# **Liste des abréviations**

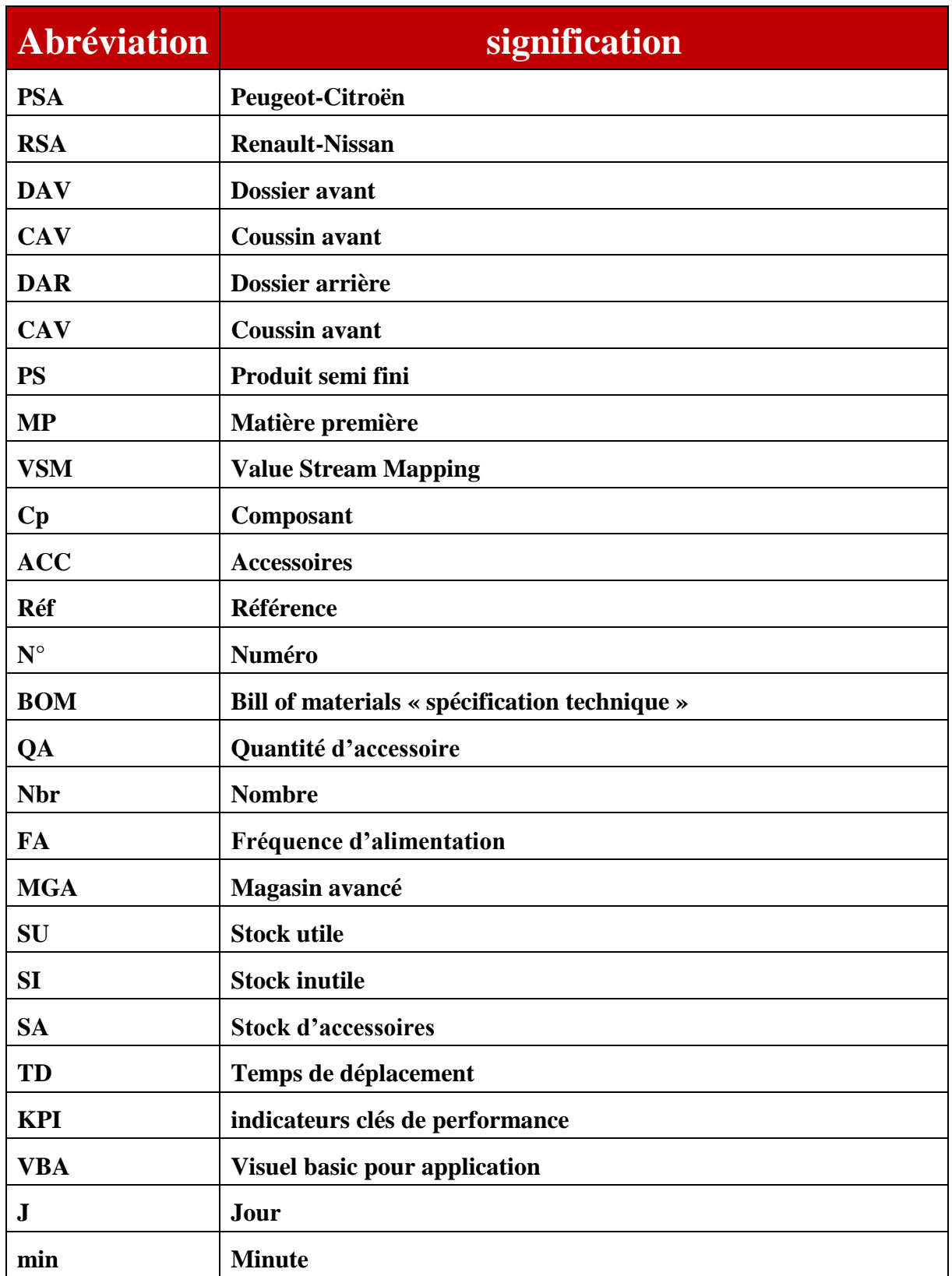

# **Sommaire**

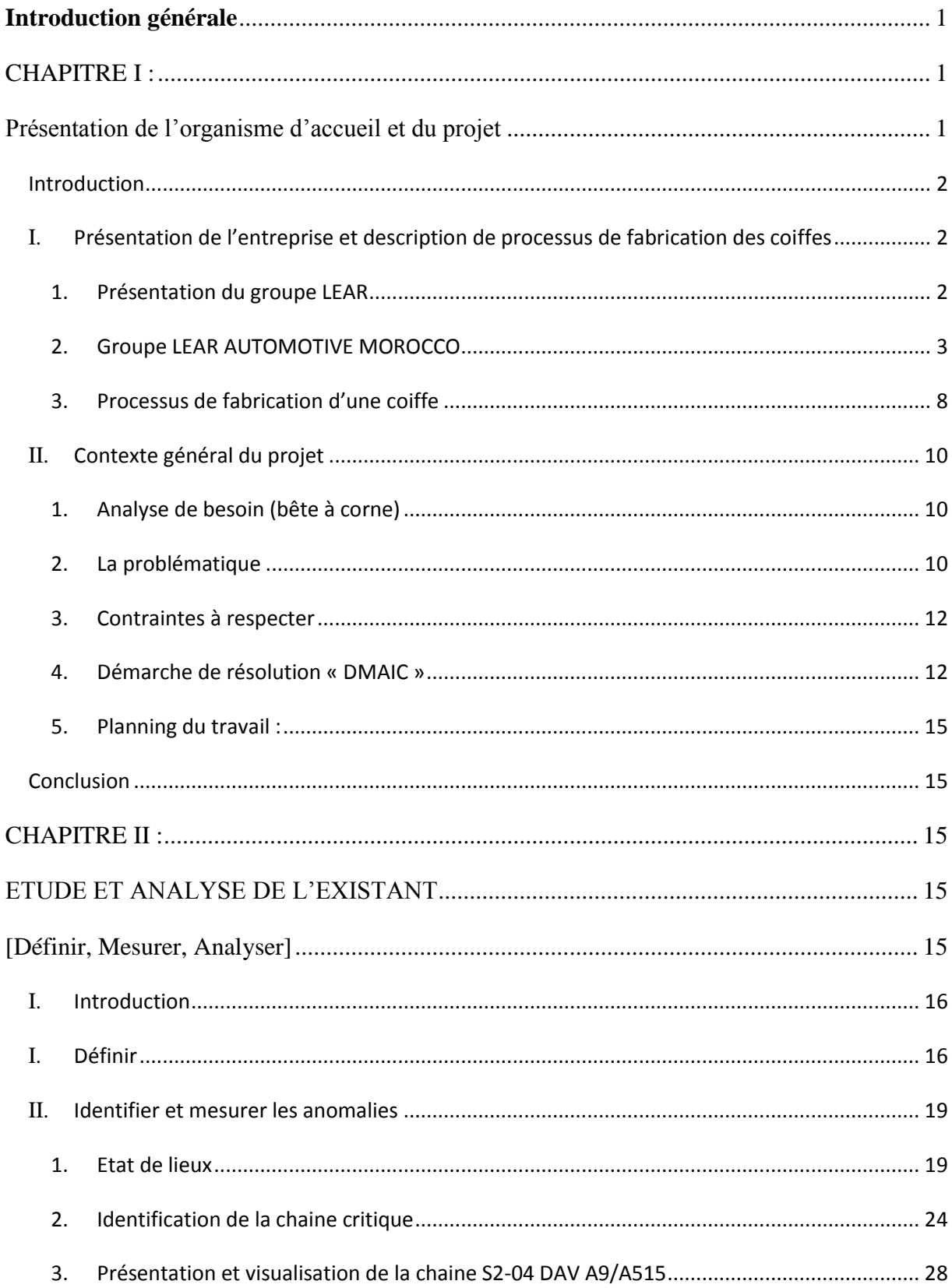

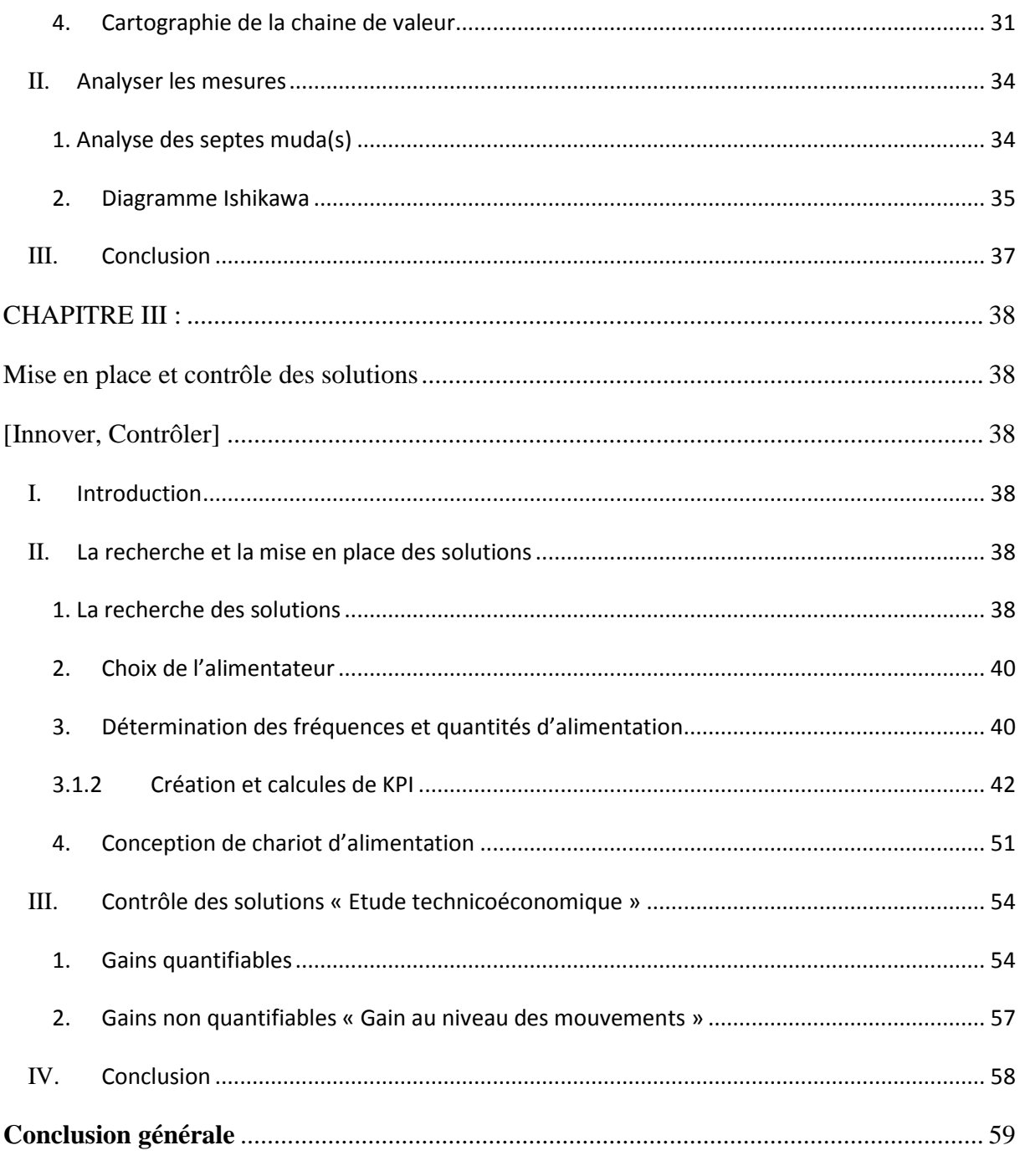

# **Introduction générale**

<span id="page-3-0"></span>Dans un monde où un climat de compétitivité industrielle , les entreprises sont appelées à adopter une politique qui tient compte de l'évolution de leur situation et l'orientation de leurs stratégies vers la solution de la problématique centrale : Qualité, Coût et Délai, pour affronter efficacement aux impératifs du marchés.

Aujourd'hui, si une entreprise veut améliorer sa compétitivité et satisfaire les besoins de ses clients, elle doit bien gérer son processus de fabrication, tout en diminuant les gaspillages existant dans son système de production, partant du principe que tout problème est une opportunité d'amélioration.

Face à ces contraintes et dans l'objectif de prendre et de consolider son rang de leader planétaire dans la construction des pièces automobiles, la multinational LEAR CORPORATION et son département ingénierie, qui m'a accueilli, pour mon stage, considère l'amélioration continue de son processus comme étant un choix prioritaire dans sa stratégie concurrentielle et une obligation face à laquelle elle ne peut pas décliner.

C'est dans ce contexte que s'inscrit ce Projet de Fin d'Étude qui consiste à gérer et optimiser les flux d'accessoires au niveau des projets PSA de l'usine TRIM 2 de la société Lear Corporation Automotive Tanger. L'objectif recherché par la réalisation de ce projet est la réduction des gaspillages de temps, de mouvement de déplacement de défaut et de sur stockage entre le magasin avancé et les chaines de couture de la zone A des projets PSA. Afin d'atteindre ce but nous nous sommes basés sur la démarche DMAIC.

Ce présent rapport comporte trois chapitres : Le premier chapitre sera consacré à la présentation de l'organisme d'accueil, du processus de fabrication des coiffes et du contexte général du projet. Tandis que le second chapitre se portera sur l'étude et l'analyse de l'existant à travers les phases de définition, de la mesure et d'analyse en se basant sur les outils Lean. Le dernier chapitre sera réservé dans un premier lieu à la phase d'innovation par la proposition et la mise en place des actions. Ces actions portent essentiellement sur la création d'un KPI, l'élaboration d'une application informatique de gestion par VBA Excel et la conception de chariot d'alimentation par CATIA V5.Deuxièmement à la phase du contrôle de ces derniers en se basant sur l'étude technico-économique.

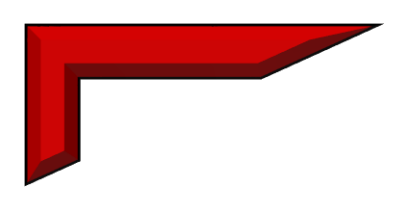

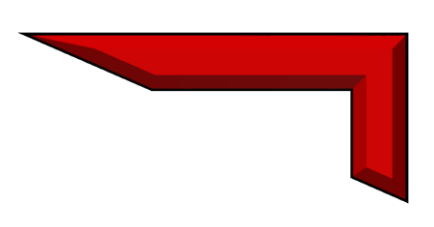

# **CHAPITRE I :**

# <span id="page-4-1"></span><span id="page-4-0"></span>**Présentation de l'organisme d'accueil et du projet**

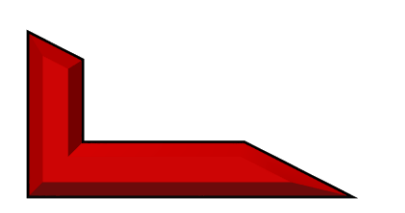

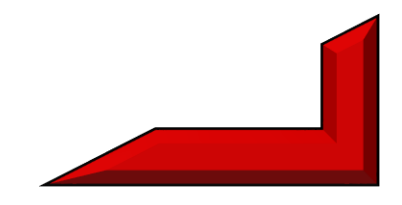

# **Introduction**

<span id="page-5-0"></span>Dans ce chapitre, nous présenterons tout d'abord le Groupe Lear et l'usine Lear TRIM 2 en tant qu'organisme d'accueil. Après nous introduirons le processus de fabrication d'une coiffe au sein de l'usine. Ensuite, nous allons présenter le contexte de notre projet. Et finalement nous allons élucider la méthodologie choisie pour la résolution du projet.

# <span id="page-5-1"></span>**I. Présentation de l'entreprise et description de processus de fabrication des coiffes**

# **1. Présentation du groupe LEAR**

<span id="page-5-2"></span>Lear Corporation est une société américaine spécialisée dans la fabrication et la distribution d'équipements intérieurs automobiles. Elle opère dans différents secteurs d'activités. En général, le secteur des systèmes électroniques et électriques, le secteur des sièges automobiles, habillages des portes, garniture de pavillon, tapis et acoustique, tableau de bord et composants

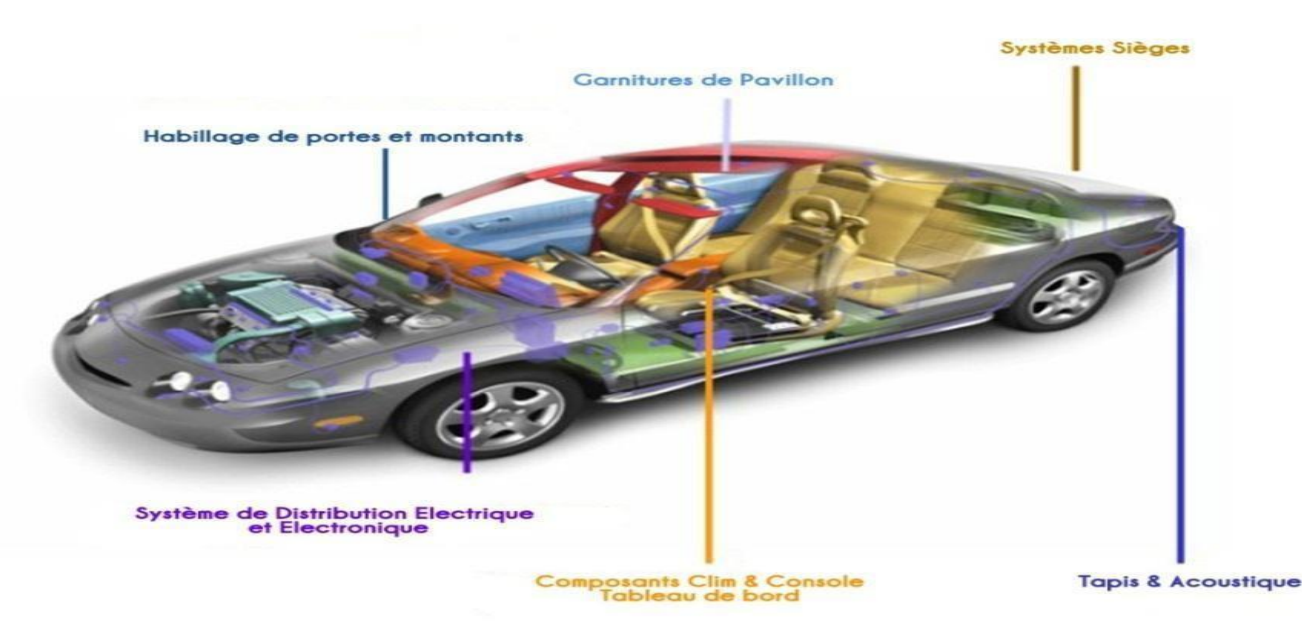

*Figure 1: Secteurs d'activités de Lear Corporation*

#### **Implantation de Lear Corporation**

LEAR est riche d'une implantation mondiale, elle mobilise au total environ 113.000 salariés avec un chiffre d'affaire d'environ 17,8 milliards USD, une vente annuelle de \$12.2 billion Classé deuxième au nord d'Amérique et la troisième en Europe et leader en Chine et en Inde.

Ainsi cet organisme se considère le premier dans le marché Soyfoam et leader de coupe de fouet de protection. Lear Corporation compte aujourd'hui 242 unités de production réparties dans 36 pays .

## **1.1. Client**

<span id="page-6-0"></span>Lear Corporation, à travers ses différentes unités, sert tous les grands fabricants d'automobile dans le monde, dont nous citons: Peugeot ,Ford, Renault, BMW, Nissan, Porche.

# **2. Groupe LEAR AUTOMOTIVE MOROCCO**

### **1.1 Présentation Lear corporation Tanger**

LEAR AUTOMOTIVE MOROCCO (TRIM-FOAM) est une société anonyme simplifiée SAS, d'origine American, elle mobilise au total environ 1500 salariés, sa principale activité et la confection et l'injection des coiffes pour automobile.

### **1.2 Historique de Lear corporation Tanger**

Les événements les plus importants au sein de Lear Trim Tanger sont récapitulés dans le tableau suivant : ▵

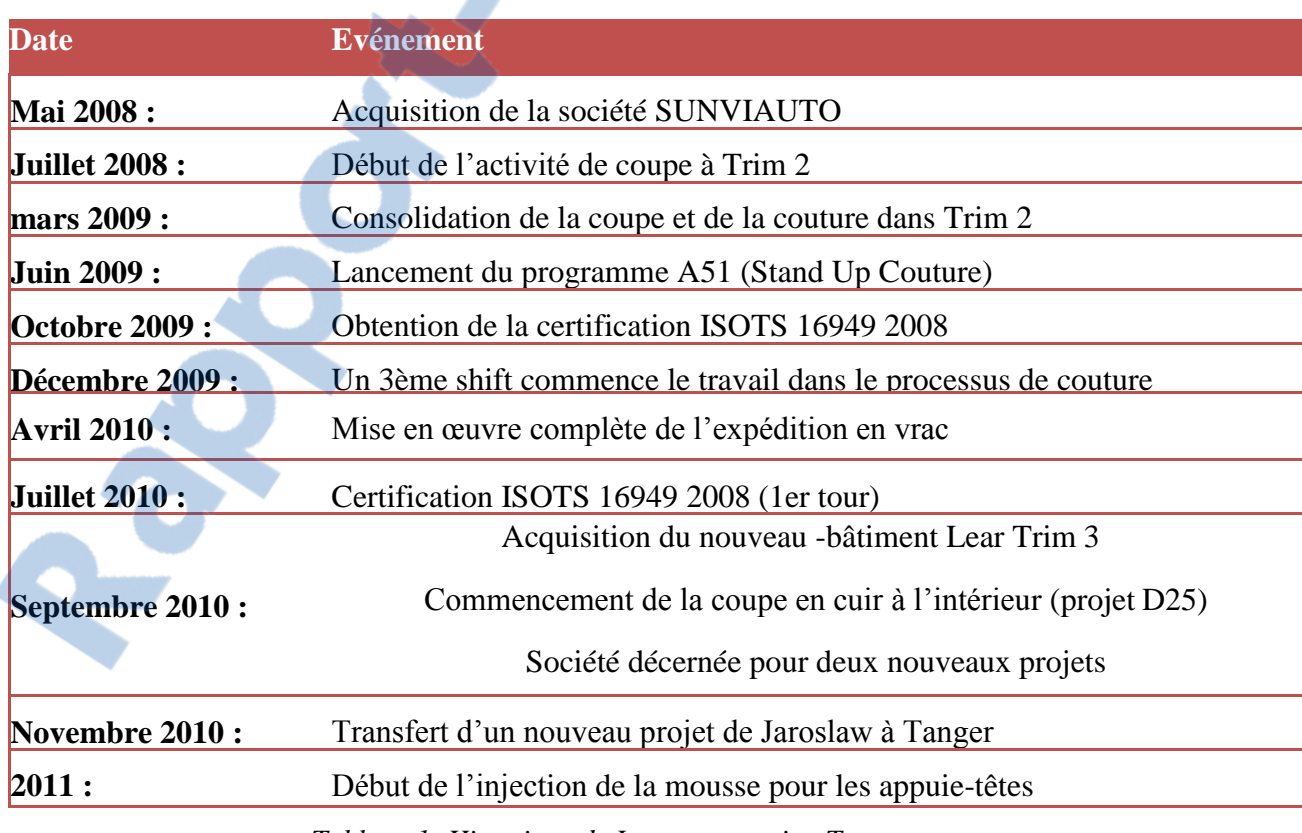

*Tableau 1: Historique de Lear corporation Tanger*

**1.3 Organisation et organigramme de Lear corporation Tanger** 

#### 1.3.1 Organisation de Lear corporation Tanger

LEAR AUTOMOTIVE TANGER est divisée en trois unités de production : LEAR TRIM1, LEAR FOAM et LEAR TRIM 2. Les deux dernières unités sont alimentées par la première qui est considérée comme leur fournisseur principal des tissus coupés.

Le schéma ci-dessous représente la dépendance fonctionnelle des trois unités de production de LEAR AUTOMOTIVE TANGER.

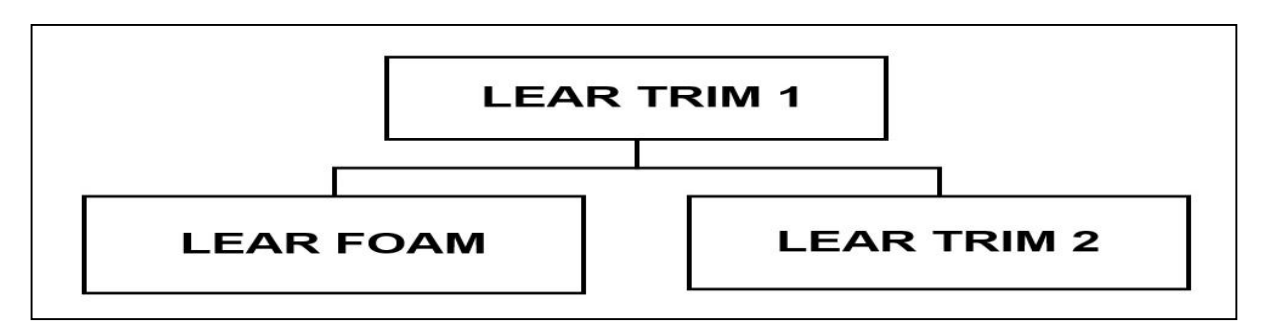

1.3.2 Organigramme de Lear corporation Tanger *Figure 2: relation fonctionnelle entre Trim1, Trim2 ET Foam de LEAR AUTOMOTIVE TANGER*

L'organisation de LEAR Trim2, s'articule autour de sept départements : ressources humaines, ingénierie où ce stage a été effectué, production, qualité, logistique, informatique technique(IT) et financier. La figure ci-dessous présente l'organigramme Lear Trim2.

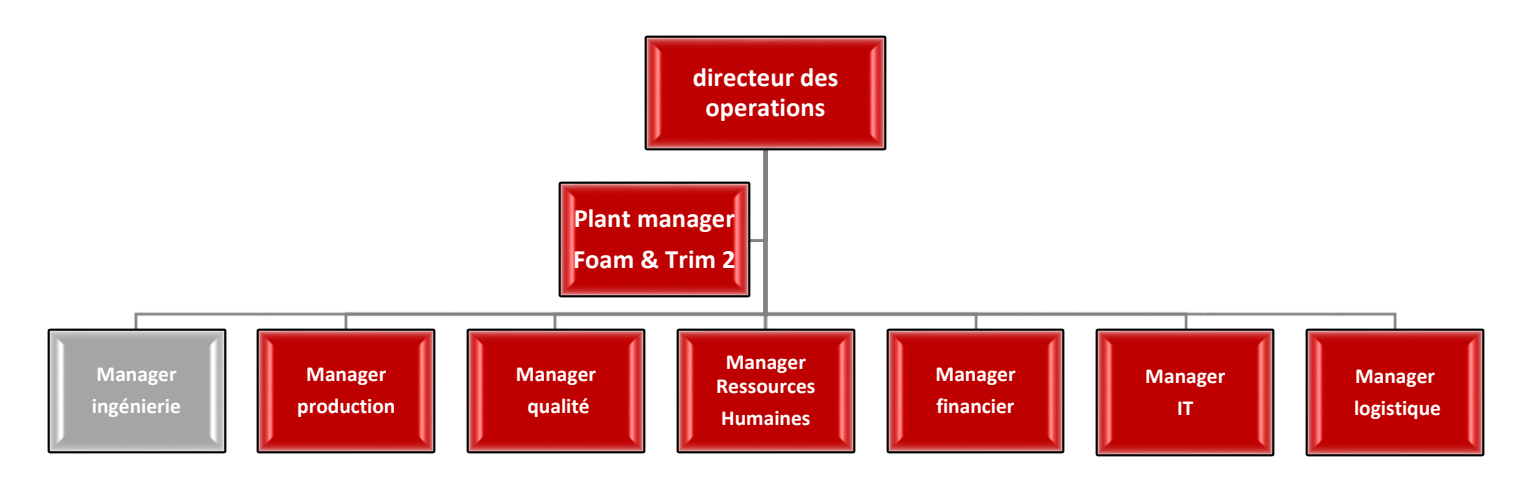

*Figure 3: Organigramme de Lear Trim2*

#### **1.4 Cartographie des processus de production**

Une auto organisation en processus est mise en œuvre au sein de Lear corporation Tanger par exigence de la norme ISOTS16949 2008 .L'organisation suivante montre la relation et les interactions entre les processus de l'entreprise.

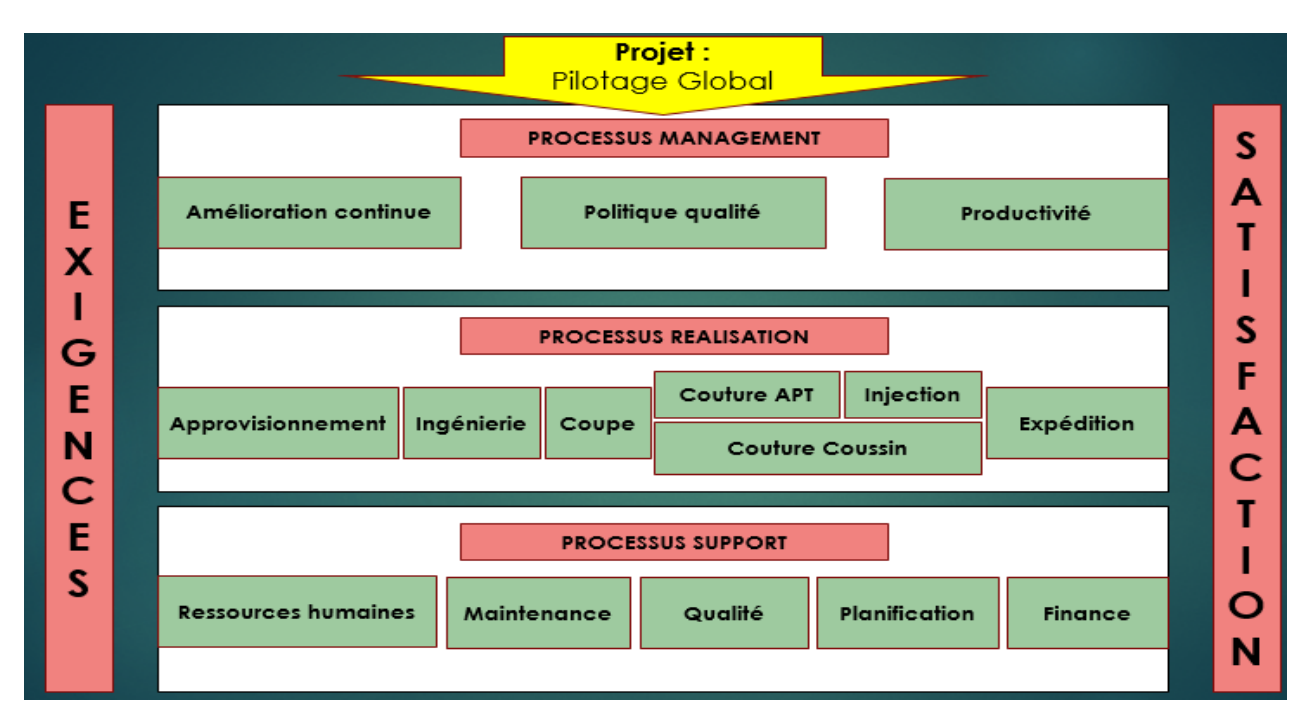

*Figure 4: Processus de Lear Trim2*

#### **1.5 Les produits de Lear corporation Tanger**

Le siège de véhicule (voir figure 5) est un élément indispensable dans tous les véhicules. Il permet au conducteur de se positionner correctement dans son véhicule et d'autre part assure le confort des passagers éventuels. Comme dans l'ameublement, les sièges de véhicules sont adaptés aux types de véhicules, à la sécurité, au confort, à la mode en vigueur, aux exigences économiques, etc., en utilisant toutes les techniques modernes qu'elles soient mécaniques, électriques ou électroniques. Il représente en moyenne environ 5 % du coût de fabrication d'un véhicule.

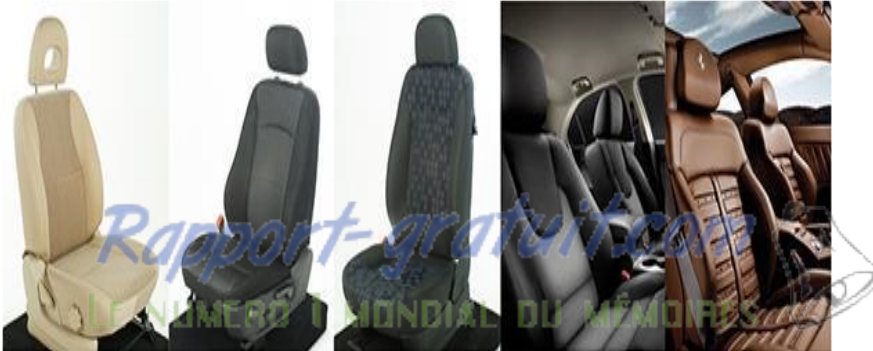

*Figure 5: Exemples de siège automobile*

Généralement un siège est composé d'armatures, d'une coiffe qui sera fixée sur la mousse et d'un ensemble d'accessoires assurant divers fonctions de sécurité et de confort. (Voir figure 6) :

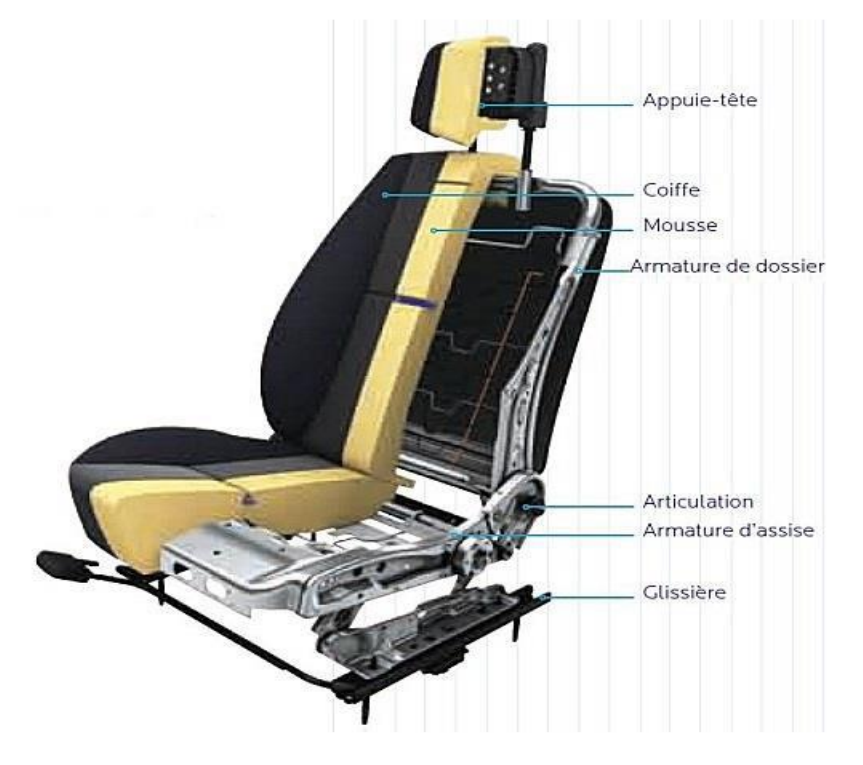

*Figure 6: Les composantes d'un siège*

La coiffe qui représente pour un siège automobile le principal produit se définit par un assemblage de revêtements textiles et de rappels de fixations. (Voir figure 7) :

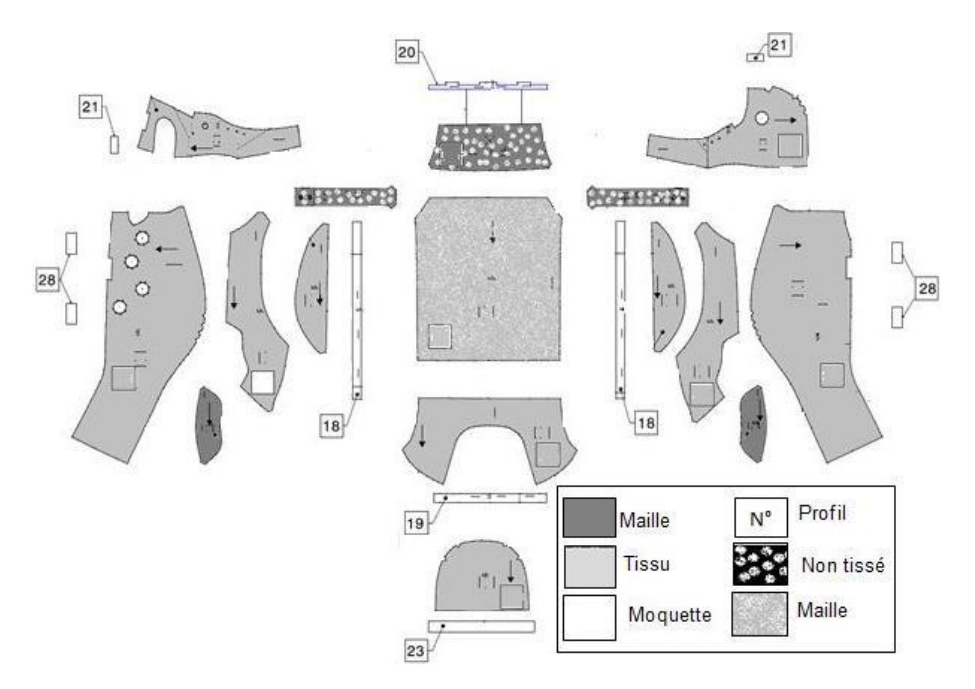

*Figure 7: Les composantes d'une coiffe*

Une coiffe est composée de quatre types à savoir : coussin arrière (CAR), coussin avant (CAV), dossier arrière (DAR), dossier avant (DAV) représenté dans la figure 8.

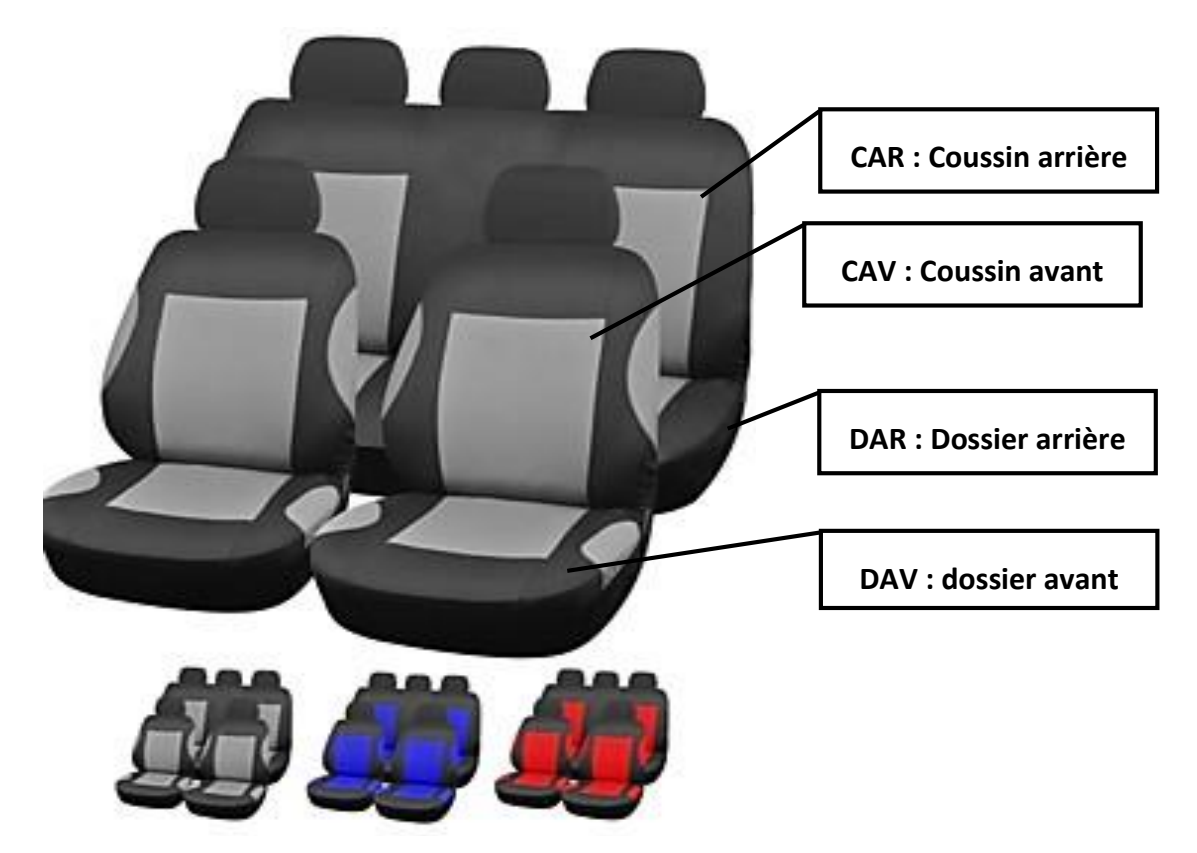

*Figure 8: les types d'une coiffe*

#### **1.6 Projets de Lear**

L'unité de Lear Tanger fournit ses produits pour des clients de masse. C'est les grands fabricants d'automobile dans le monde comme Nissan, Peugeot, Renault et Citroën.

Les projets du tableau 2 représentent les projets de la société Lear Trim 2 ainsi que les produits et les quantités de production de chaque projet.

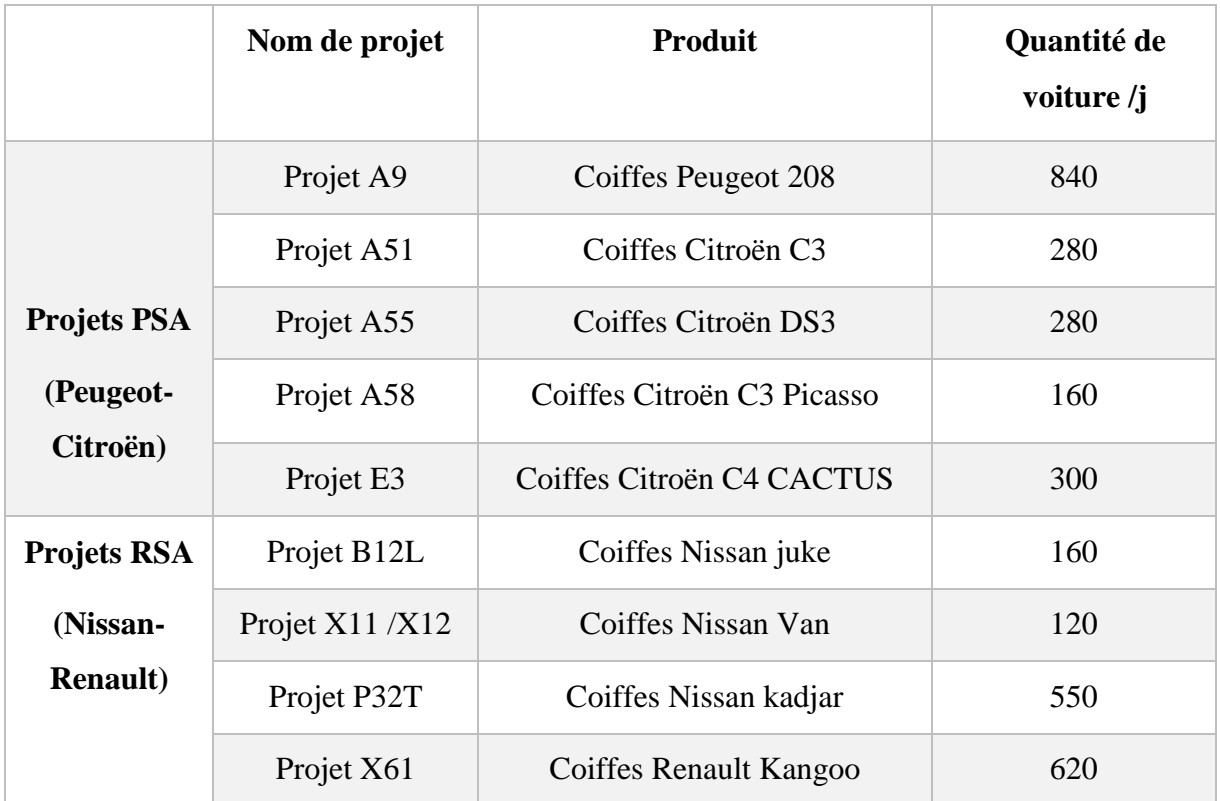

*Tableau 2: Modèles de voitures clients de Lear corporation Tanger*

# <span id="page-11-0"></span>**3. Processus de fabrication d'une coiffe**

Le processus de fabrication des sièges intérieurs en général, et de couture des coiffes en particulier passe par de nombreuses étapes (voir figure 9). L'unité de coupe Trim1 s'occupe du découpage des tissus et se situe ainsi comme fournisseur interne pour l'unité de couture Trim2.

## Contrôle réception

La matière première provenant du fournisseur passe par le laboratoire du contrôle qualité pour subir un contrôle de réception avant d'être stockée dans les racks spécifiques pour chaque matière.

#### • Coupe et matelassage

La zone de coupe de Lear Trim1 comporte 16 tables pour le matelassage de matière première et trente machines GERBER permettent de découper des rouleaux de tissu en gabarits selon le modèle spécifié pour chaque projet.

• Magasin Ps

C'est un magasin semi production constitué de tissu coupé fourni par Lear Trim. 1 et les

accessoires reçus de fournisseur et contrôlés dans la zone de contrôle réception de Trim1.

Magasin avancé

C'est un magasin de stockage spécifié aux accessoires : le magasin avancé 1 pour la zone A et le magasin avancé 2 pour la zone B

Ce dernier reçoit les accessoires du magasin Ps pour les fournir aux chaines de couture.

Zone de couture A et B

Les pièces de tissu découpées selon des gabarits spécifiques pour chaque projet, se rassemble avec les accessoires adéquats dans les chaines de couture de deux zone A et B de Lear TRIM 2. Elle comporte douze chaine chacune ainsi que chaque chaine supporte entre quinze et vingtdeux postes de couture .La zone A destinée pour les projets PSA et la zone B pour les projets RSA répartis dans l'annexe [1].

Contrôle des coiffes :

A la fin de chaque chaine, un poste de contrôle assure la vérification des coiffes et leur identification numérique par un code-barres avant de les transmettre au magasin produit fini.

Emballage :

Après le contrôle, la coiffe est identifiée grâce aux étiquettes de traçabilité et emballée dans des boxes selon les gammes d'emballage définies pour chaque type de projet.

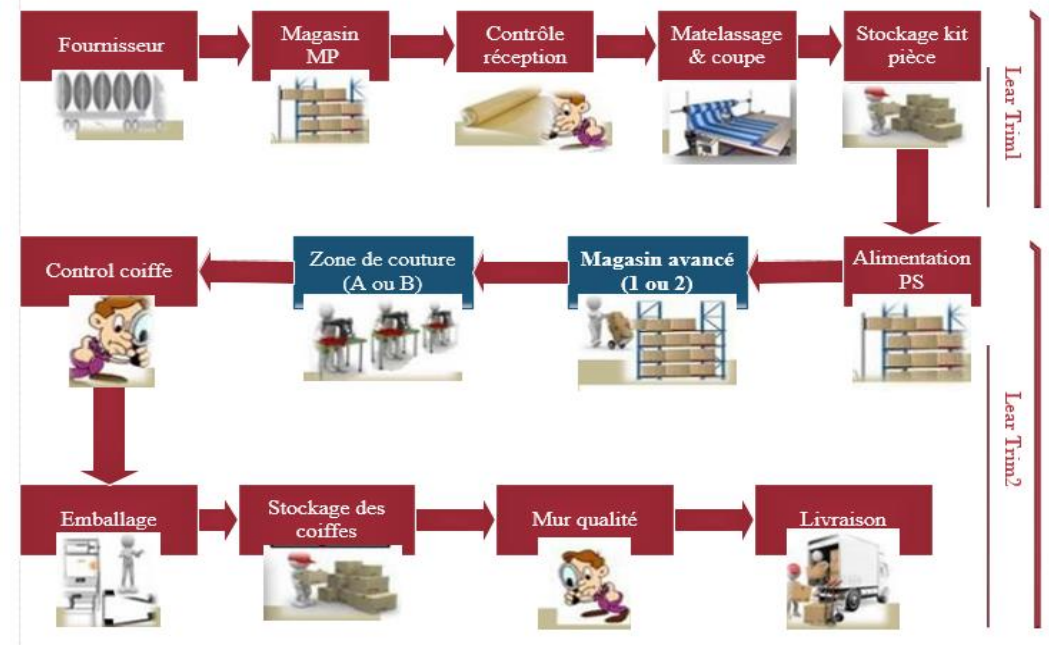

*Figure 9: Les étapes de production des coiffes*

# <span id="page-13-0"></span>**II. Contexte général du projet**

## <span id="page-13-1"></span>**1. Analyse de besoin (bête à corne)**

Cette analyse consiste à identifier les spécifications de l'étude attendue par l'utilisateur. Pour cela nous avons mis en place le diagramme présenté dans la figure pour l'analyse du besoin.

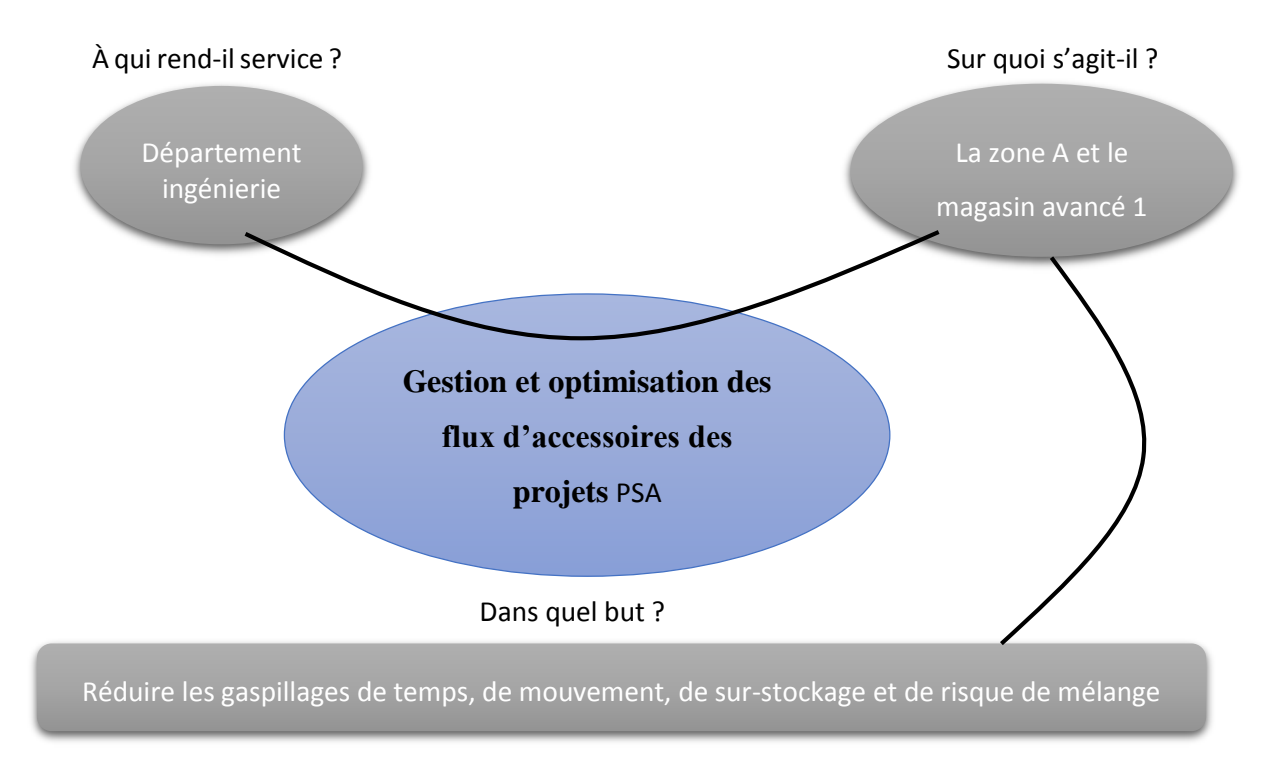

*Figure 10: diagramme bête à corne*

# <span id="page-13-2"></span>**2. La problématique**

La définition du problème est la première étape à franchir vers une bonne résolution. Nous procédons à une formalisation du problème, suivie par un diagnostic de l'état actuel. C'est ce qui nous permettra de cibler nos champs d'actions. Pour cela nous avons eu recours à la méthode «QQOQCP». Cette méthode conduit à répondre à un ensemble de questions (Qui fait Quoi ? Où ? Quand ? Comment ? Pourquoi ?) qui permettent de collecter les données nécessaires et suffisantes pour rendre compte d'une situation ou problématique.

Rapport-gratuit.com LE NUMERO I MONDIAL DU MÉMOIRES

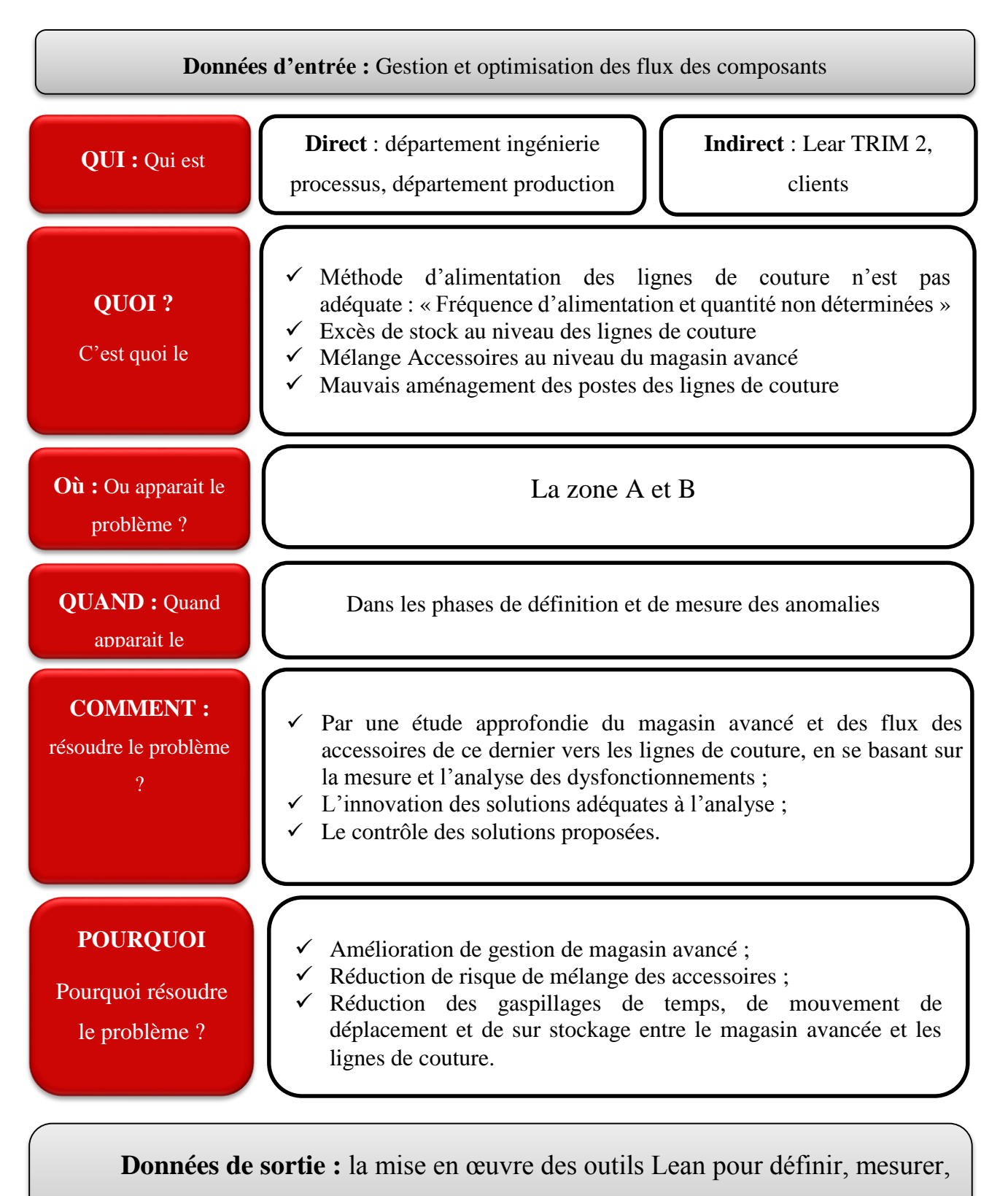

et analyser les anomalies et mettre en place un nouveau système

*Figure 11: QQOQCP du projet*

d'alimentation des lignes de couture par accessoires pour les résoudre

## <span id="page-15-0"></span>**3. Contraintes à respecter**

- $\checkmark$  Les solutions proposées doivent être rentables ;
- $\checkmark$  Les solutions proposées doivent donner des résultats à court terme et à long terme ;
- $\checkmark$  La gestion du changement : le personnel doit accepter notre solution ;
- $\checkmark$  Le projet doit être fini dans l'intervalle de temps défini entre 1 Février 2017 et 09 juin 2017.

### **4. Démarche de résolution « DMAIC »**

<span id="page-15-1"></span>Notre étude sera élaborée suivant la démarche DMAIC qui est une méthodologie de résolution de problème utilisé dans le cadre des projets Lean. Elle apporte une amélioration mesurable et significative aux processus existants.

#### **3.1 Objectifs DMAIC**

Nous avons choisi d'appliquer la méthode DMAIC pour les raisons suivantes [1] :

- $\checkmark$  Cadrer les étapes permettant d'atteindre les objectifs par une démarche logique ;
- $\checkmark$  Proposer à l'entreprise une démarche structurée permettant la réimplantation et l'amélioration du flux.

#### **3.2 Les étapes de la démarche « DMAIC »**

Les cinq étapes de « DMAIC » sont les suivantes [2] :

1. Définir : Cette première phase a pour objectif de cadrer le projet et définir les objectifs que nous devons atteindre.

2. Mesurer : Cette phase a pour but de rechercher les données mesurables du processus concerné ainsi que les indicateurs reflétant l'état actuel des zones étudiées.

3. Analyser : Cette étape permet d'analyser les mesures effectuées.

4. Innover : Cette étape a pour but de rechercher et mettre en place les solutions adéquates à l'étude et l'analyse de l'existant.

5. Contrôler : Cette étape permet de contrôler et évaluer les améliorations implémentées.

Le master planning suivant illustre les différents taches et outils menés pour chaque étape de DMAIC :

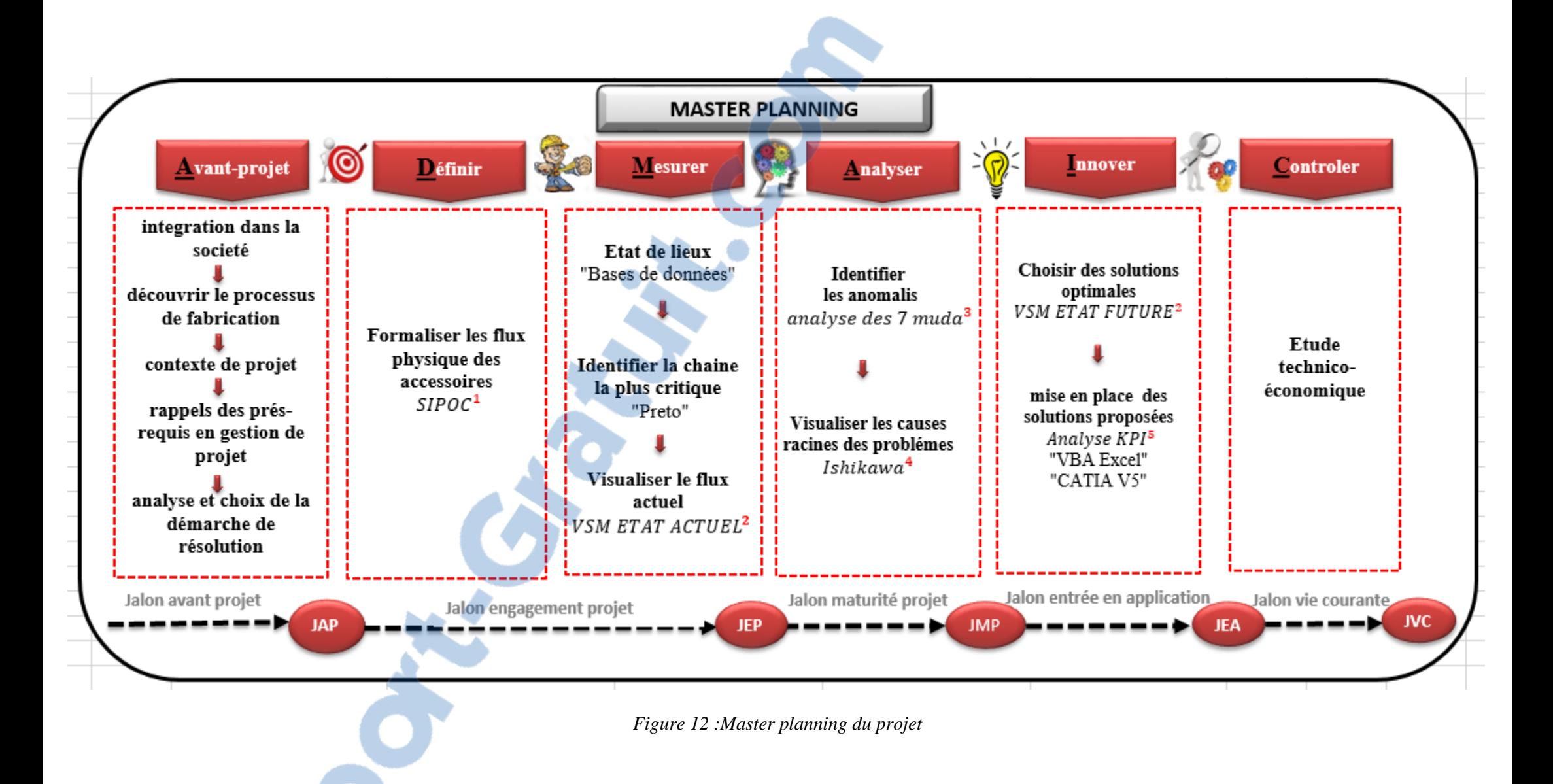

#### **3.3 Les outils utilisés**

- 1. SIPOC : Il permet de donner une vue globale du processus à améliorer ainsi que clarifier le périmètre du projet. [1]
- 2. VSM : Le Value Stream Mapping VSM, a été francisé en cartographie de la chaîne de valeur. La cartographie désigne la réalisation de carte, c'est-à-dire la simplification de phénomènes complexes, synthétisée sur un support physique, et permettant une compréhension rapide et pertinente. [3]

VSM ETAT ACTUEL : pour la visualisation de l'état actuel réel.

VSM ETAT FUTURE : pour la visualisation de l'état future désiré.

- 3. les 7 muda (s) (gaspillages) : Généralement on parle de 7 types de gaspillage [1] :
	- Attente ;
	- Mouvement ;
	- Non[-qualité](http://fr.wikipedia.org/wiki/Qualit%C3%A9) ;
	- Transport ;
	- Surproduction ;
	- Processus excessif ;
	- Sur-stockage.
- 4. Ishikawa : Les 5M, aussi appelé diagramme d'Ishikawa est un outil simple et efficace pour énumérer de manière exhaustive les causes racines d'un problème.
- 5. les KPI : Un indicateur clé de performance, ou KPI (Key Performance Indicator), est un élément de mesure métier utilisé pour évaluer différents facteurs essentiels.

Pour plus de détails sur les outils Lean voir annexe [2].

## **5. Planning du travail :**

<span id="page-18-0"></span>Pour la bonne marche du projet, une planification du travail est nécessaire pour prévoir le déroulement de notre travail tout au long des phases qui constituent le cycle de développement, la durée de notre stage est de quatre mois et dix jours étalés entre février et juin, les taches sont réparties sur le graphe ci-dessous.

| $\prod_{project}$                                               |          |                   | 2017    |      |       |     |
|-----------------------------------------------------------------|----------|-------------------|---------|------|-------|-----|
| Nom                                                             | Date de  | Date de           | février | mars | avril | mai |
| S'integrer dans la societé                                      |          | 01/02/17 03/02/17 |         |      |       |     |
| ● Découvrir le processus de fabrication                         |          | 06/02/17 08/02/17 |         |      |       |     |
| Contextualiser le projet                                        | 09/02/17 | 10/02/17          |         |      |       |     |
| · Choisir et analyser la démarche du travail                    |          | 13/02/17 17/02/17 |         |      |       |     |
| • Formaliser les flux physique des accessoire 20/02/17          |          | 24/02/17          |         |      |       |     |
| Collecter les données                                           |          | 27/02/17 10/03/17 |         |      |       |     |
| · Identifier la chaine critique                                 |          | 13/03/17 17/03/17 |         |      |       |     |
| ● Visualiser l'état actuel                                      |          | 20/03/17 24/03/17 |         |      |       |     |
| Identifier les anomalies                                        |          | 27/03/17 31/03/17 |         |      |       |     |
| · Visualiser les causes racines des anomalies 03/04/17 05/04/17 |          |                   |         |      |       |     |
| Choisir les solutions optimums                                  | 06/04/17 | 07/04/17          |         |      |       |     |
| · Déterminer les fréquences d'alimentation                      |          | 10/04/17 21/04/17 |         |      |       |     |
| • Réaliser l'application de gestion                             | 24/04/17 | 05/05/17          |         |      |       |     |
| Concevoir le chariot d'alimentation                             |          | 08/05/17 19/05/17 |         |      |       |     |
| Aménager les postes de la chaine critique                       | 22/05/17 | 02/06/17          |         |      |       |     |
| ● Estimer les gains                                             | 02/06/17 | 09/06/17          |         |      |       |     |
| ● rédiger le rapport                                            | 01/03/17 | 09/06/17          |         |      |       |     |

*Figure 13: planning du travail*

# **Conclusion**

<span id="page-18-1"></span>Dans ce chapitre nous avons présenté l'organisme d'accueil en détaillant le processus de fabrication d'une coiffe du découpage du tissu jusqu'à la Couture .Ensuite, nous avons entamé le contexte de projet par la présentation de la problématique et de la méthodologie DMAIC en enchainant par une vision globale sur ses différents phases par le master planning.

Le chapitre suivant consiste à décrire l'état actuel de l'usine en spécifiant et analysant les problèmes existants.

Rapport-gratuit.com LE NUMERO I MONDIAL DU MÉMOIRES

<span id="page-19-2"></span><span id="page-19-1"></span><span id="page-19-0"></span>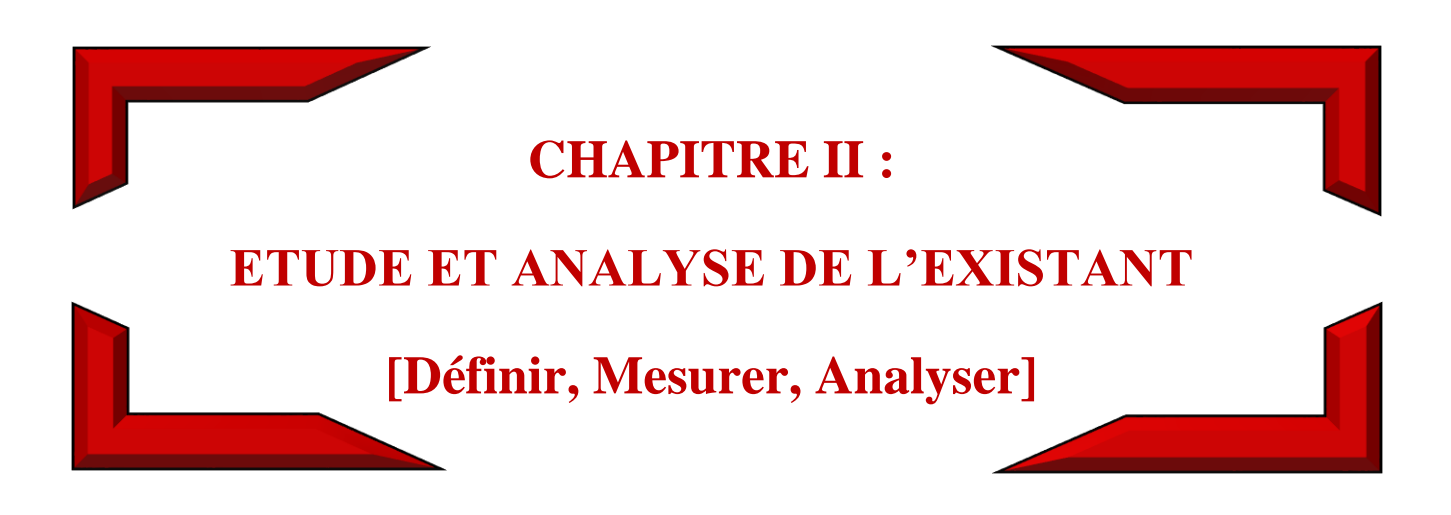

# **Introduction**

<span id="page-20-0"></span>Dans ce chapitre, nous allons définir les flux physiques des accessoires, identifier et mesurer les gaspillages à travers la collecte des données, l'identification de la chaine critique et l'élaboration de la cartographie de la chaine de valeur. Finalement, nous allons analyser les résultats obtenus à partir d'une étude des 7 muda et de diagramme ISHIKAWA. Pour atteindre ces objectifs, nous allons réaliser les taches suivantes :

- Etude des flux physiques d'accessoires par l'outil SIPOC ;
- Elaboration des bases de données des accessoires par projet et par chaines ;
- Calcul du nombre de risques de mélange et du volume d'accessoires par chaine ;
- Identification de la chaine critique ;
- Visualisation de la chaine critique et du magasin avancé en se basant sur les feuilles d'observation ;
- Elaboration de la VSM état actuel ;
- Déduction des gaspillages à partir de l'analyse de la VSM ;
- Déduction des causes racines par l'outil Ishikawa.

# <span id="page-20-1"></span>**I. Définir**

La maitrise des différents flux est une clé majeure de la performance et de la satisfaction des clients, elle permet d'accroître à la fois la productivité de l'entreprise, d'améliorer sa pérennité de réduire ses coûts et d'améliorer les délais de livraison. La bonne gestion des différents flux ainsi que la connaissance exacte des demandes permet à l'entreprise de produire « au plus juste » et sans gaspillages.

Afin de répondre aux besoins de ses clients, LEAR AUTOMOTIVE TANGER doit gérer au mieux deux types de flux : physiques et d'informations.

Afin de comprendre comment LEAR gère ses différents flux physiques, nous allons utiliser l'outil de SIPOC.

### **Formalisation des flux physiques des accessoires « SIPOC »**

Un diagramme SIPOC (Suppliers, Inputs, Process, Outputs, Customers) est un outil de visualisation que nous avons utilisé pour identifier tous les éléments pertinents associés au processus étudié. Le flux physique chez LEAR TRIM 2 commence par la réception de la matière première à partir des fournisseurs et finit par la livraison du produit fini aux clients.

Au fur et à mesure du déroulement du flux, le fournisseur (Supplier) qui peut être interne ou externe à l'entreprise, fournit une entrée (Input) sous forme d'informations, des matières premières, ou des équipes… et alimente le processus (Process) dans sa globalité. De ce processus, résulte un livrable (Output) qui peut être un produit, une information, un service… adressé aux clients (Customers) qui ne sont pas forcément des clients finaux d'un produit.

 Le diagramme SIPOC figure13 représente les flux physiques des accessoires entre les différents acteurs de la chaîne logistique interne.

- **Suppliers :** représentent les fournisseurs des accessoires et de tissu de LEAR TRIM 2
- **Inputs :** représentent les entrées du processus de LEAR TRIM 2, il s'agit des matières premières (accessoires et tissus coupés) fournis par les fournisseurs externes pour les accessoires et le fournisseur interne (Lear Trim1) pour les tissus coupés. Les accessoires reçus des fournisseurs passent au contrôle assuré dans la zone qualité réception puis au magasin MP de LEAR TRIM 1 avant d'arriver au magasin PS de LEAR TRIM 2.
- **Process :** représente les différentes étapes parcourus par les inputs.
- **Outputs :** représentent les produits finaux que le processus livre aux clients, il s'agit ici des coiffes.
- **Customers :** représentent les clients finaux des produits fournis par le processus, ils sont situés en Espagne, la France, la Slovaquie et la République Tchèque.

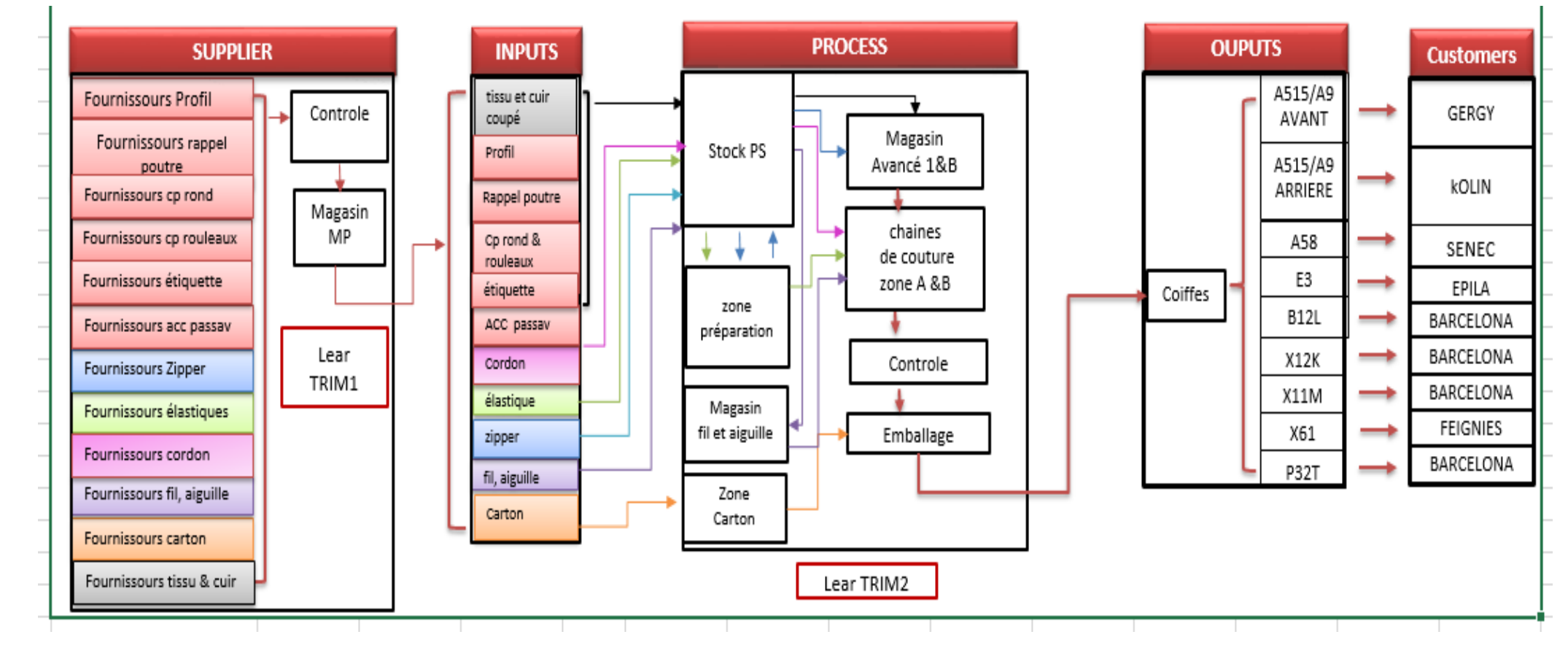

*Figure 14: SIPOC du Projet*

# <span id="page-23-0"></span>**II. Identifier et mesurer les anomalies**

# <span id="page-23-1"></span>**1. Etat de lieux**

Il s'agit dans cette étape de collecter les données nécessaires pour mesurer l'étendue du problème.

Dans notre cas, nous avons effectué une analyse de la spécification technique « BOM » de la matière première de la société, et vu que mon projet se focalise sur les accessoires donc il était nécessaire d'établir des bases de données qui comportent seulement les accessoires qui me seront utiles dans tout le reste du projet. Ensuite nous avons classifié ces accessoires en les regroupant en neuf classes.

## **1.1 Base de données d'accessoires**

La base de données d'accessoires comporte les accessoires des projets et des chaines de deux zones A et B de l'usine trim2 l'organisation de ces derniers par hiérarchie est représenté dans la figure 15.

Pour la zone A nous avons établi une feuille pour chaque projet qui comporte :

- Model (DAV/CAV/DAR/CAR) ;
- les références des coiffes ;
- les codes des accessoires de chaque référence ;
- la quantité des accessoires utilisés par coiffe.

Ainsi qu'une feuille pour les douze chaines que nous avons déjà montrées dans la figure 15 constituée de :

- N° chaine :
- Modèle(s) de chaine ; ex : (DAV/CAV A9)
- Modèle ; ex (CAV A9)
- les références des coiffes ;
- les codes des accessoires de chaque référence ;
- la quantité des accessoires utilisés par coiffe.

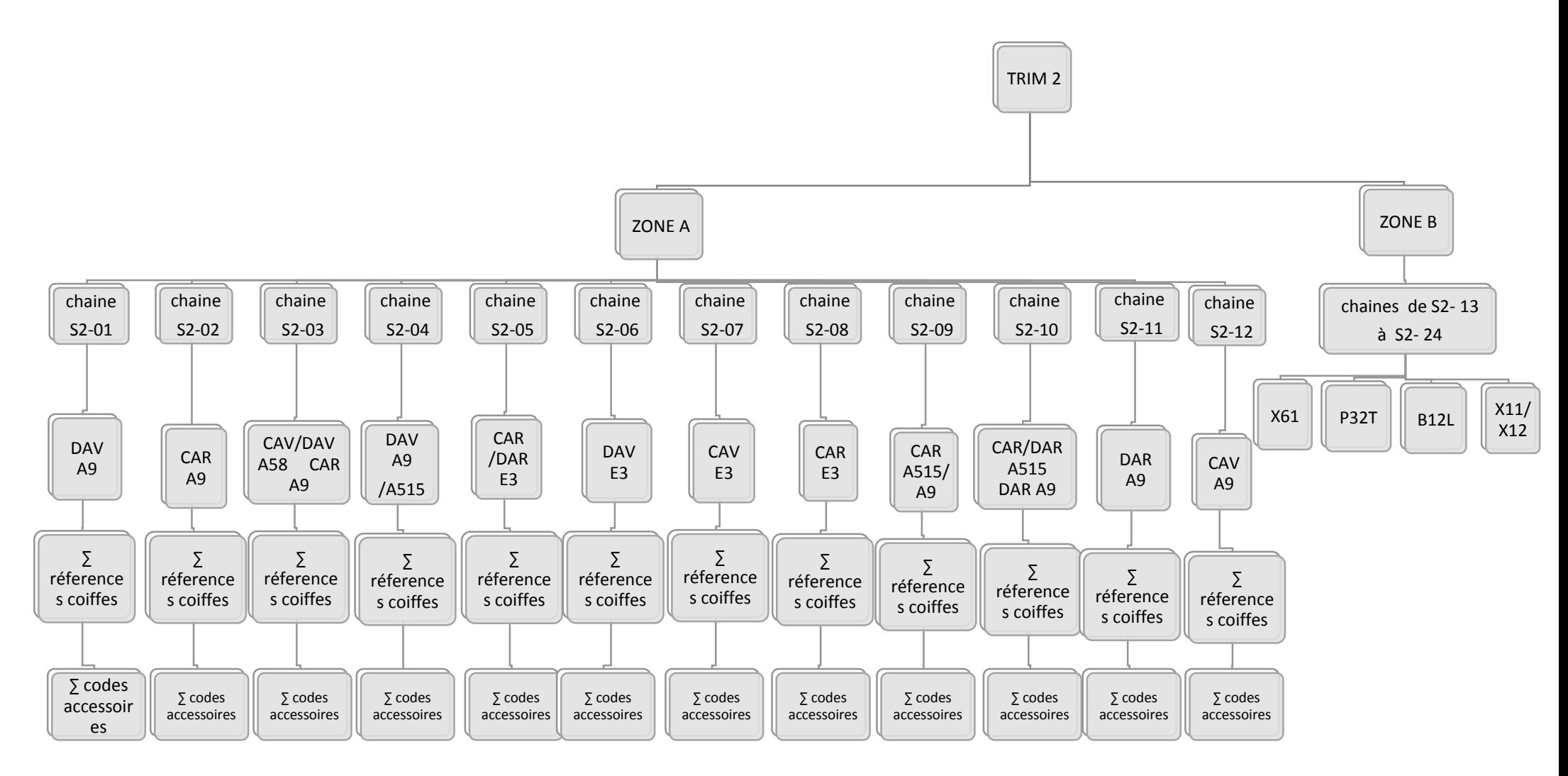

*Figure 15: Organisation de la base de données*

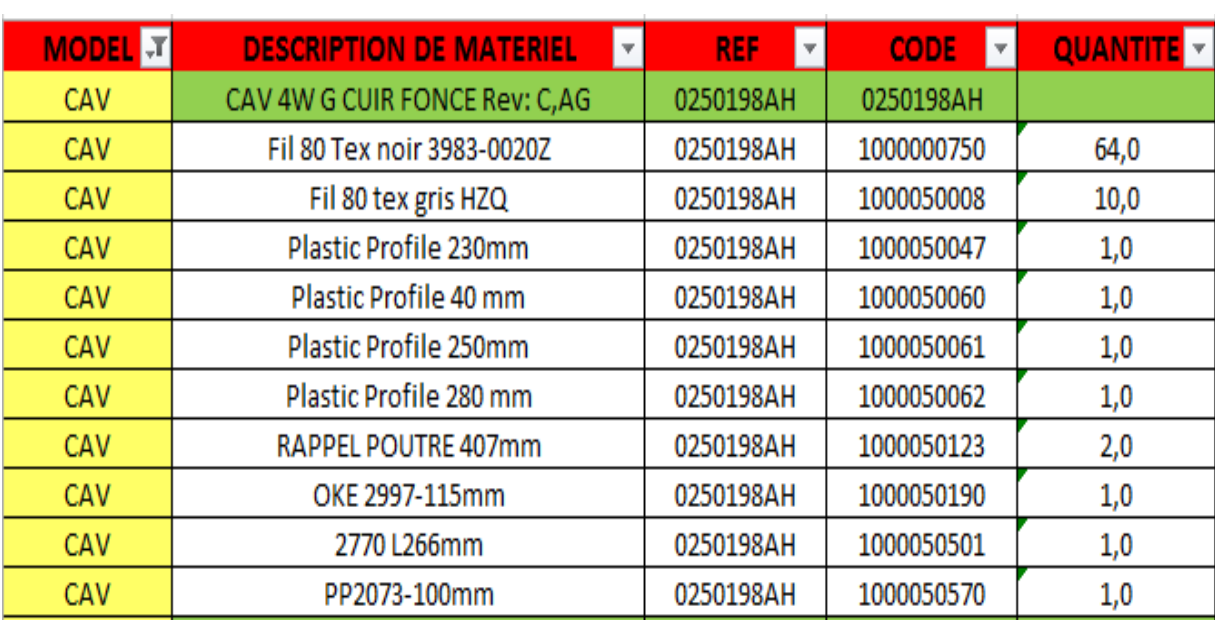

La figure 16 est un extrait de la feuille du projet A9 de la base de données représentée dans les annexes [3].

### *Figure 16: Extrait de la feuille du projet A9*

La figure 17 est un extrait et de la feuille des chaines de la zone A de la base de données représenté dans l'annexe [4]

| $N$ $\overline{J}$ | Modele(s) chaine $\nabla$ | MODEI <sup>V</sup> | <b>DESCRIPTION DE MATERIEL</b><br>4  | REF<br>IV.   | CODE<br>$ \mathbf{v} $ | <b>QUANTI</b> v |
|--------------------|---------------------------|--------------------|--------------------------------------|--------------|------------------------|-----------------|
| $S2-04$            | DAV:A515/A9               | <b>DAV A515</b>    | DAV std A51 LEVEL1 ESSENTIEL MISTRAL |              |                        |                 |
| $S2-04$            | DAV:A515/A9               | <b>DAV A515</b>    | Elástique 8mm BLK                    | 0150587AGHZD | 1000000364             | 0,5             |
| $S2-04$            | DAV:A515/A9               | <b>DAV A515</b>    | Fil 107 Tex FXX noir F090            | 0150587AGHZD | 1000002838             | 20,0            |
| $S2-04$            | DAV:A515/A9               | <b>DAV A515</b>    | Fil 80 tex gris HZQ                  | 0150587AGHZD | 1000050008             | 6,3             |
| $S2-04$            | DAV:A515/A9               | <b>DAV A515</b>    | Plastic Profile 270mm                | 0150587AGHZD | 1000050044             | 1,0             |
| $S2-04$            | DAV:A515/A9               | <b>DAV A515</b>    | Plastic Profile 170mm                | 0150587AGHZD | 1000050045             | 1,0             |
| $S2-04$            | DAV:A515/A9               | <b>DAV A515</b>    | Plastic Profile 435mm                | 0150587AGHZD | 1000050054             | 2,0             |
| $S2-04$            | DAV:A515/A9               | <b>DAV A515</b>    | Plastic Profile 135 mm               | 0150587AGHZD | 1000050056             | 4,0             |
| $S2-04$            | DAV:A515/A9               | <b>DAV A515</b>    | Plastic Profile 135 mm               | 0150587AGHZD | 1000050058             | 4,0             |
| $S2-04$            | DAV:A515/A9               | <b>DAV A515</b>    | Passay-A515                          | 0150587AGHZD | 1000050071             | 1,0             |
| $S2-04$            | DAV:A515/A9               | <b>DAV A515</b>    | PP1450 - 200mm                       | 0150587AGHZD | 1000050580             | 2,0             |

*Figure 17: Extrait de la feuille des chaines de la zone A*

#### **1.2 Classification des accessoires**

Nous avons classifié les accessoires pour réaliser les objectifs suivant :

- Traiter neuf classes des accessoires de même caractéristiques au lieu de centaines des références.
- Standardiser les appellations des accessoires car ils sont nommés par les descriptions de leurs fournisseurs.
- Faciliter la détermination des fréquences d'alimentation des accessoires dans les lignes de couture.
- Faciliter le choix des contenants des accessoires pour les outils de manutention.

Nous avons proposé neuf classes des accessoires représentées dans les photos ci-dessus.

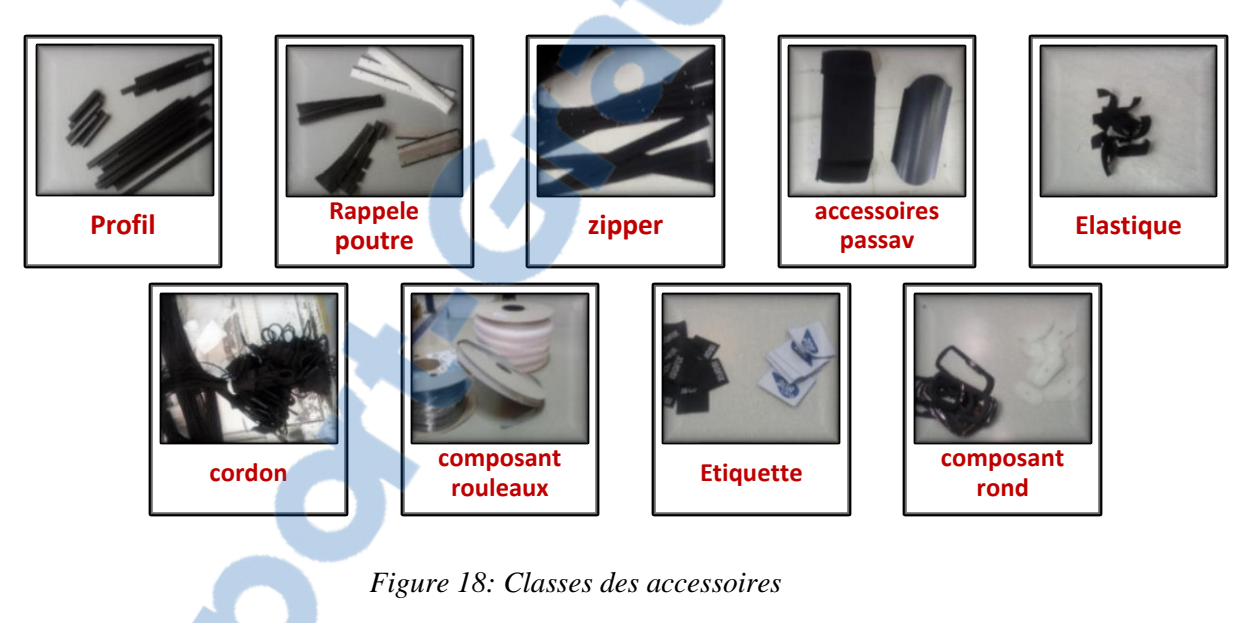

La description de chaque classe des accessoires représenté dans le tableau compose de :

- La longueur ;
- La largeur ;
- · La matière ;
- La forme ;
- Le nombre de chaines qui utilisent ces accessoires.

| classe           | <b>Photos</b>         | longueur<br>(mm) | <b>Largeur</b><br>(mm)  | <b>Matière</b>                   | forme                        | Nb de<br>chaines |
|------------------|-----------------------|------------------|-------------------------|----------------------------------|------------------------------|------------------|
| <b>Profil</b>    |                       | $[20-1755]$      | $[12-37]$               | <b>Plastic</b>                   | rectangle                    | 21               |
| rappel<br>poutre |                       | $[25-1168]$      | $[15-48]$               | Plastic +<br><b>Tissu</b>        | rectangle                    | 17               |
| <b>Zipper</b>    |                       | $[480 - 650]$    | $[20-37]$               | <b>Tissu</b><br>$fort+$<br>Métal | rectangle                    | 13               |
| élastique        |                       | $[220 - 745]$    | $[8-21]$                |                                  | Elastique rectangle          | 10               |
| étiquette        | 190r<br><b>KI30SI</b> | $[32 - 50]$      | $[22-40]$               | <b>Tissu</b>                     | rectangle                    | 15               |
| Cp<br>rouleaux   |                       | $[70 - 280]$     | $[310-320]$             | <b>Plastic</b><br>/Tissu         | rouleaux                     | 14               |
| <b>Cp</b> rond   |                       | $[42-113]$       | $[22-43]$               | <b>Plastic</b>                   | ronde                        | 6                |
| <b>Passav</b>    |                       | $[400 - 490]$    | $[190-243]$             | /Plastique                       | Moquette rectangle<br>/ovale | 5                |
| cordon           |                       | 1350             | $\overline{\mathbf{3}}$ | Cordon                           | cylindre                     | $\overline{2}$   |

*Tableau 3: Description des classes des accessoires*

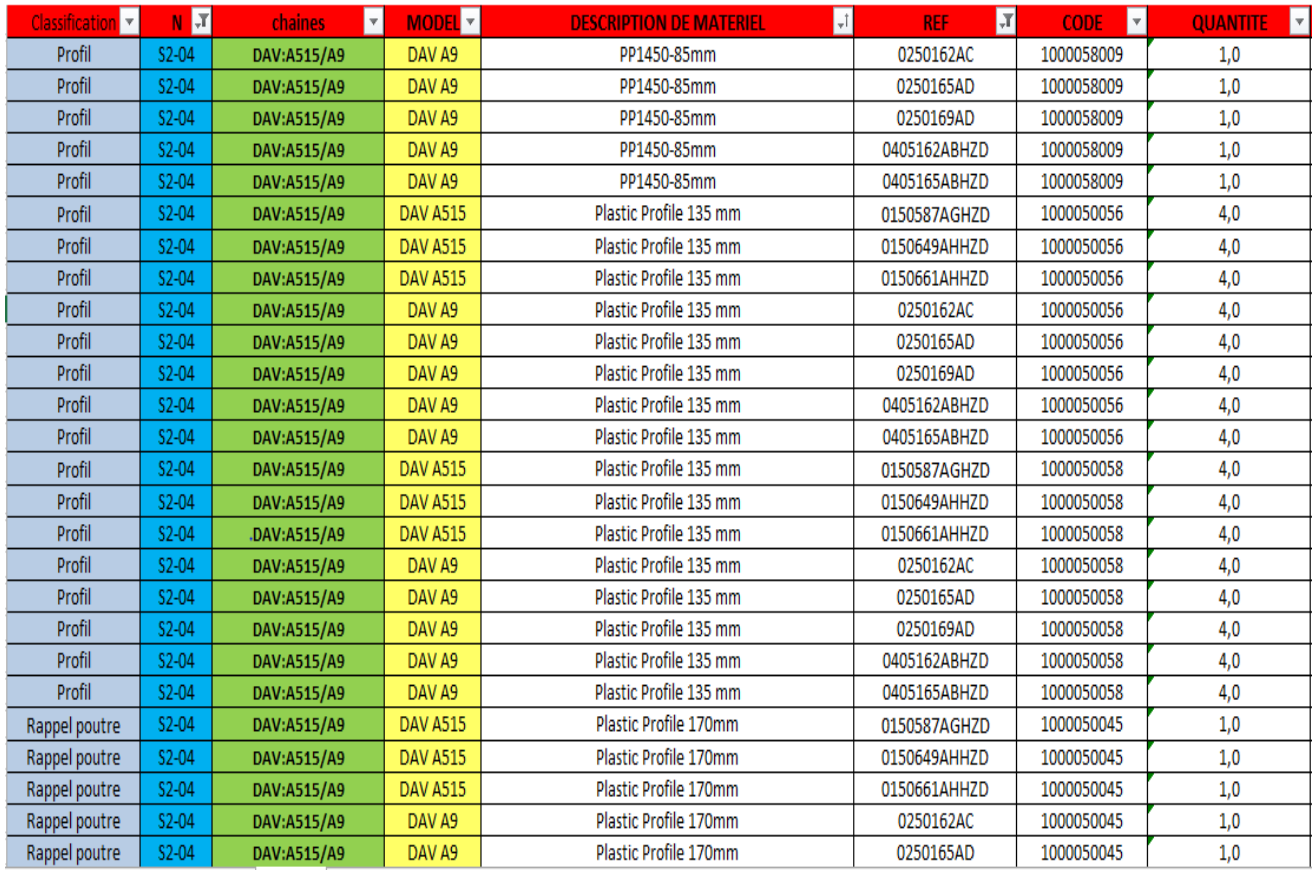

Puis nous avons trié la feuille de la base de données des chaines par les neuf classes ainsi que par leurs longueurs la figure suivante est un extrait de la base de données trié par classe :

*Figure 19: Extrait de la base de données trier par classe*

# <span id="page-28-0"></span>**2. Identification de la chaine critique**

Le choix du projet a été basé sur la quantité d'accessoires de toutes les références utilisées dans chaque chaine ainsi que le nombre des risques de mélange accessoires, l'analyse Pareto nous a permis d'identifier la chaine critique par l'intersection des résultats des deux diagrammes de quantité d'accessoires et du nombre des risques de mélange accessoires

#### **2.1 Quantités d'accessoires**

Le tableau 4 représente les quantités d'accessoires utilisés dans toutes les références des coiffes de chaque chaine.

Rapport-gratuit.com

| <b>ZONES</b>  | N         | chaines             | Quantité d'accessoire<br>(A) | % QA  | <b>%cumulé de QA</b> | % chaines | classe |
|---------------|-----------|---------------------|------------------------------|-------|----------------------|-----------|--------|
| <b>ZONE A</b> | $S2-04$   | DAV:A515/A9         | 1593                         | 19,6% | 19,6%                | 4,3%      |        |
| <b>ZONE A</b> | $S2-01$   | DAV <sub>A9</sub>   | 1010                         | 12,4% | 32%                  | 8,7%      |        |
| <b>ZONE A</b> | $S2-09$   | CAV:A515/A9         | 712                          | 8,8%  | 41%                  | 13,0%     | Α      |
| <b>ZONE A</b> | $S2-10$   | CAR/DAR A515-DARA9  | 642                          | 7,9%  | 49%                  | 17,4%     |        |
| <b>ZONE A</b> | $S2-03$   | CAV/DAVA58-CARA9    | 604                          | 7,4%  | 56%                  | 21,7%     |        |
| <b>ZONE B</b> | $S2-24$   | DAV/CAV:X11/X12     | 423                          | 5,2%  | 61%                  | 26,1%     |        |
| <b>ZONE B</b> | $S2-13$   | CAR/DAR:X11/X12     | 384                          | 4,7%  | 66%                  | 30,4%     |        |
| <b>ZONE B</b> | $S2-17$   | DAV/CAV B12L        | 383                          | 4,7%  | 71%                  | 34,8%     | B      |
| <b>ZONE A</b> | $S2-12$   | CAV A9              | 370                          | 4,6%  | 75%                  | 39,1%     |        |
| <b>ZONE B</b> | $S2 - 23$ | <b>DAV X61</b>      | 314                          | 3,9%  | 79%                  | 43,5%     |        |
| <b>ZONE A</b> | $S2-05$   | DAR E3              | 248                          | 3,1%  | 82%                  | 47,8%     |        |
| <b>ZONE B</b> | $S2-18$   | <b>CAR/DAR B12L</b> | 237                          | 2,9%  | 85%                  | 52,2%     |        |
| <b>ZONE B</b> | $S2-14$   | <b>CAV X61</b>      | 229                          | 2,8%  | 88%                  | 56,5%     |        |
| <b>ZONE A</b> | $S2-06$   | DAV E3              | 200                          | 2,5%  | 91%                  | 60,9%     |        |
| <b>ZONE A</b> | $S2-11$   | DAR A9              | 158                          | 1,9%  | 92%                  | 65,2%     |        |
| <b>ZONE B</b> | $S2-19$   | DAR P32T            | 125                          | 1,5%  | 94%                  | 69,6%     |        |
| <b>ZONE B</b> | $S2-20$   | <b>DAR P32T</b>     | 125                          | 1,5%  | 96%                  | 73,9%     | c      |
| <b>ZONE A</b> | $S2-07$   | <b>CAVE3</b>        | 112                          | 1,4%  | 97%                  | 78,3%     |        |
| <b>ZONE B</b> | $S2-22$   | <b>DAR X61</b>      | 84                           | 1,0%  | 98%                  | 82,6%     |        |
| <b>ZONE A</b> | $S2-08$   | <b>CARE3</b>        | 56                           | 0,7%  | 99%                  | 87,0%     |        |
| <b>ZONE B</b> | $S2-15$   | <b>CAR X61</b>      | 55                           | 0,7%  | 99%                  | 91,3%     |        |
| <b>ZONE A</b> | $S2-02$   | <b>CAR A9</b>       | 52                           | 0,6%  | 100%                 | 95,7%     |        |
| <b>ZONE B</b> | $S2 - 21$ | <b>CAR P32T</b>     | 0                            | 0,0%  | 100%                 | 100,0%    |        |

*Tableau 4: Analyse Pareto de volume d'accessoires*

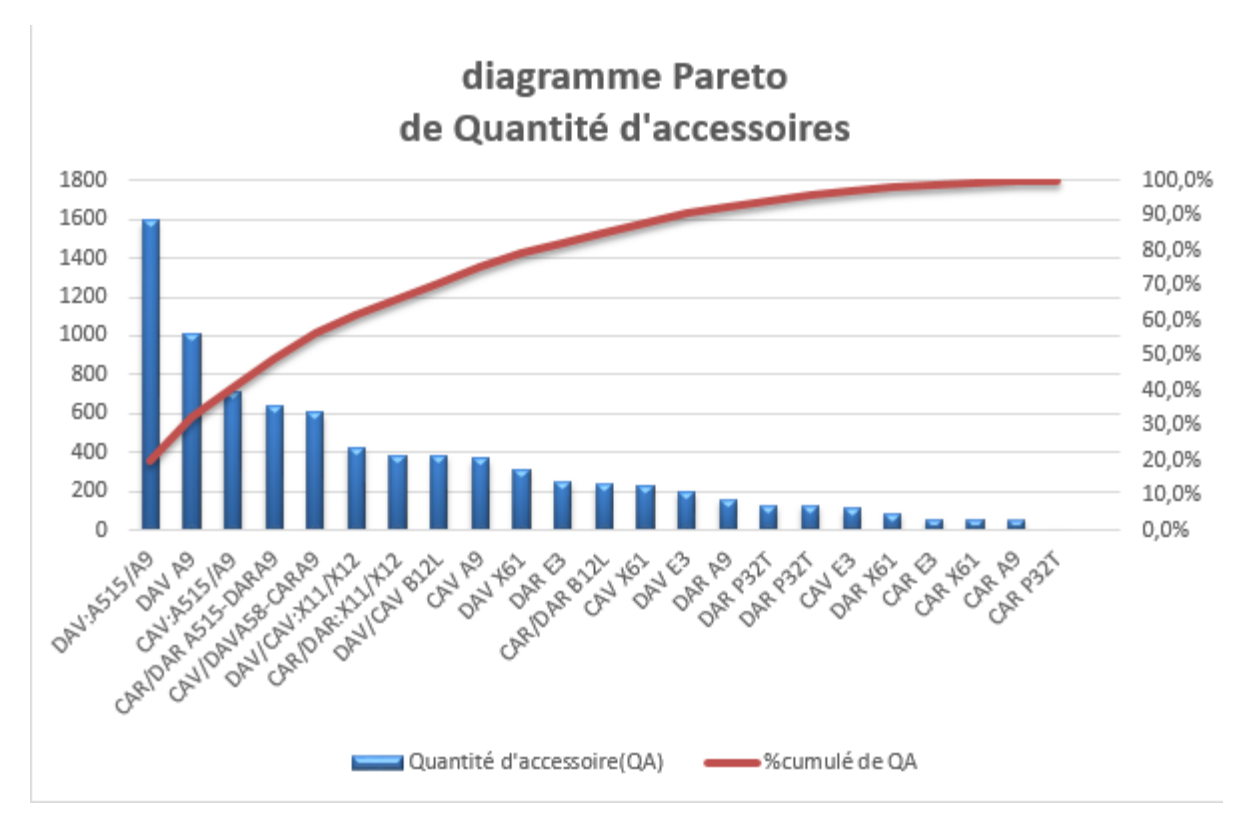

*Figure 20: diagramme Pareto de volume d'accessoires*

#### **2.2 Nombre de risque mélange**

Afin de connaitre le nombre de risque de mélange dans chaque ligne nous avons défini un risque de mélange avec le département qualité par : Deux accessoires peuvent se mélanger s'ils sont :

- De même classe ;
- De même section ou famille ;
- De longueur selon les règles suivantes :

| longueurs d'accessoires<br>(mm) | Intervalle de risque de<br>mélanges(mm) |
|---------------------------------|-----------------------------------------|
| 20-50                           | $[0-5]$                                 |
| 50-150                          | <=10                                    |
| 150-500                         | <=15                                    |
| 500-1000                        | <=25                                    |

*Tableau 5: intervalles des risques des mélanges*

Puis nous avons appliqué ces règles sur les références d'accessoires de la base de données des chaines, La figure 21 montre un exemple du calcul des nombres de risque de mélange. Autre exemples sont représentés dans l'annexe [5].

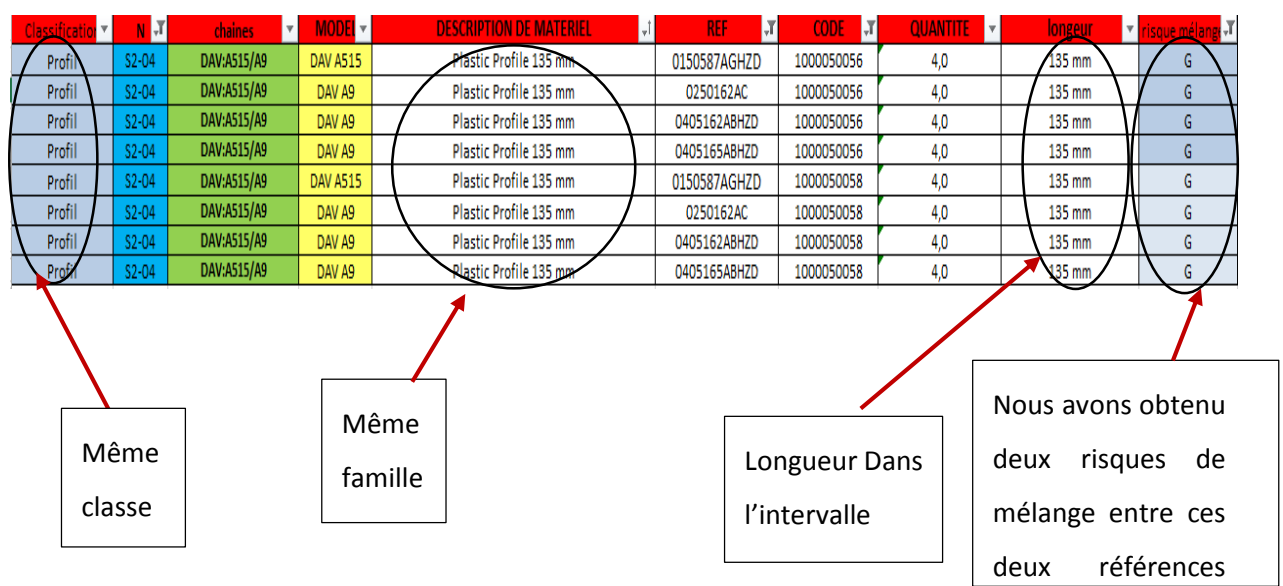

*Figure 21 : diagramme Pareto de volume d'accessoires*

Le tableau 6 et la figure 22 montrent l'analyse de Pareto à partir des résultats obtenus :

| $ZONF$ $\leq$ | $N$ $\tau$ | $\overline{\mathbf{v}}$<br><b>chaines</b> | Nbr mélange   v |       | % ▼ Scumulé de Nbr de mélan ▼ | % chaines $\nabla$ | $classe$ $\overline{\phantom{a}}$ |
|---------------|------------|-------------------------------------------|-----------------|-------|-------------------------------|--------------------|-----------------------------------|
| <b>ZONE A</b> | $S2-03$    | CAV/DAVA58-CARA9                          | 13              | 12,4% | 12,4%                         | 4,3%               |                                   |
| <b>ZONE A</b> | $S2-10$    | CAR/DAR A515-DARA9                        | 10              | 9,5%  | 22%                           | 8,7%               | A                                 |
| <b>ZONE A</b> | $S2 - 04$  | DAV:A515/A9                               | 10              | 9,5%  | 31%                           | 13,0%              |                                   |
| <b>ZONE A</b> | S2-09      | CAV:A515/A9                               | 9               | 8,6%  | 40%                           | 17,4%              |                                   |
| <b>ZONE B</b> | $S2-13$    | DAR/CAR:X11/X12                           | 8               | 7.6%  | 48%                           | 21,7%              |                                   |
| <b>ZONE B</b> | $S2 - 24$  | DAV/CAV:X11/X12                           | 7               | 6,7%  | 54%                           | 26,1%              |                                   |
| <b>ZONE A</b> | S2-01      | DAV A9                                    | 6               | 5,7%  | 60%                           | 30,4%              |                                   |
| <b>ZONE A</b> | $S2 - 05$  | DAR E3                                    | 5               | 4.8%  | 65%                           | 34,8%              | в                                 |
| <b>ZONE A</b> | $S2-12$    | CAV A9                                    | 5               | 4,8%  | 70%                           | 39,1%              |                                   |
| <b>ZONE B</b> | $S2-18$    | <b>CAR/DAR B12L</b>                       | 5               | 4,8%  | 74%                           | 43,5%              |                                   |
| <b>ZONE B</b> | $S2 - 23$  | <b>DAV X61</b>                            | 5               | 4,8%  | 79%                           | 47,8%              |                                   |
| <b>ZONE A</b> | S2-06      | DAV E3                                    | 4               | 3,8%  | 83%                           | 52,2%              |                                   |
| <b>ZONE A</b> | $S2 - 11$  | DAR A9                                    | 4               | 3,8%  | 87%                           | 56,5%              |                                   |
| <b>ZONE B</b> | $S2 - 14$  | <b>CAV X61</b>                            | 4               | 3,8%  | 90%                           | 60,9%              |                                   |
| <b>ZONE B</b> | $S2 - 17$  | DAV/CAV B12L                              | з               | 2,9%  | 93%                           | 65,2%              |                                   |
| <b>ZONE A</b> | S2-07      | CAV E3                                    | 2               | 1.9%  | 95%                           | 69,6%              |                                   |
| <b>ZONE B</b> | $S2 - 19$  | DAR P32T                                  | 2               | 1,9%  | 97%                           | 73,9%              | c                                 |
| <b>ZONE B</b> | $S2-20$    | <b>DAR P32T</b>                           | 2               | 1,9%  | 99%                           | 78,3%              |                                   |
| <b>ZONE A</b> | $S2 - 02$  | CAR A9                                    | 1               | 1,0%  | 100%                          | 82,6%              |                                   |
| <b>ZONE A</b> | S2-08      | CAR E3                                    | o               | 0,0%  | 100%                          | 87,0%              |                                   |
| <b>ZONE B</b> | $S2-15$    | <b>CAR X61</b>                            | o               | 0,0%  | 100%                          | 91,3%              |                                   |
| <b>ZONE B</b> | $S2 - 21$  | <b>CAR P32T</b>                           | o               | 0,0%  | 100%                          | 95,7%              |                                   |
| <b>ZONE B</b> | $S2 - 22$  | <b>DAR X61</b>                            | o               | 0,0%  | 100%                          | 100,0%             |                                   |

*Tableau 6: analyse Pareto de mélange accessoires*

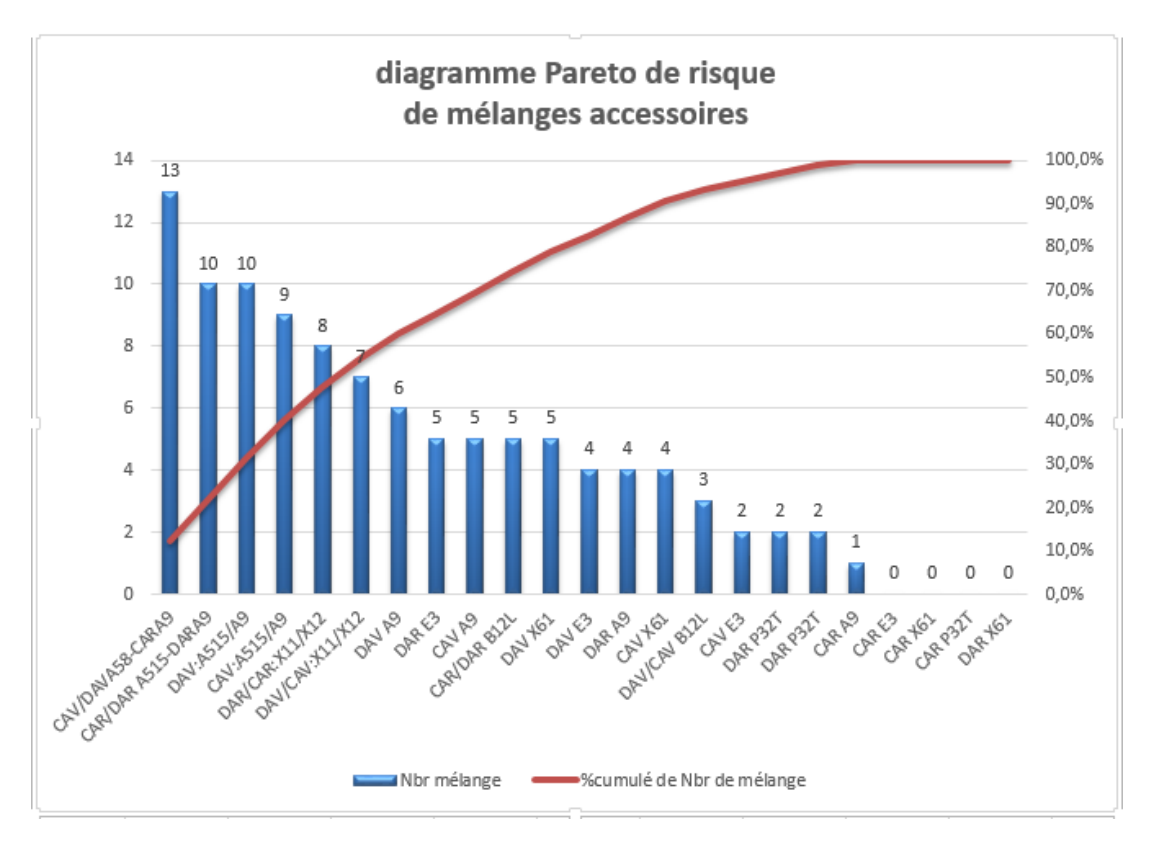

*Figure 22 : diagramme Pareto des mélanges accessoires*

#### *Synthèse :*

On remarque que 41% de volume d'accessoires est focalisé dans les dossiers et les coussins des avants d'A9 et A515, ainsi que 40% de nombre de risque de mélange est focalisé dans les avants et les arrières d'A9, A515, A58 c'est la raison pour laquelle nous avons choisi la chaine **S2-04 « DAV A9/A515 ».**

## <span id="page-32-0"></span>**3. Présentation et visualisation de la chaine S2-04 DAV A9/A515**

Pour bien maitriser les processus de fabrication de la chaine S2-04 et afin de réaliser la cartographie de la chaine de valeur, nous devons tout d'abord rassembler les données nécessaires à savoir la définition des projets, des accessoires utilisés, l'observation des gaspillages et le chronométrage des déplacements.

#### **3.1 Définition des projets A515 et A9**

Le nom du projet A515 vient de la combinaison des noms des deux projets : A51 et A55. Dans la chaine S2-04, on réalise les dossiers avant « DAV » de Citroën C3 (projet A51), Citroën DS3 (projet A55) et Peugeot 208 (projet A9) ces coiffes sont destinées au client Cergy situé en France.

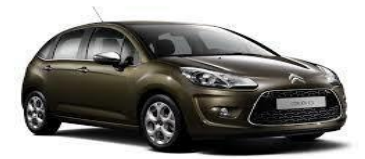

*Figure 23: Projet A55 (Citroën DS3)*

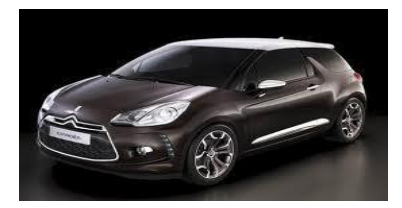

*Figure 25: Projet A51 (Citroën C3) Figure 24: Projet A9 (Peugeot 208)*

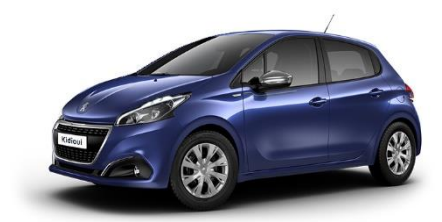

#### **3.2 Les accessoires utilisés dans la chaine S2-04**

La chaine S2-04 comporte dix-huit postes dont dix qui utilisent les accessoires dans leurs opérations .Le tableau ci-dessus représente les références et les classes des accessoires dans les dix postes :

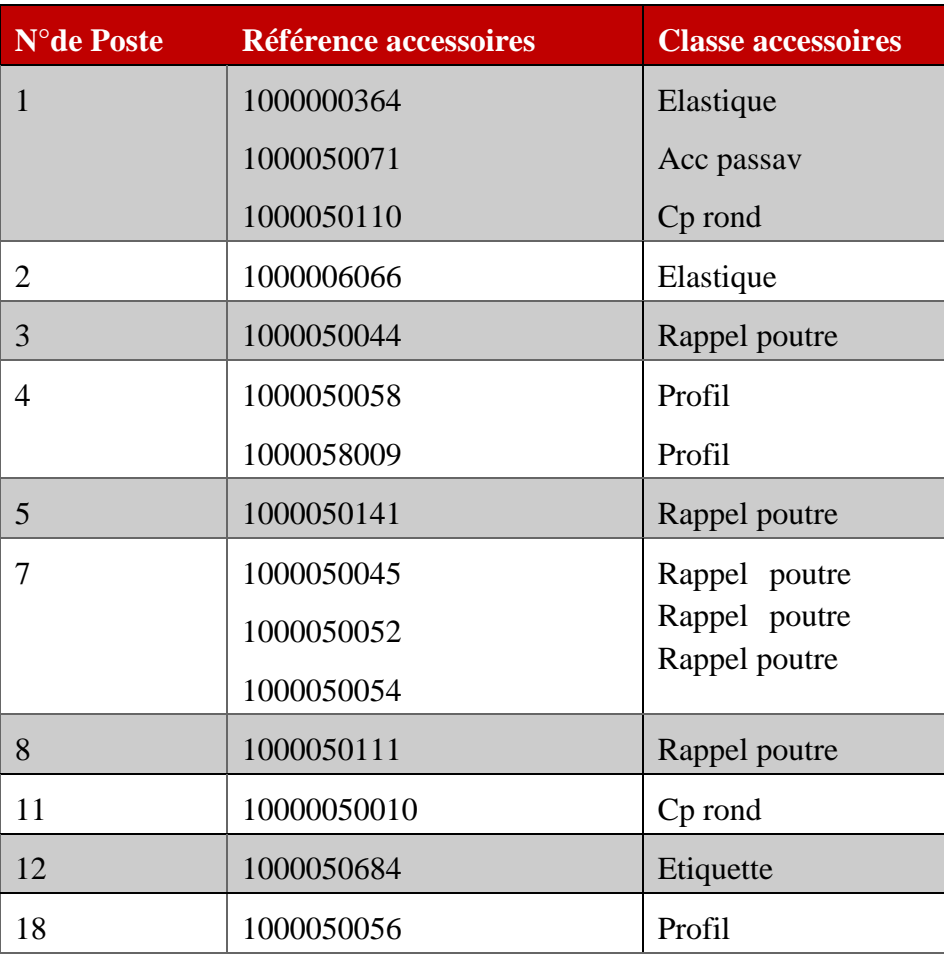

*Tableau 7: références et classes des accessoires de la chaine S2-04*

#### **3.3 Observation des gaspillages et chronométrages de temps de déplacement**

A l'aide d'une feuille d'observation et pendant six jours, nous avons mesuré les gaspillages détectés dans le magasin avancé par l'observation des fréquences d'alimentation, le nombre d'utilisateur et le nombre de scrap pendant un shift. Les résultats de cette observation sont récapitulés dans le tableau suivant :

| Date       | FA MGA/shift | Nbr UMGA/shift | Nbr scrap |
|------------|--------------|----------------|-----------|
| 20/03/2017 |              |                |           |
| 21/03/2017 |              |                |           |
| 22/03/2017 |              |                |           |
| 23/03/2017 |              |                |           |
| 24/03/2017 |              |                |           |
| 27/03/2017 |              |                |           |

*Tableau 8: feuille d'observation de magasin avancé 1*

Nous avons effectué aussi un suivi des postes de la chaine S2-04 par l'observation des fréquences d'alimentation par chaque shift, le stock d'alimentation par chaque fréquence puis nous avons déduit le stock utile et le stock inutile et finalement nous avons chronométré le temps de déplacement des opérateurs pour alimenter leurs postes. Les résultats de cette observation sont récapitulés dans le tableau suivant

| Date<br>$\overline{\phantom{a}}$ | Poste v                 | $FA/Shi$ $\tau$         | $SA/F$ $\sim$ | SU<br>v | <b>SI</b><br>v | $TD/S =$ |
|----------------------------------|-------------------------|-------------------------|---------------|---------|----------------|----------|
| 20/03/2017                       | 1                       | 2                       | 110           | 120     | 100            | 62       |
| 20/03/2017                       | 2                       | 1                       | 243           | 120     | 123            | 96       |
| 20/03/2017                       | 3                       | 1                       | 150           | 120     | 30             | 86       |
| 20/03/2017                       | 4                       | 2                       | 302           | 480     | 124            | 181      |
| 20/03/2017                       | 5                       | 1                       | 230           | 120     | 110            | 58       |
| 20/03/2017                       | $\overline{7}$          | 1                       | 301           | 120     | 181            | 122      |
| 20/03/2017                       | 8                       | 1                       | 208           | 120     | 88             | 108      |
| 20/03/2017                       | 11                      | 1                       | 307           | 120     | 187            | 124      |
| 20/03/2017                       | 12                      | 1                       | 300           | 120     | 180            | 72       |
| 20/03/2017                       | 18                      | 3                       | 205           | 480     | 135            | 68       |
| 21/03/2017                       | $\mathbf{1}$            | 4                       | 62            | 240     | 8              | 58       |
| 21/03/2017                       | 2                       | 1                       | 240           | 120     | 120            | 86       |
| 21/03/2017                       | 3                       | 1                       | 205           | 25      | 180            | 96       |
| 21/03/2017                       | 4                       | 1                       | 225           | 25      | 200            | 64       |
| 21/03/2017                       | 5                       | 3                       | 440           | 960     | 360            | 73       |
| 21/03/2017                       | $\overline{7}$          | 1                       | 314           | 260     | 54             | 156      |
| 21/03/2017                       | 8                       | 1                       | 194           | 120     | 74             | 108      |
| 21/03/2017                       | 11                      | 1                       | 363           | 240     | 123            | 179      |
| 21/03/2017                       | 12                      | 1                       | 300           | 240     | 60             | 106      |
| 21/03/2017                       | 18                      | 3                       | 520           | 960     | 600            | 77       |
| 22/03/2017                       | $\mathbf{1}$            | 3                       | 114           | 240     | 102            | 118      |
| 22/03/2017                       | 2                       | 1                       | 241           | 240     | 1              | 121      |
| 22/03/2017                       | 3                       | 2                       | 120           | 240     | 0              | 131      |
| 22/03/2017                       | 4                       | 5                       | 180           | 880     | 20             | 96       |
| 22/03/2017                       | 5                       | 1                       | 205           | 160     | 45             | 72       |
| 23/03/2017                       | 8                       | 1                       | 460           | 420     | 40             | 117      |
| 23/03/2017                       | 11                      | 2                       | 353           | 450     | 256            | 147      |
| 23/03/2017                       | 12                      | 2                       | 300           | 450     | 150            | 88       |
| 23/03/2017                       | 18                      | $\overline{\mathbf{2}}$ | 940           | 1800    | 80             | 114      |
| 24/03/2017                       | $\mathbf{1}$            | $\mathbf{1}$            | 260           | 240     | 20             | 77       |
| 24/03/2017                       | $\overline{\mathbf{2}}$ | 1                       | 240           | 240     | 0              | 86       |
| 24/03/2017                       | 3                       | 1                       | 267           | 240     | 27             | 117      |
| 24/03/2017                       | 4                       | 3                       | 356           | 960     | 108            | 114      |
| 24/03/2017                       | 5                       | 1                       | 250           | 240     | 10             | 134      |
| 24/03/2017                       | 7                       | 2                       | 170           | 240     | 100            | 96       |
| 24/03/2017                       | 8                       | 2                       | 187           | 240     | 134            | 113      |
| 24/03/2017                       | 11                      | 1                       | 312           | 240     | 72             | 78       |
| 24/03/2017                       | 12                      | 1                       | 300           | 240     | 60             | 132      |
| 24/03/2017                       | 18                      | 3                       | 587           | 960     | 801            | 94       |

*Tableau 9: feuille d'observation de chaine S2-04*

# <span id="page-35-0"></span>**4. Cartographie de la chaine de valeur**

## **4.1 Objectifs**

La cartographie est un support très utile qui permet de :

- avoir une vision claire et globale de l'ensemble des flux physiques et informationnels des processus et des ressources humaines ;
- Partager la vision et /ou la connaissance d'un processus avec toutes les parties prenantes ;
- Travailler sur les dysfonctionnements, les gaspillages et les potentiels d'amélioration ;
- Communiquer avec les collègues et la hiérarchie.[3]

Après avoir présenté les résultats des observations nécessaires de la chaine la plus critique et du magasin avancé, il est maintenant possible d'exploiter les données collectées pour établir la cartographie de la chaine de valeur des accessoires.

# **4.2 Les étapes de la VSM**

la VSM « Value Stream Mapping » ou la cartographie de la chaine de valeur a été réalisée sous le logiciel « Visio 2016 » en se basant sur les étapes suivantes :

## $\triangleright$  Les flux physiques :

Représentés en bas de la carte et qui englobe les données concernant :

- Le Fournisseur ;
- Le processus de fabrication définit par : les noms de processus « control, couture, control, Emballage, expédition ».
- Le flux entre les processus défini par sa nature : flux poussé (notre cas) ou bien flux tiré ;
- Les stocks et en-cours existants sont caractérisés par le nombre de pièces en stock et le temps d'attente : nous avons deux types de stocks : les stocks des accessoires inutiles présents dans les postes et les stocks des coiffes entre postes. Dans notre étude, nous nous limiterons sur les stocks d'accessoires ;
- les moyens de déplacement et de transport ;
- le client.
- $\triangleright$  les flux informationnel
Représenté en haut de la carte et englobe les données concernant :

- le progiciel de gestion de production ;
- les départements qui font partie de flux informationnel : logistique, ingénierie produit, ingénierie processus, qualité, production ;
- le flux d'information, qui est défini par sa nature : flux électronique entre tous les départements cités avant et flux manuel dans le département de production entres les chefs d'équipe et les chefs des lignes.

#### **4.3 Procédure**

La cartographie documente les opérations telles qu'elles sont effectivement exécutées, elle est établie avec les acteurs du terrain à la fois pour décrire la réalité des opérations et pour associer les acteurs a cette phase avant de les inviter à améliorer le processus.

La cartographie a été réalisée grâce à plusieurs interviews ainsi que l'observation directe des processus par les feuilles d'observation déjà représentées. Ensuite elle sera régulièrement complétée, corrigée et enfin validée par les acteurs du terrain.

### **4.4 Dessin de la cartographie**

Après avoir collecté les données nécessaires à l'élaboration de la cartographie, nous les avons organisées à l'aide du logiciel Visio 2016. La figure ci-dessus représente la cartographie obtenue.

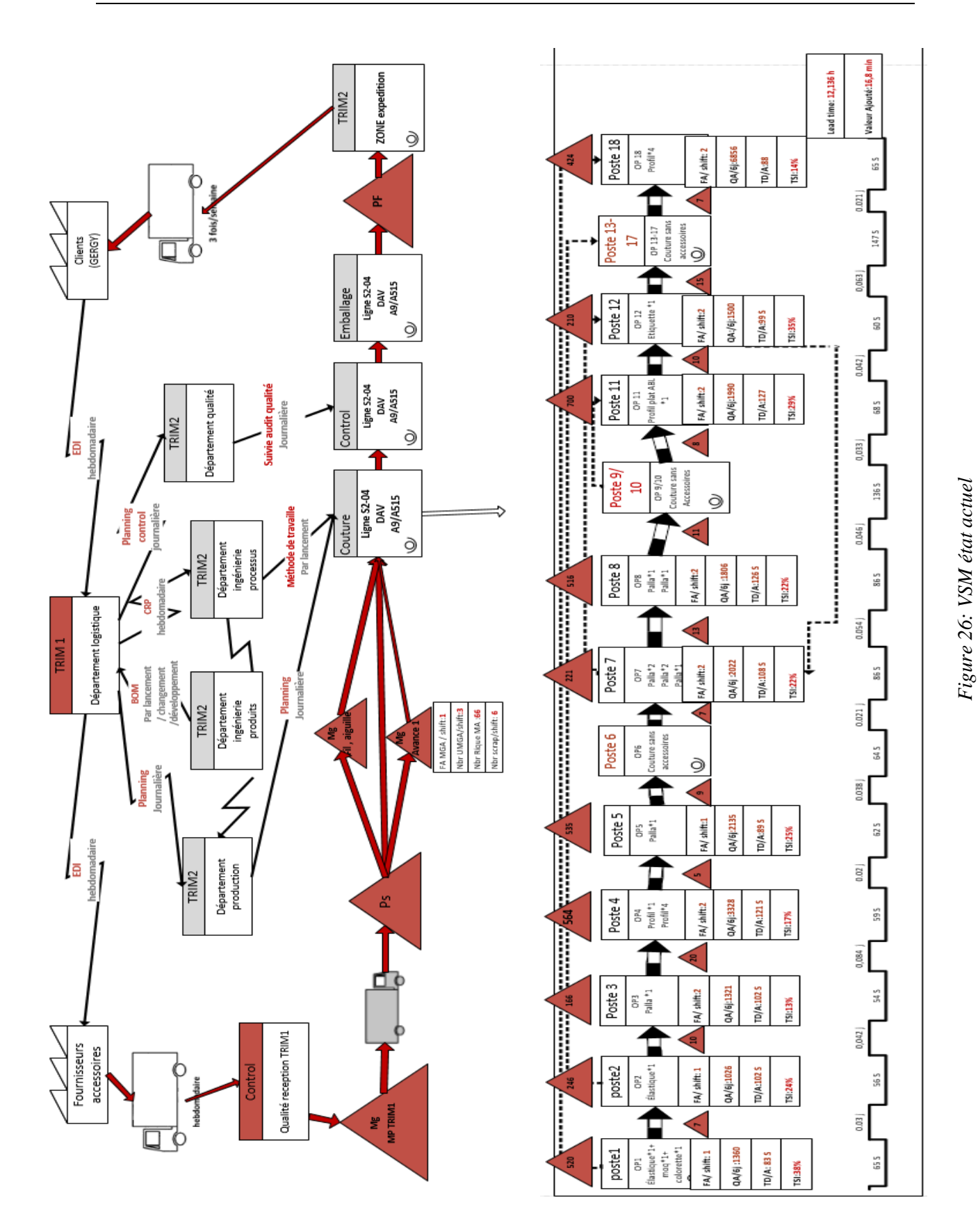

33

## **III. Analyser les mesures**

## **1. Analyse des septes muda(s)**

En réalisant la cartographie de la chaine de valeur, nous avons pu déceler les gaspillages qui existent au niveau des postes de la chaine S2-04, du magasin avancé et des flux entres le magasin avancé, magasin PS et la chaine S2-04. Par la suite, nous les avons classés selon les 7 types de gaspillages.

### **1.1 Le Muda d'attente**

En se basant sur la cartographie de la chaine de valeur, nous avons pu remarquer que le temps d'attente concerne les points suivant :

- le temps de déplacement de l'opérateur pour alimenter les postes présents : en moyenne 105 secondes par alimentation qui est supérieur au temps moyen d'opération 63 secondes ;
- Le temps d'attente provenant du retard d'alimentation de magasin avancé en accessoires ;
- Le temps d'attente provenant de rupture de stock de magasin avancée ou de magasin PS ;
- Le temps d'attente provenant de la recherche d'accessoires désirée dans le magasin avancé.

### **1.2.Le Muda de déplacement**

On remarque qu'il existe des déplacements inutiles des opérateurs au sein de la zone A :

- L'opérateur se déplace deux fois par shift pour alimenter le poste en accessoires ;
- Déplacement de l'opérateur du poste de couture jusqu'au magasin avancé ou Stock PS pour déclarer le manque d'accessoires.

Afin de mettre en évidence ces déplacements au sein de l'usine, nous avons opté pour le suivi d'un opérateur du poste de couture, pendant un shift et d'enregistrer les différents flux parcourus. Ce diagramme est représenté par la figure suivante :

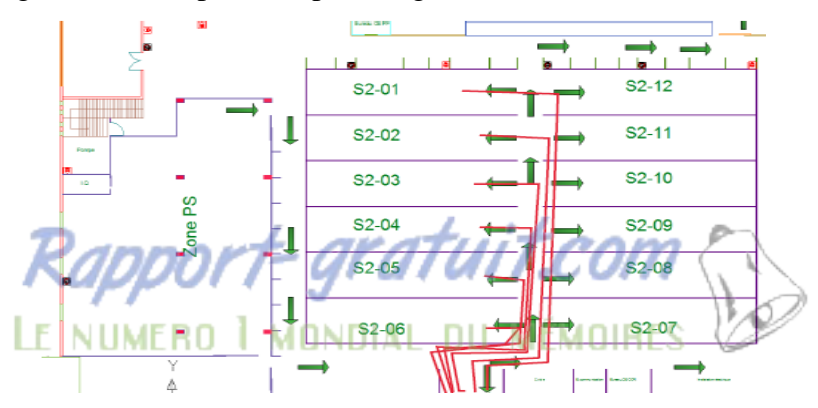

*Figure 27: diagramme spaghetti*

#### **1.3.Le Muda de sur stockage :**

D'après la cartographie de la chaine de valeur (VSM) de l'état actuel nous avons visualisé le stock des accessoires inutiles dans chaque poste qui présente en moyen 24% du stock globale. Ce sur stockage mène à des pertes des accessoires détectées par le département logistique.

#### **1.4.Le Muda de défaut et rebut :**

Nous avons remarqué qu'il existe dans le magasin avancé 1 de la zone A des risque de mélange entre les références d'accessoires de même classe, famille et des longueurs à peu près les mêmes comme nous avons montré dans la page 27 [.le tableau 1](http://www.rapport-gratuit.com/)0 représente les risques de mélange dans le magasin avance 1 de la zone A (12 chaines ) :

Nous avons obtenu comme résultat 65 références parmi 176 qui ont un risque de mélanges accessoires.

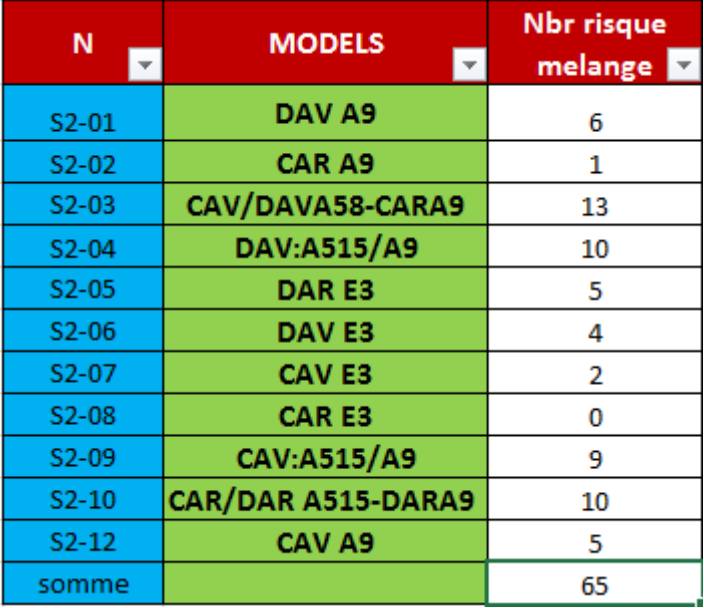

*Tableau 10: nombre de risque de mélange accessoire*

### **2. Diagramme Ishikawa**

L'outil Diagramme d'Ishikawa est utilisé pour décliner les causes racines des gaspillages détectées dans la phase d'analyse des septes muda. Les causes trouvées sont classées selon les 5M.

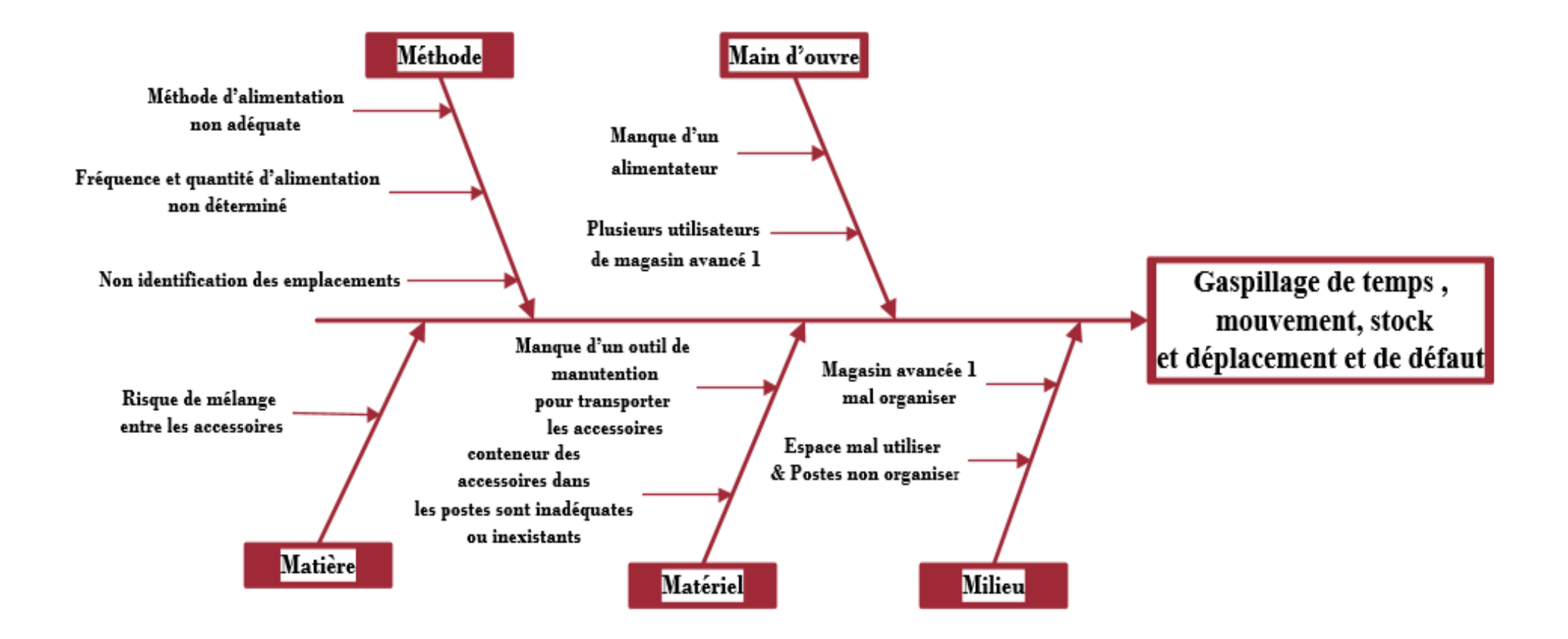

*Figure 28: diagramme Ishikawa*

## **Conclusion**

Dans ce chapitre, nous avons identifié et mesuré les anomalies par la collecte de données, l'identification de la chaine critique « S2-04 » la présentation et la visualisation de la chaine critique et l'élaboration de la cartographie de la chaine de valeur « VSM ». Finalement nous avons analysé les mesures par l'analyse des 7 muda et le diagramme d'Ishikawa.

Le chapitre suivant portera sur le choix et la mise en place des solutions ainsi que le contrôle de ces dernières par l'étude technico-économique.

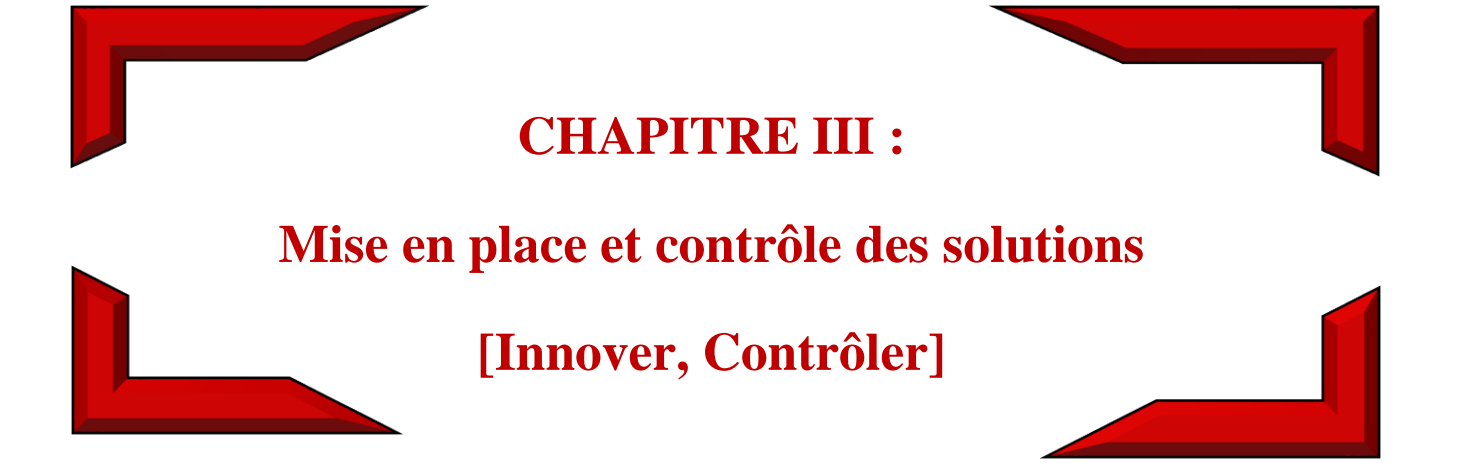

## **Introduction**

Dans ce chapitre nous allons présenter les solutions proposées aux problèmes identifiés précédemment à l'aide de la cartographie VSM de l'état futur. La mise en place de ces solutions a nécessité le choix de l'alimentateur, la détermination des fréquences d'alimentation des chaînes de coutures, la détermination des quantités des accessoires enfin la conception de chariot. Le contrôle de ces solutions s'est effectué en se basant sur l'étude technico-économique

## **I. La recherche et la mise en place des solutions**

## **1. La recherche des solutions**

Il s'agit de rechercher, proposer et appliquer des solutions appropriées pour chacune des causes du problème. Dans notre situation, et à la lumière du résultat du diagnostic, nous avons trouvé des gaspillages aux niveaux de temps de mouvement, de mélange accessoires et de surstockage. Alors pour minimiser ces gaspillages, par la suite gérer et optimiser les flux des accessoires des Projets PSA, nous avons élaboré une solution appropriée pour chacune des causes du problème représentées dans le Tableau 11, puis nous avons élaboré la cartographie de la chaine de valeur de l'état futur.

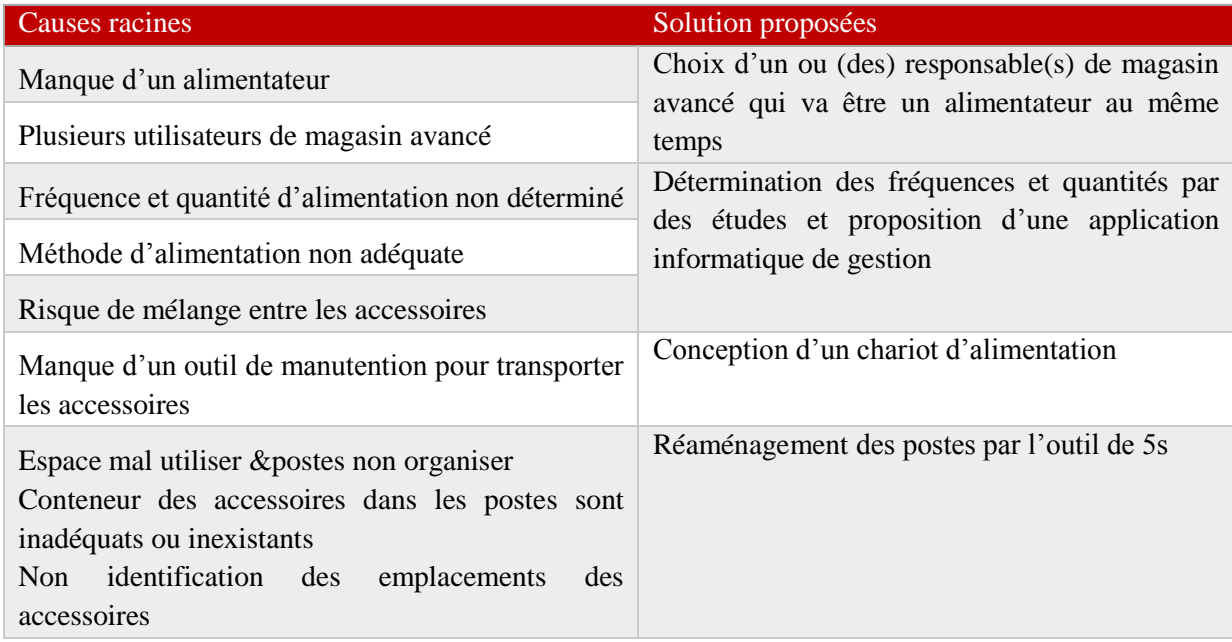

#### *Tableau 11: solutions proposées aux causes racines*

Vue l'insuffisance de la durée de stage, nous allons nous concentrer sur la mise en place des trois solutions à savoir : Détermination des fréquences d'alimentation, application informatique de gestion, conception du chariot d'alimentation.

A partir de la cartographie de la chaine de valeur (VSM) de l'état futur illustré dans la figure 29, nous avons pu visualiser chaque solution qui doit être appliquée.

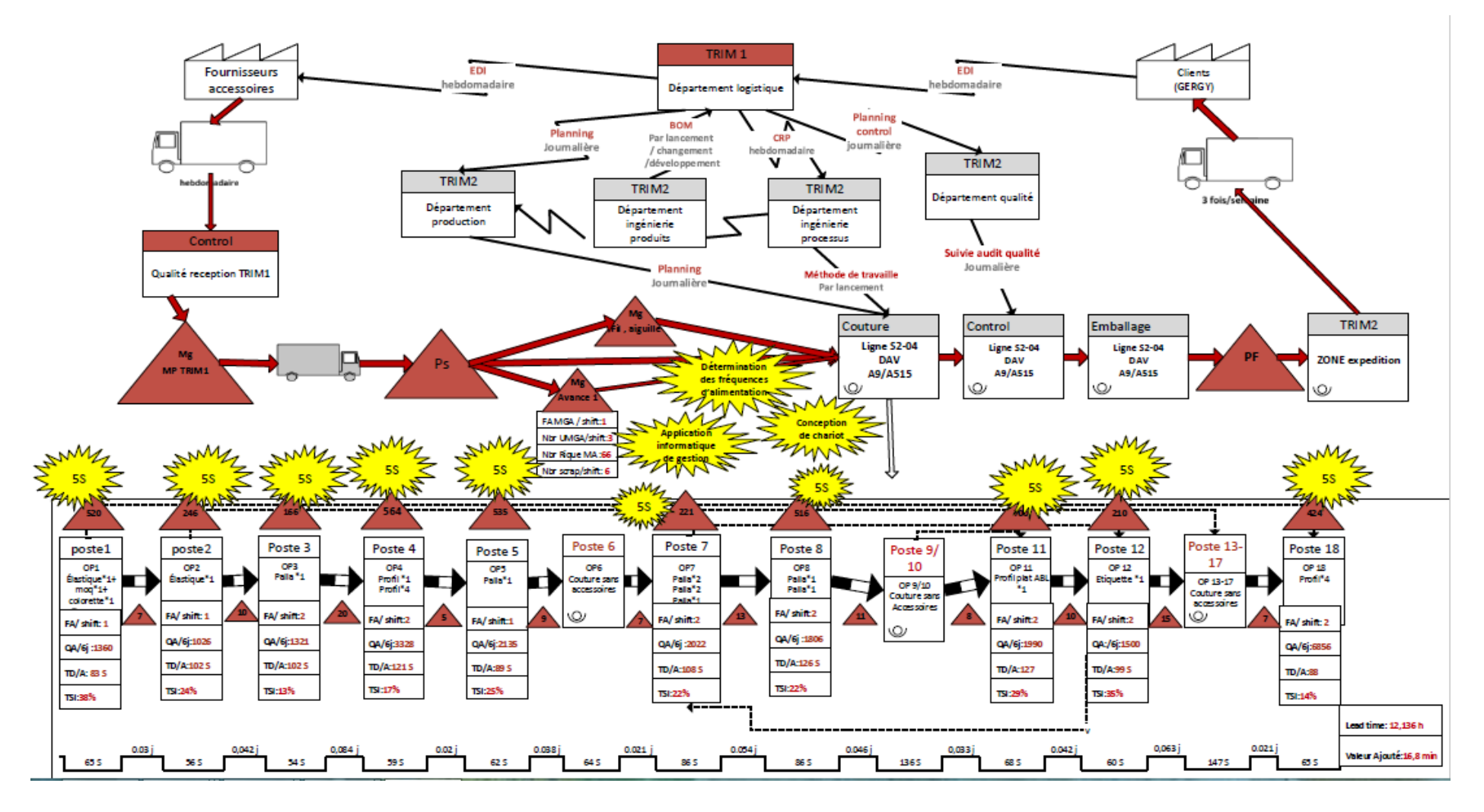

*Figure 29: VSM état futur*

## **2. Choix de l'alimentateur**

Durant la réunion avec les responsables du département ingénierie nous avons analysé l'état actuel en prenant en considération les contraintes de l'espace de magasin avancé ainsi que le temps d'alimentation de six chaînes qui dure deux heures et le nombre élevé des chaînes alimentées (douze chaines).Puis nous avons décidé d'assurer l'alimentation en utilisant un alimentateur pour chaque six chaînes.

## **3. Détermination des fréquences et quantités d'alimentation**

### **3.1 Détermination des fréquences**

### 1.6.1 Collecte des données

Il s'agit dans cette étape de collecter les données nécessaires d'accessoires pour déterminer les fréquences d'alimentation de six chaines de « S2-01 » jusqu'à « S2-06 ». La figure ci-dessous montre l'ensemble des données que nous avons collectées.

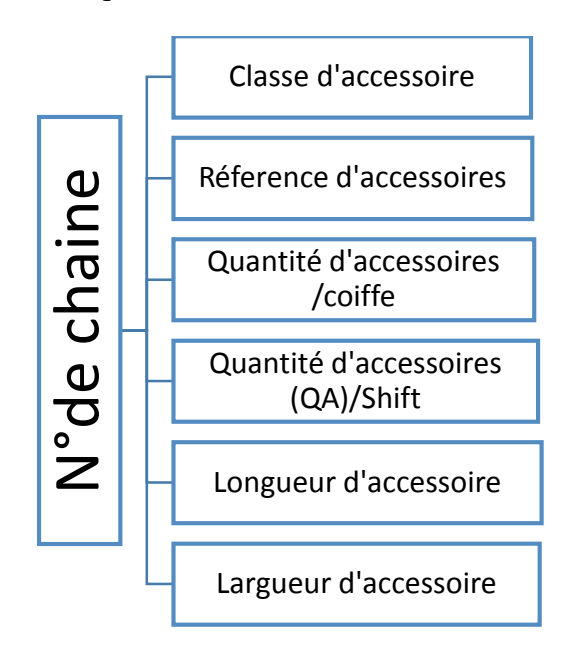

*Figure 30: structure des données collectées*

- La quantité d'accessoires par coiffe : concerne la quantité nécessaire des accessoires pour la confection d'une seule coiffe
- La quantité d'accessoires par shift : concerne la quantité/coiffe multipliée par la quantité de coiffes fabriquées pendant un seul shift (8h) Les résultats obtenus représentés dans la figure ci-dessous.

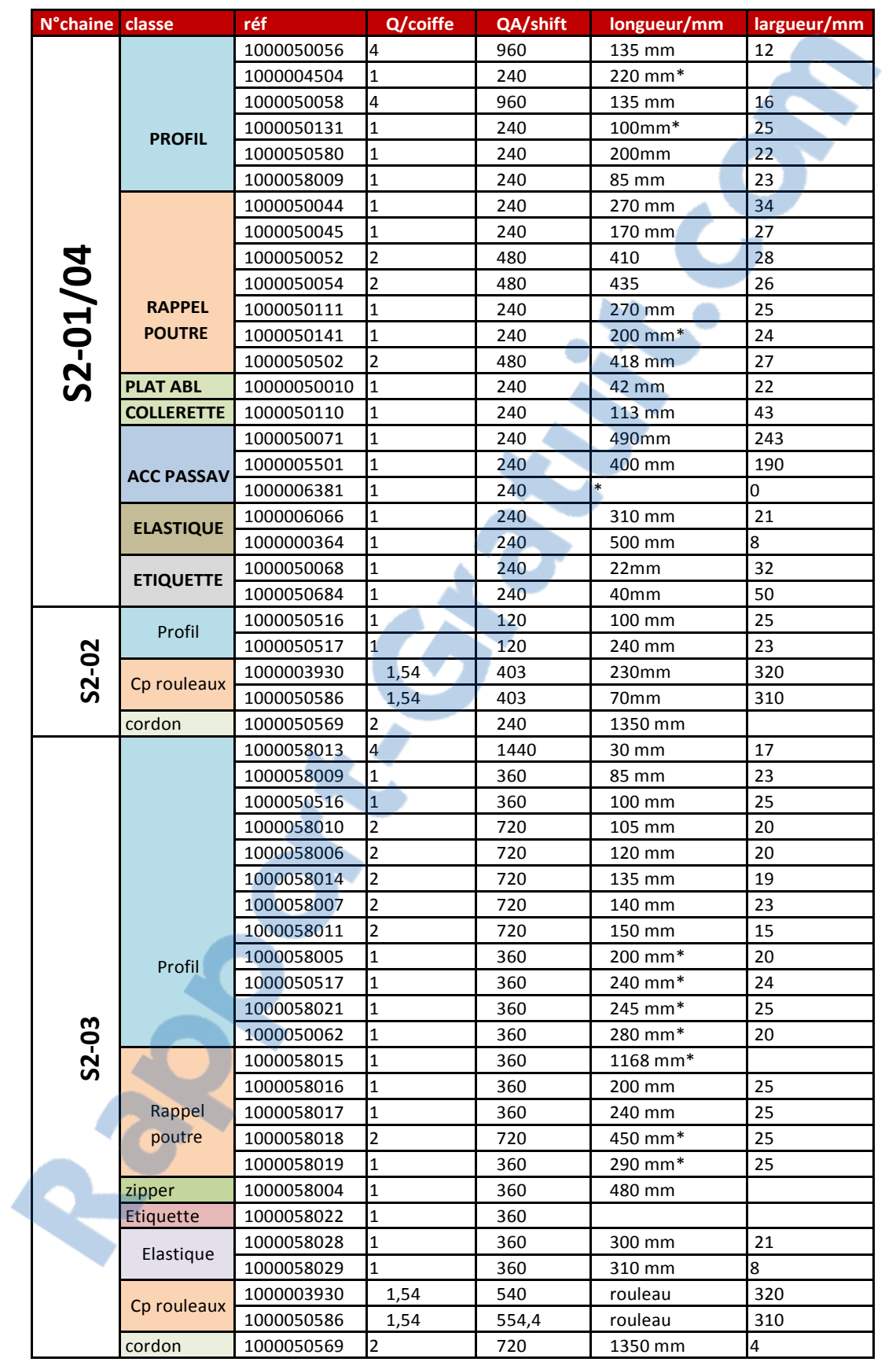

#### **CHAPITRE III : MISE EN PLACE ET CONTROLE DES SOLUTIONS « INOVER, CONTROLER »**

|                    |                      | 1000033219 | $\overline{1}$          | 300  | $20 \text{ mm}$ | 20  |
|--------------------|----------------------|------------|-------------------------|------|-----------------|-----|
|                    |                      | 1000033167 | 6                       | 1800 | 25 mm           | 20  |
|                    |                      | 1000033220 | $\mathbf 1$             | 300  | 345             | 25  |
|                    |                      | 1000033221 | $\mathbf{1}$            | 300  | 345             | 37  |
|                    |                      | 1000033134 | 2                       | 600  | 500             | 31  |
|                    | Profil               | 1000033135 | 2                       | 600  | 500             | 16  |
|                    |                      | 1000050514 | 1                       | 300  | 625             | 25  |
| S2-05              |                      | 1000050508 | $\mathbf{1}$            | 300  | 625             | 16  |
|                    | <b>Rappel poutre</b> | 1000033226 | $\overline{2}$          | 600  | 290             | 25  |
|                    |                      | 1000033161 | 4                       | 1200 | 300             | 16  |
|                    | zipper               | 1000050592 | $\overline{\mathbf{c}}$ | 600  | 650             | 35  |
|                    |                      | 1000033137 | $\overline{\mathbf{c}}$ | 600  |                 |     |
|                    | <b>Etiquette</b>     | 1000033181 | 2                       | 600  |                 |     |
|                    |                      | 1000033182 | $\overline{2}$          | 600  |                 |     |
|                    |                      |            |                         |      |                 |     |
|                    | Cp rouleaux          | 1000061052 | 0,6                     |      | rouleau         | 310 |
|                    | Profil               | 1000033153 | 1                       | 300  | 290 mm          | 15  |
|                    |                      | 1000033155 | $\mathbf{1}$            | 300  | 275 mm          | 27  |
|                    |                      | 1000033154 | $\mathbf{1}$            | 300  | 320 mm          | 37  |
|                    |                      | 1000033194 | 1                       | 300  | 320 mm          | 37  |
|                    |                      | 1000033204 | $\mathbf{1}$            | 300  | 321 mm          | 35  |
|                    | Rappel               | 1000033205 | $\overline{\mathbf{c}}$ | 600  | 345 mm          | 31  |
|                    | poutre               | 1000033214 | 1                       | 300  | 242 mm          | 48  |
| S <sub>2</sub> -06 |                      | 1000033215 | $\mathbf{1}$            | 300  | 242 mm          | 48  |
|                    |                      | 1000033207 | $\mathbf{1}$            | 300  | 480 mm *        |     |
|                    | zipper               | 1000033199 | $\overline{2}$          | 600  | 630 mm          |     |
|                    | Etiquette            | 1000050068 | $\mathbf{1}$            | 300  |                 | 32  |
|                    | Elastique            | 1000006066 | 1                       | 300  | 450 mm          | 21  |

*Tableau 12: les données collectées*

### 1.6.2 Création et calculs de KPI

#### **Définition**

Le KPI est une mesure statistique permettant de déterminer la manière avec laquelle une entreprise parvient à gérer une situation. Les indicateurs KPI sont ainsi des informations aidant au pilotage et à la prise de décision. Ils permettent d'établir un [diagnostic](http://www.e-marketing.fr/Definitions-Glossaire/Diagnostic-241273.htm) afin d'identifier et d'évaluer les besoins dans le but de prendre une décision stratégique.

#### **Création de la formule de KPI**

Après avoir collecté les données, il convient maintenant de déterminer les fréquences d'alimentation pour chaque classe des accessoires. Pour ce faire, nous avons opté pour un indicateur clés de performance KPI tout en prenant en considération les critères suivants :

 Longueur moyenne = ∑longueur des réferences d≀accessoires nombre de réference

- Largeur moyenne =  $\Sigma$ largeur des réferences d'accessoires nombre de réference
- Nombre de référence =∑ référence de classe
- Nombre de chaine = $\Sigma$  de chaine qui utilise la classe défini
- La quantité de production« QP » = $\Sigma$ QA/ shift de classe défini
- A : coefficient de rigidité de matière= matière d'accessoires rigide A=1 si la matière d'accessoire souple

Nous avons remarqué d'après le tableau 12 que les intervalles des longueurs de deux classes « profil, rappelle poutre » sont très long, par suite une division de ces dernières classes en sous classes a été réalisée. Le tableau 13 montre les intervalles des sous classes :

| <b>Sous classes</b>    | Intervalles de longueur/mm |
|------------------------|----------------------------|
| Profil 1               | 20-85                      |
| Profil 2               | 100-150                    |
| Profil 3               | 150-290                    |
| Profil 4               | 345-625                    |
| Rappel poutre 1 (RP 1) | 170-270                    |
| Rappel poutre 2 (RP 2) | 275-321                    |
| Rappel poutre 3 (RP 3) | 345-450                    |

*Tableau 13 : intervalles des longueurs de sous classe*

nous avons proposé une formule pour calculer notre KPI représentée comme suit :

**KPI =Longueur (mm) × Largueur (mm) ×nombre de chaine× QP × A**

## **Calcul de KPI**

Après les formules des critères et de KPI il ne reste maintenant que le calcul de KPI pour chaque classe représentée dans le tableau suivant :

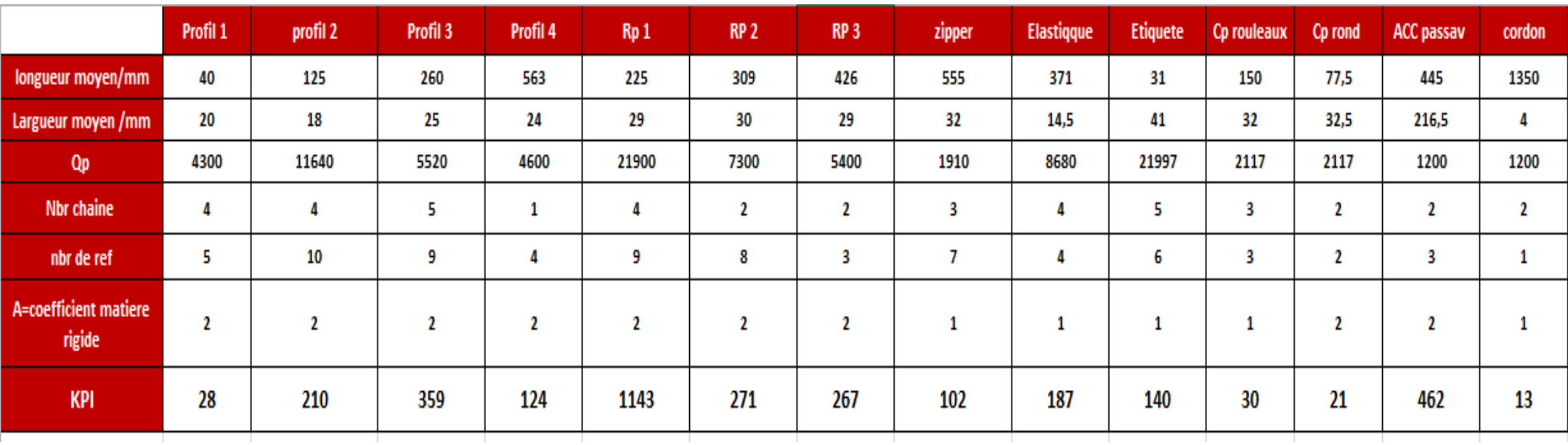

*Tableau 14: Calcul de KPI*

### **Analyse de KPI « Pareto »**

Afin de comparer entre les différents KPI et choisir la fréquence convenable pour chacune des classes, nous avons opté pour la méthode Pareto**.** En effet, nous avons :

- Calculer la valeur de KPI par classe ;
- Calculer son pourcentage par rapport à la somme totale de KPI relevés ;
- Déterminer le cumul de ces pourcentages et élaborer le diagramme Pareto permettant de cibler les classes des accessoires qui ont un KPI élevé.

Le Tableau 15 résume les résultats obtenus, et la figure 31 représente le diagramme Pareto illustrant la distribution des classes d'accessoires par rapport aux valeurs de KPI relevés.

| <b>CLASSE</b>        | <b>KPI</b><br>$+1$ | %   | %cumulé <mark>⊽</mark> | <b>Classe</b> |
|----------------------|--------------------|-----|------------------------|---------------|
| <b>Rappel poutre</b> | 1681               | 50% | 50%                    | A             |
| profil               | 720                | 21% | 72%                    |               |
| <b>ACC passav</b>    | 462                | 14% | 85%                    |               |
| <b>Elastique</b>     | 187                | 6%  | 91%                    | в             |
| <b>Etiquette</b>     | 140                | 4%  | 95%                    |               |
| <b>ZIPPER</b>        | 102                | 3%  | 98%                    |               |
| <b>Cp rouleaux</b>   | 30                 | 1%  | 99%                    | c             |
| <b>Cp rond</b>       | 21                 | 1%  | 100%                   |               |
| cordon               | 13                 | 0%  | 100%                   |               |
| somme                | 3356,41035         |     |                        |               |

*Tableau 15:l'analyse Pareto de KPI*

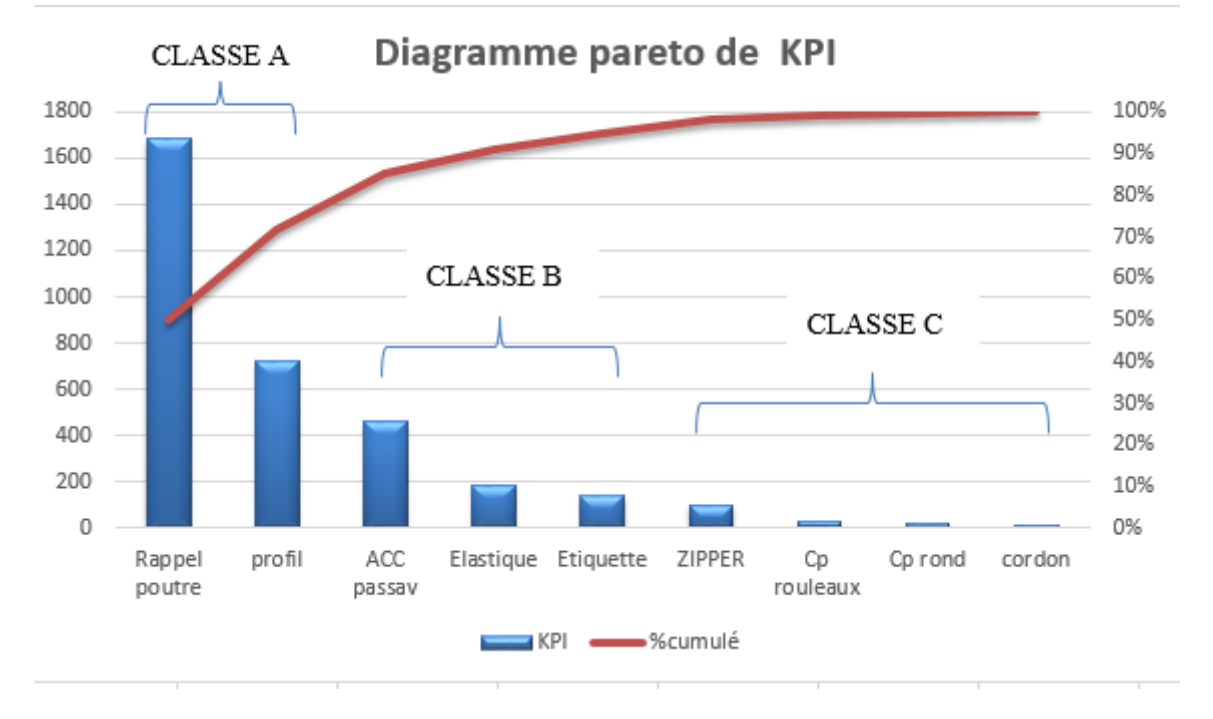

#### *Figure 31: diagramme Pareto de KPI*

Le diagramme Pareto nous a permis de classer les postes en 3 classes :

- **Classe A :** rappel poutre, profil.
- **Classe B :** Acc passav, étiquète, élastique.
- **Classe C :** zipper, Cp rouleaux, Cp rond, cordon.

#### **Choix de fréquence**

Le changement de références « part number » d'un shift à un autre et par conséquent le changement des accessoires, nous oblige de fixer la fréquence maximale dans une fois par shift, et afin d'éviter les risques de non adaptation de personnel au changement nous avons fixé la fréquence minimale dans deux fois par shift.

Ainsi, et suite aux résultats de l'analyse Pareto, nous avons décidé avec le manager de département ingénierie de fixer une fréquence de **« 2F /shift »** pour **la classe A** et **« 1F/shift »** pour **la classe B et C.** les classes avec leurs fréquences sont représentées dans la figure 32.

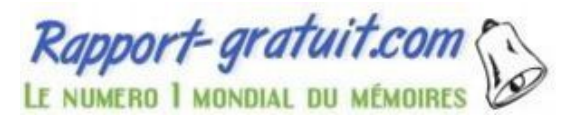

**CHAPITRE III : MISE EN PLACE ET CONTROLE DES SOLUTIONS « INOVER, CONTROLER »**

|                             | Profil          | rappel poutre | Passav  | élastique       | étiquette | Zipper          | Cp rouleaux | Cp rond | cordon     |
|-----------------------------|-----------------|---------------|---------|-----------------|-----------|-----------------|-------------|---------|------------|
|                             | <b>Classe A</b> |               |         | <b>Classe B</b> |           | <b>Classe C</b> |             |         |            |
| photo                       |                 |               |         |                 |           |                 |             |         |            |
| Fréquence<br>d'alimentation | 2/Shift         | 2/Shift       | 2/Shift | $1/s$ hift      | 1/shift   | 1/shift         | $1/s$ hift  | 1/shift | $1/s$ hift |

*Figure 32: Fréquences déterminées pour chaque classe*

## **3.2 Détermination des quantités d'alimentation « application informatique de gestion»**

#### *3.2.1 Concept générale de l'application*

La détermination des quantités des accessoires à alimenter dépend du planning de production, de la quantité à produire et des fréquences d'alimentation. Pour cela nous avons besoin d'un outil qui prend en considération tous ces critères pour définir les quantités optimales à alimenter. D'où l'idée de créer une application informatique de gestion par le langage de VBA Excel. Le bon fonctionnement de cette application nécessite la saisie des données ci-dessous par l'alimentateur :

#### Données d'entrées :

- Numéro de chaine ;
- Part number de coiffe qui va être produit dans la chaine choisie ;
- Quantité de production par heure selon le planning journalière.

L'exécution des données d'entrée génère une fiche technique constituée des données suivantes :

#### Données de sorties :

- Référence des accessoires utilisés dans le part number scanné ;
- Les classes des références ;
- Les fréquences pour chaque classe ;
- Les quantités d'alimentation par fréquence.

### 3 .2.2 Interface d'entrée et de sortie

L'interface d'entrée de l'application est représentée dans la figure 32.

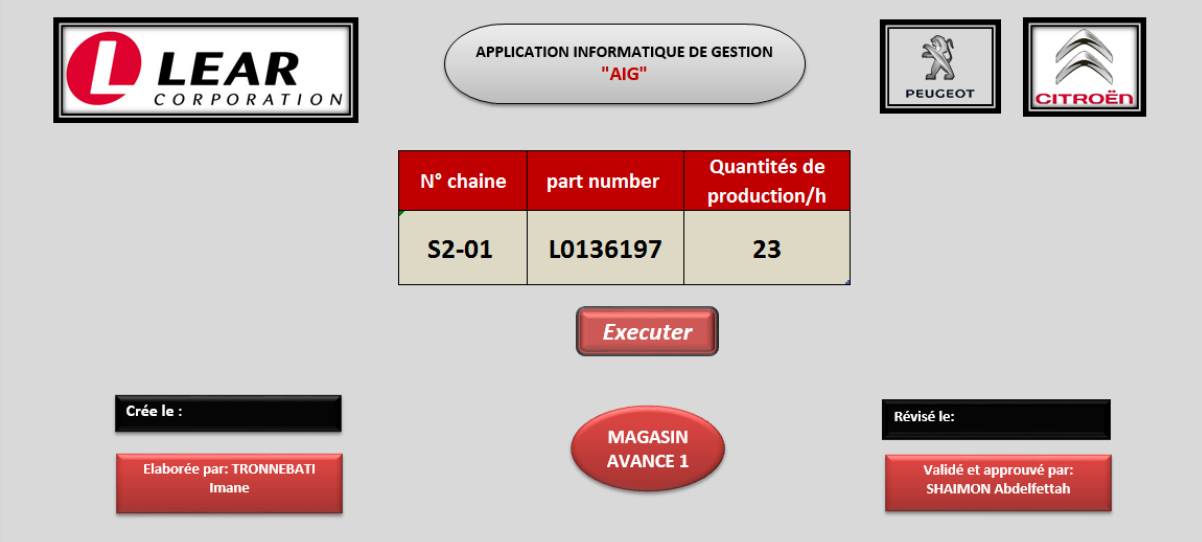

*Figure 33: interface d'entrée de l'application informatique de gestion*

Cette interface comporte trois champs :

 le numéro de chaine est une liste déroulante qui permet de choisir la chaine concernée comme montre la figure 34

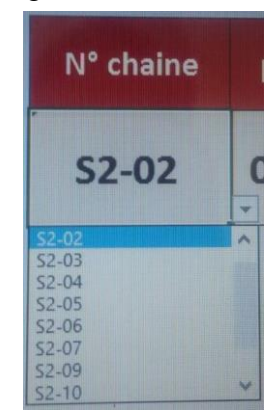

*Figure 34 : la liste déroulante du n° de chaine*

- le part number est un champ de scan : l'opérateur scanne à partir de la gamme technique le part number de coiffe à produire
- la quantité de production est un champ à saisir par l'opérateur

Ainsi que le bouton d'exécution qui nous permet d'accéder automatiquement a la fiche technique de sortie.

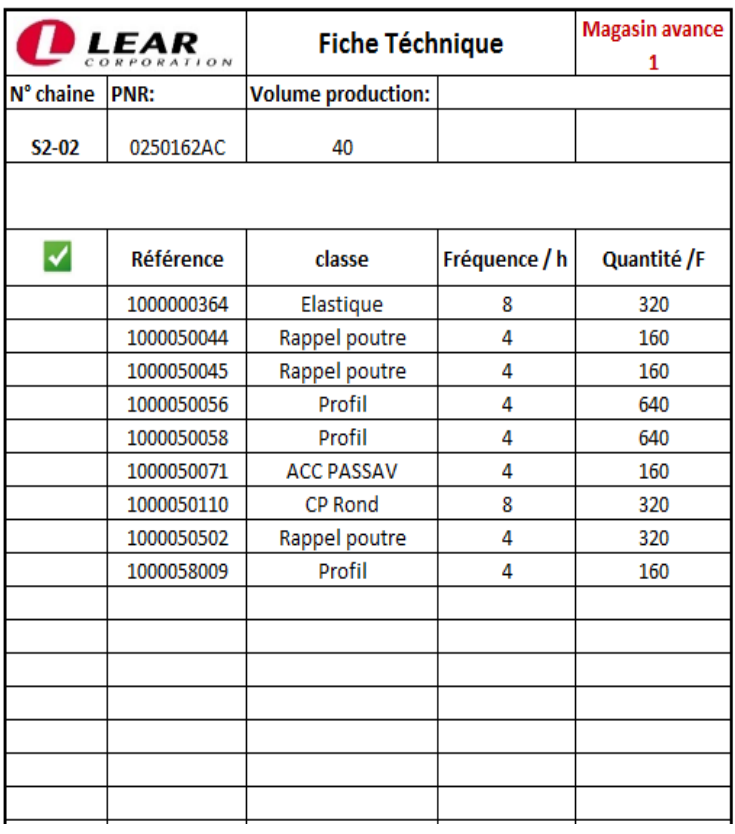

La figure 35 représente l'interface de la fiche technique de sortie

**Imprimer** 

*Figure 35: interface de sortie de l'application informatique de gestion*

Cette interface comporte deux zones :

La première représente l'entête de la fiche qui a pour but l'affectation des données d'entréE dans la fiche de sortie comme montré dans la figure 36 :

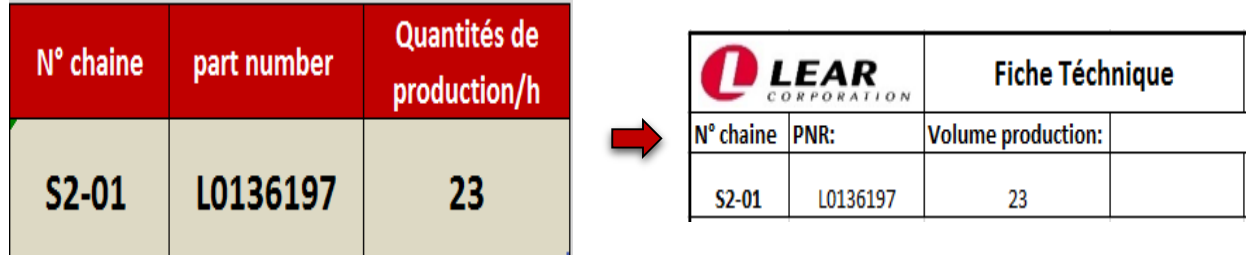

*Figure 36: exemple d'affectation de données d'entrées dans la fiche de sortie*

La deuxième, représente le corps de la fiche, a pour objectif :

 De sectionner les accessoires et leurs classes convenables au part number déjà scanné à partir de la base de données d'accessoires réalisée dans la phase de mesure. Un exemple est montré dans La figure 37

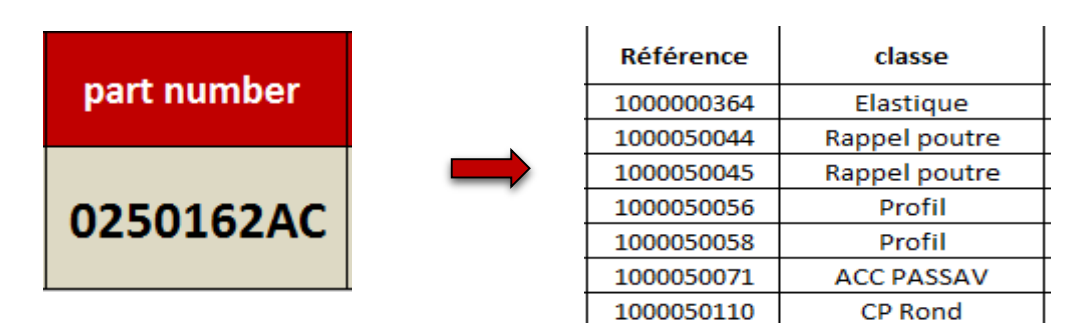

*Figure 37: exemple de sélection des références d'accessoires et de leurs classes*

 D'affecter les fréquences d'alimentation adéquates à la classe sélectionnée selon les fréquences que nous avons déjà déterminées voir la figure 16 :

| classe        | Fréquence / h |
|---------------|---------------|
| Elastique     |               |
| Rappel poutre |               |
| Rappel poutre |               |
| Profil        |               |

*Tableau 16: exemple d'affectation de fréquence à la classe concernée*

De calculer la quantité d'alimentation par fréquence selon la relation suivante :

**Quantité d'alimentation /fréquence = (volume de production /h × quantités d'accessoire /coiffe × fréquence d'alimentation) +10% de scrap et surproduction**

Le tableau 17 montre un exemple de quantité calculé :

| Référence  | classe            | Fréquence / h | Quantité /F |
|------------|-------------------|---------------|-------------|
| 1000000364 | Elastique         |               | 184         |
| 1000004504 | Profil            |               | 92          |
| 1000005501 | <b>ACC PASSAV</b> |               | 92          |
| 1000006381 | <b>ACC PASSAV</b> |               | 92          |

*Tableau 17: exemple de calcul de quantité d'alimentation*

Le bouton de l'impression de la fiche technique de sortie est comme suit :

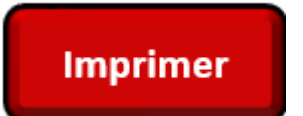

*Figure 38: bouton d'impression*

## **4. Conception de chariot d'alimentation**

A partir de la fiche technique imprimée, l'alimentateur peut alimenter le chariot par les références des accessoires convenables en prenant en considération leurs quantités et fréquences déjà déterminées. Dans le but de faciliter le travail de l'alimentateur, nous avons proposé un chariot divisé par chaine ou chacune contient des tiroirs de longueur, largeur et hauteur variés selon la quantité que doivent contenir. Ainsi que deux supports pour les cordons et les composants rouleaux et trois conteneur l'un pour les accessoires passav les autres pour deux références de profil de longueur 625 mm. Les tableaux et les figures ci-dessous représentent les dimensionnements et la conception des solutions proposées.

Pour garantir les emplacements nécessaires pour les références des accessoires et au même temps minimiser l'espace de chariot, nous avons eu l'idée de rassembler les références des accessoires selon les besoins de chaque shift. Les dimensions des tiroirs des références de six chaines sont représentées ci-dessous :

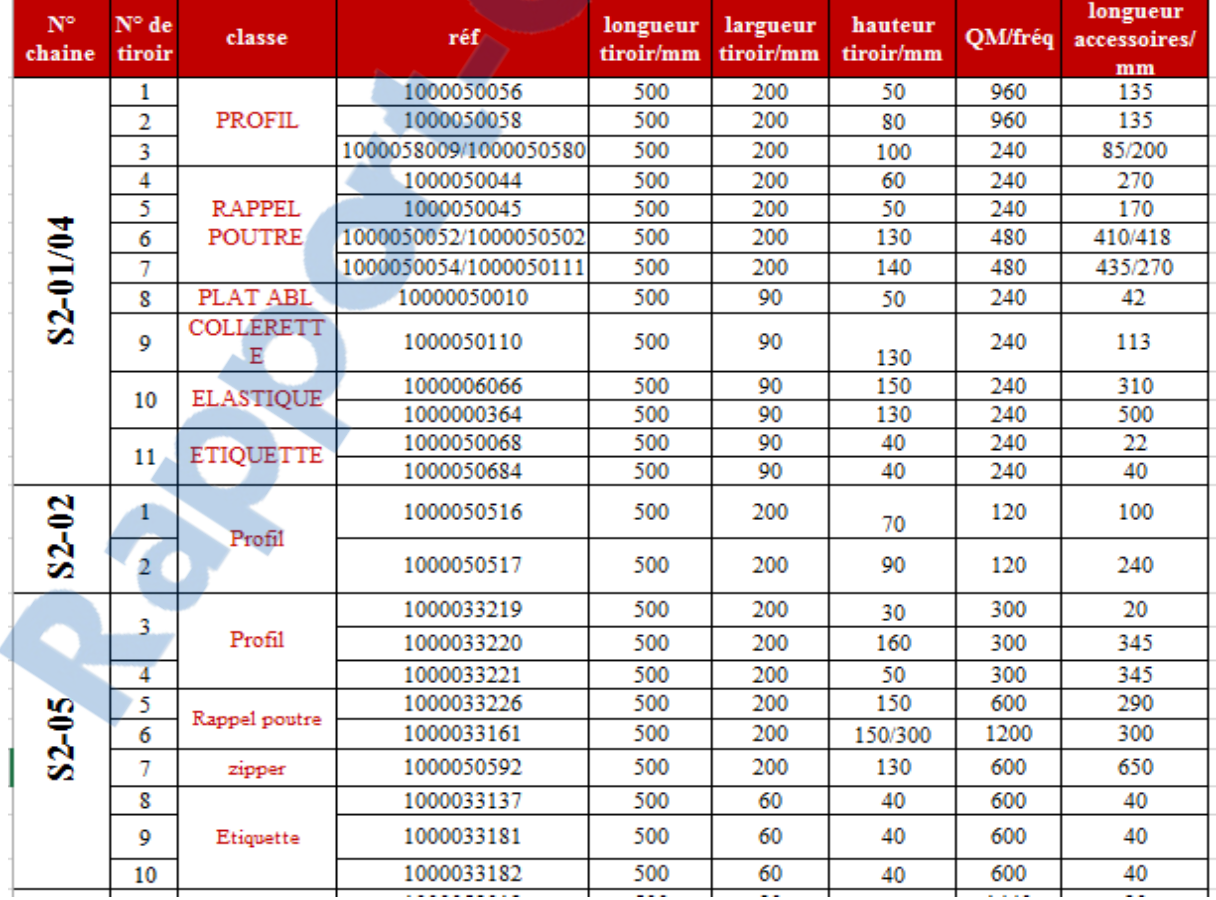

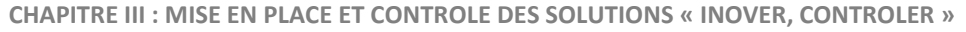

|             | 3  |                       | 1000058013            | 500 | 90  | 60  | 1440    | 30       |
|-------------|----|-----------------------|-----------------------|-----|-----|-----|---------|----------|
| 4<br>1      |    |                       | 1000058009            | 500 | 90  | 90  | 360     | 85       |
|             |    | 1000058010/1000050516 | 500                   | 200 | 90  | 720 | 105/100 |          |
|             | 2  | Profil                | 1000058006/1000058014 | 500 | 200 | 100 | 720     | 120/130  |
|             | 5  |                       | 1000058007/1000058005 | 500 | 200 | 100 | 720     | 140/200  |
|             | 6  |                       | 1000058011/1000050062 | 500 | 200 | 100 | 720     | 150/280  |
| $S2 - 03$   | 7  |                       | 1000058021/1000050517 | 500 | 200 | 150 | 360     | 245/240  |
|             | 8  |                       | 1000058016/1000058017 | 500 | 200 | 80  | 360     | 200/240  |
|             | 9  | Rappel poutre         | 1000058019/1000058018 | 500 | 200 | 190 | 360     | 290 /450 |
|             | 10 | zipper                | 1000058004            | 500 | 200 | 120 | 360     | 480      |
|             | 11 | Etiquette             | 1000058022            | 500 | 90  | 40  | 360     | 40       |
|             | 12 | Elastique             | 1000058028/1000058029 | 500 | 90  | 100 | 360     | 300/310  |
|             | 1  | Profil                | 1000033153            | 500 | 200 | 80  | 300     | 290      |
|             | 2  |                       | 1000033155            | 500 | 200 | 85  | 300     | 275      |
|             | 3  |                       | 1000033154            | 500 | 200 | 110 | 300     | 320      |
|             |    |                       | 1000033194            | 500 | 200 | 110 | 300     | 320      |
| S           | 4  | Rappel poutre         | 1000033204            | 500 | 200 | 120 | 300     | 321      |
|             | 5  |                       | 1000033205            | 500 | 200 | 185 | 600     | 345      |
| $\tilde{5}$ | 6  |                       | 1000033214            | 500 | 200 | 180 | 300     | 242      |
|             | 7  |                       | 1000033215            | 500 | 200 | 120 | 300     | 242      |
|             | 8  | zipper                | 1000033207/1000033199 | 500 | 200 | 160 | 300     | 630/480  |
|             | 9  | Etiquette             | 1000050068            | 500 | 90  | 40  | 300     | 40       |
|             | 10 | Elastique             | 1000006066            | 500 | 90  | 150 | 300     | 450/295  |
|             |    |                       |                       |     |     |     |         |          |

*Tableau 18: les dimensions des tiroirs de six chaines*

 $\triangleright$  La conception des tiroirs des six chaines et comme suit

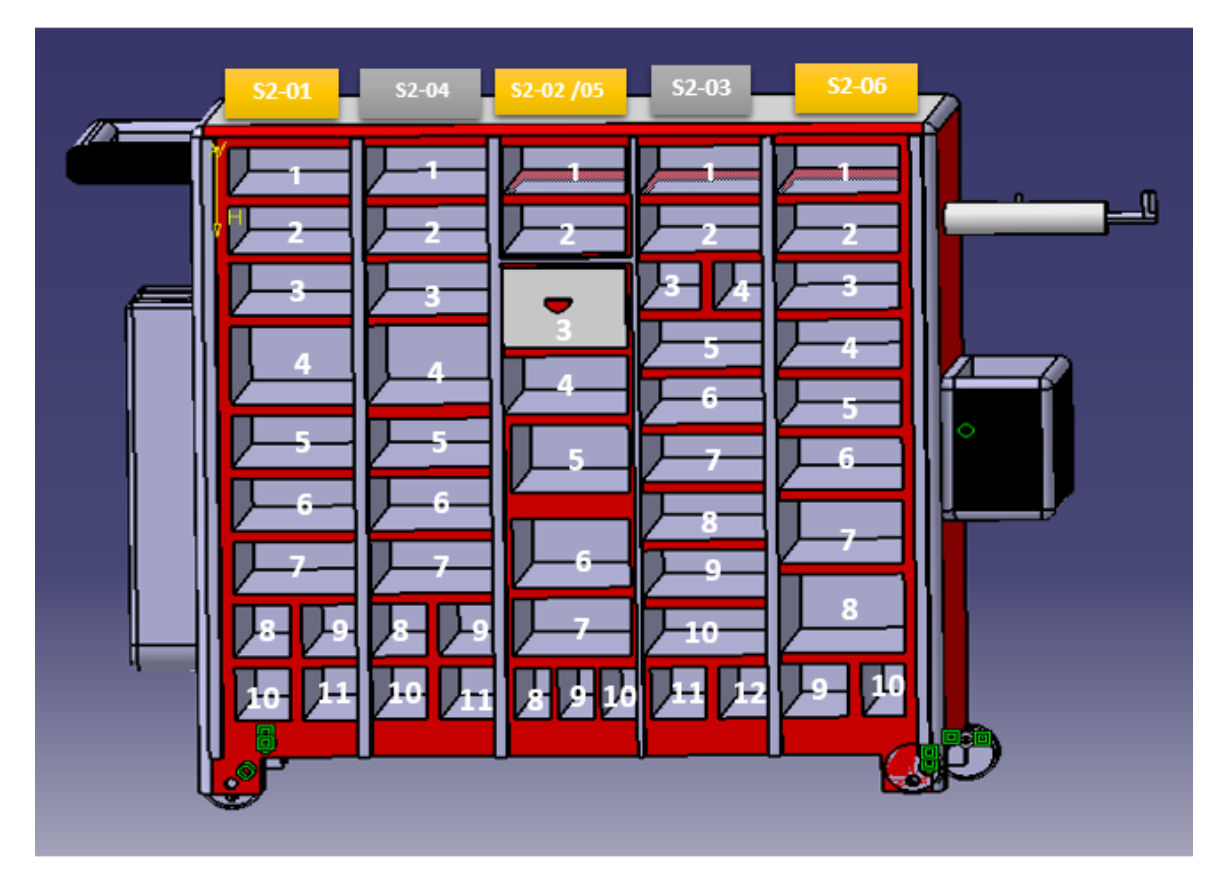

*Figure 39: les tiroirs des six chaines*

 $\triangleright$  vu que les grandes dimensions des accessoires passav et des composants rouleaux ainsi que la grande longueur des cordons, nous avons proposé des solutions adaptées à leurs dimensions comme suit :

| <b>N°chaine</b> | classe             | réf        | Q/coiffe            | QM/fréq | longueur<br>/mm  | largueur<br>/mm |
|-----------------|--------------------|------------|---------------------|---------|------------------|-----------------|
|                 |                    | 1000050071 | 1                   | 240     | 490mm            | 243             |
| $S2 - 01/04$    | <b>ACC PASSAV</b>  | 1000005501 | 1                   | 240     | 400 mm           | 190             |
|                 |                    | 1000006381 | 1                   | 240     |                  |                 |
| $S2-02$         | <b>Cp rouleaux</b> | 1000003930 | $[1,54/1,5/1,68]$ m | 403,2   | 230mm            | 320             |
|                 |                    | 1000050586 | $[1,54/1,68]$ m     | 403,2   | 70 <sub>mm</sub> | 310             |
|                 | cordon             | 1000050569 | 2                   | 240     | 1350 mm          |                 |
|                 | <b>Cp rouleaux</b> | 1000003930 | $[1,54/1,5/1,68]$ m | 540     | rouleau          | 320             |
| $S2-03$         |                    | 1000050586 | $[1,54/1,68]$ m     | 554,4   | rouleau          | 310             |
|                 | cordon             | 1000050569 | 2                   | 720     | 1350 mm          | 4               |
| $S2-05$         | Cp rouleaux        | 1000061052 | 0.335/0.6           |         | rouleau          | 310             |

*Tableau 19: les dimensions de conteneur et des deux supports proposées*

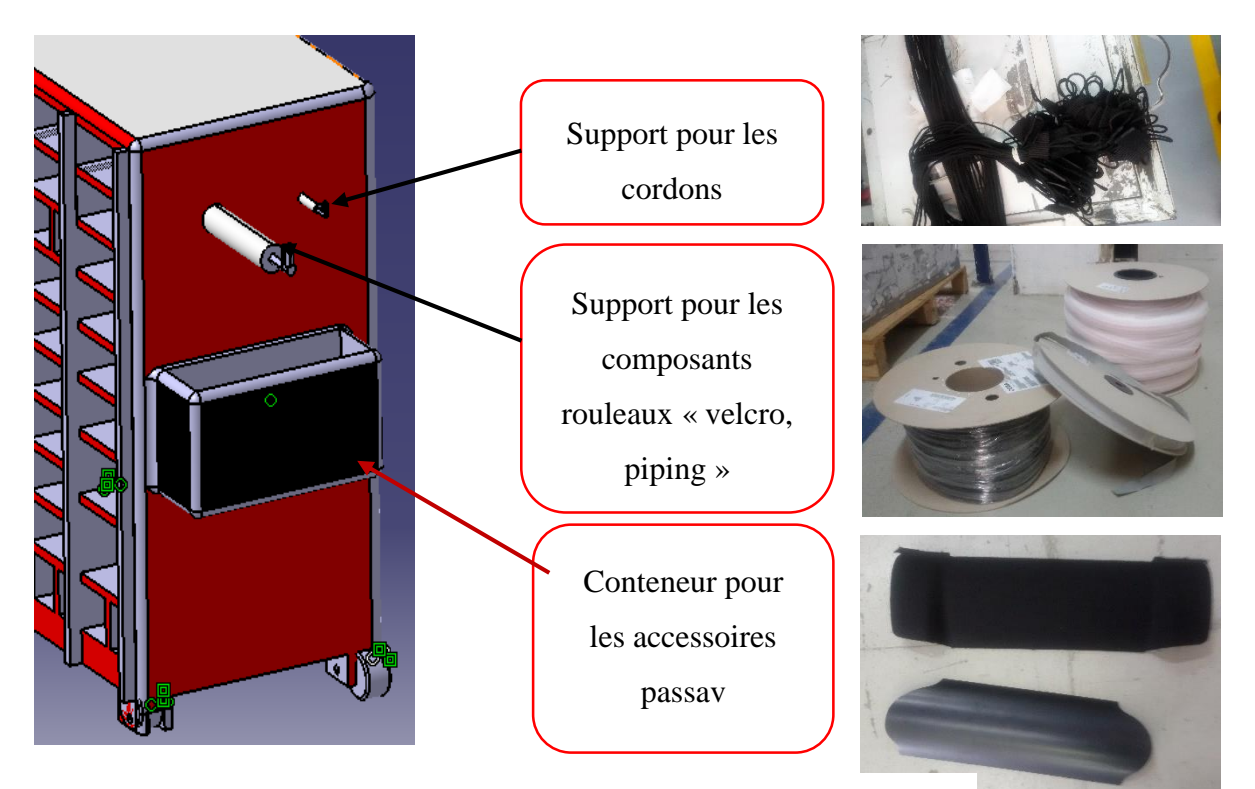

*Figure 40: conteneur et deux supports proposés*

 Il ne reste que deux références de longueur 625 mm qui ne peuvent pas être mises dans les tiroirs pour cela nous avons proposé deux autres conteneurs. Le tableau 20 représente leurs dimensions et la figure 40 montre la conception de deux conteneurs ainsi que la zone de préparation des accessoires et le bras pour pousser le chariot :

LE NUMERO I MONDIAL DU MÉMOIRES

| <b>N</b> °chaine | classe | réf        | Q/coiffe | QM/fréq | longueur<br>/mm | longueur<br>contenir | Largueur<br>contenir |
|------------------|--------|------------|----------|---------|-----------------|----------------------|----------------------|
| $S2-05$          | Profil | 1000050514 |          | 300     | 625             | 630                  | 110                  |
|                  |        | 1000050508 |          | 300     | 625             | 630                  | 110                  |
|                  |        |            |          |         |                 |                      |                      |

*Tableau 20: les dimensions de deux références de profil*

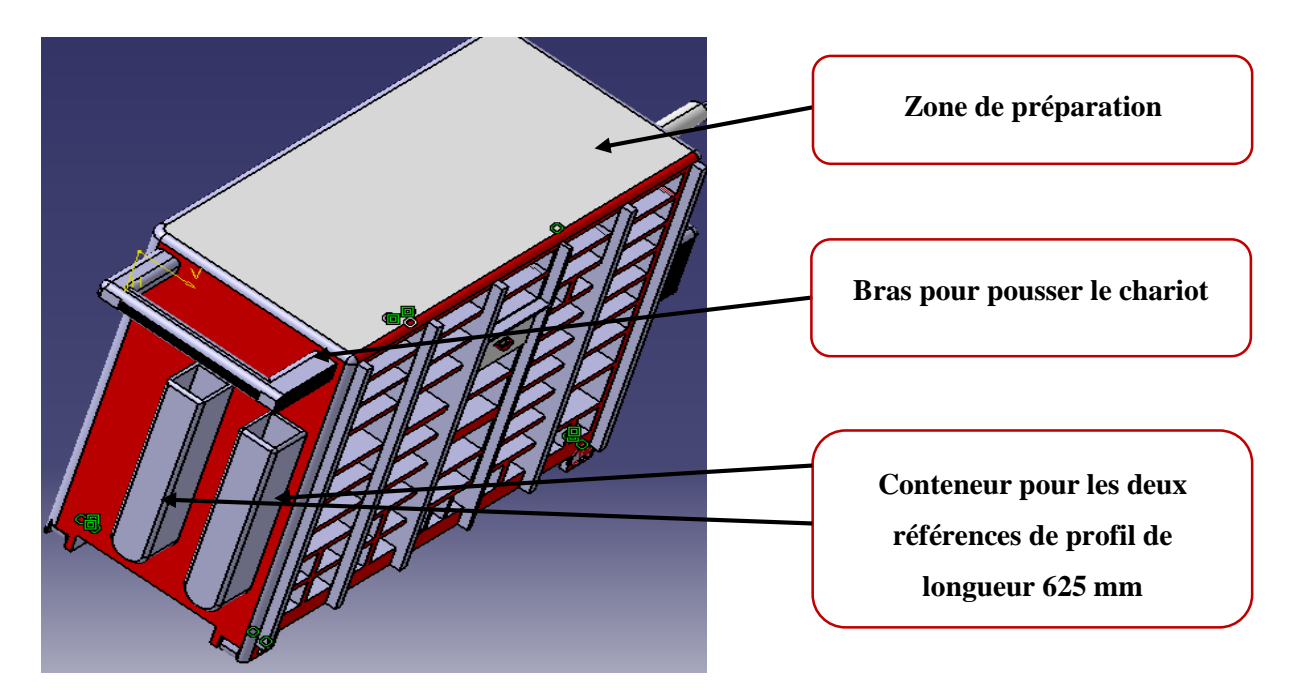

*Figure 41: conteneur de profil , zone de préparation,bras de chariot*

## **II. Contrôle des solutions « Etude technicoéconomique »**

Les différents plans d'actions proposées au sein du magasin avancé ainsi que les lignes de couture permettent de réaliser un certain nombre de gains considérables. Ces gains sont de deux types : les gains quantifiables et les gains non quantifiables.

## **1. Gains quantifiables**

## **1.1 Gain au niveau de délai**

La mise en place des différentes améliorations proposées précédemment (le choix d'alimentateur ainsi que le chariot d'alimentation des accessoires) va nous permettre de gagner le temps perdu au cours du déplacement de l'opérateur pour alimenter son poste deux fois par shift.

Le tableau suivant clarifie les résultats obtenus :

**CHAPITRE III : MISE EN PLACE ET CONTROLE DES SOLUTIONS « INOVER, CONTROLER »**

| <b>N°</b> chaine | <b>Effectif /3</b><br>shift | <b>Temps gagné</b><br>(min) chaque<br>shift<br>/opérateur | <b>Temps gagné</b><br>(min) chaque J<br>/chaîne |
|------------------|-----------------------------|-----------------------------------------------------------|-------------------------------------------------|
| $S2-01$          | 45                          | 3,30                                                      | $45\times3,30=148,50$                           |
| $S2-02$          | 38                          | 3,20                                                      | $38\times3,20=122$                              |
| $S2-03$          | 33                          | 4,10                                                      | $33\times4,10=135,3$                            |
| $S2-04$          | 47                          | 3,30                                                      | $47\times3,30=155,10$                           |
| $S2-05$          | 32                          | 3,10                                                      | $32\times3,10=99,20$                            |
| $S2-06$          | 28                          | 3,35                                                      | $28\times3,35=93,8$                             |
| S2-07            | 20                          | 3,20                                                      | $20 \times 3,20 = 64$                           |
| $S2-09$          | 36                          | 2,50                                                      | $36\times2,50=90$                               |
| $S2-10$          | 37                          | 2,55                                                      | $37\times2,55=94,35$                            |
| $S2-11$          | 48                          | 2,35                                                      | $48 \times 2,35 = 112,8$                        |
| $S2-12$          | 39                          | 2,40                                                      | $39\times2,40=94$                               |
| <b>Total</b>     | 403                         | 33,35                                                     | 1209,05                                         |

*Tableau 21: les gains de temps par chaine*

$$
Temps annuel gagné par opérateur = \frac{1209,05}{403} \times 288 = 14h40 \text{ min}
$$

On constate donc qu'un seul opérateur va gagner 14 heures et 40minutes par an, ce nombre représente un temps important influençant directement sur la production.

Et sachant qu'une heure de travail d'un seul opérateur coutera 13,5 DH alors nous avons uniquement pour la zone A un gain de :

$$
14,40\times13,5\times403=78\,346\,\,DH\,\,par\,\,an
$$

#### **1.2 Gain au niveau de sur-stockage**

La détermination des fréquences et des quantités d'alimentation va nous permettre d'éliminer les pertes des accessoires qui résident actuellement au niveau des différents postes, ceci est dû à la façon aléatoire d'alimentation qui conduit sûrement à un stock inutile des accessoires dans les postes.

La figure ci-dessous représente le nombre et le coût de perte des accessoires de la zone A dans le mois d'avril de l'année 2017.

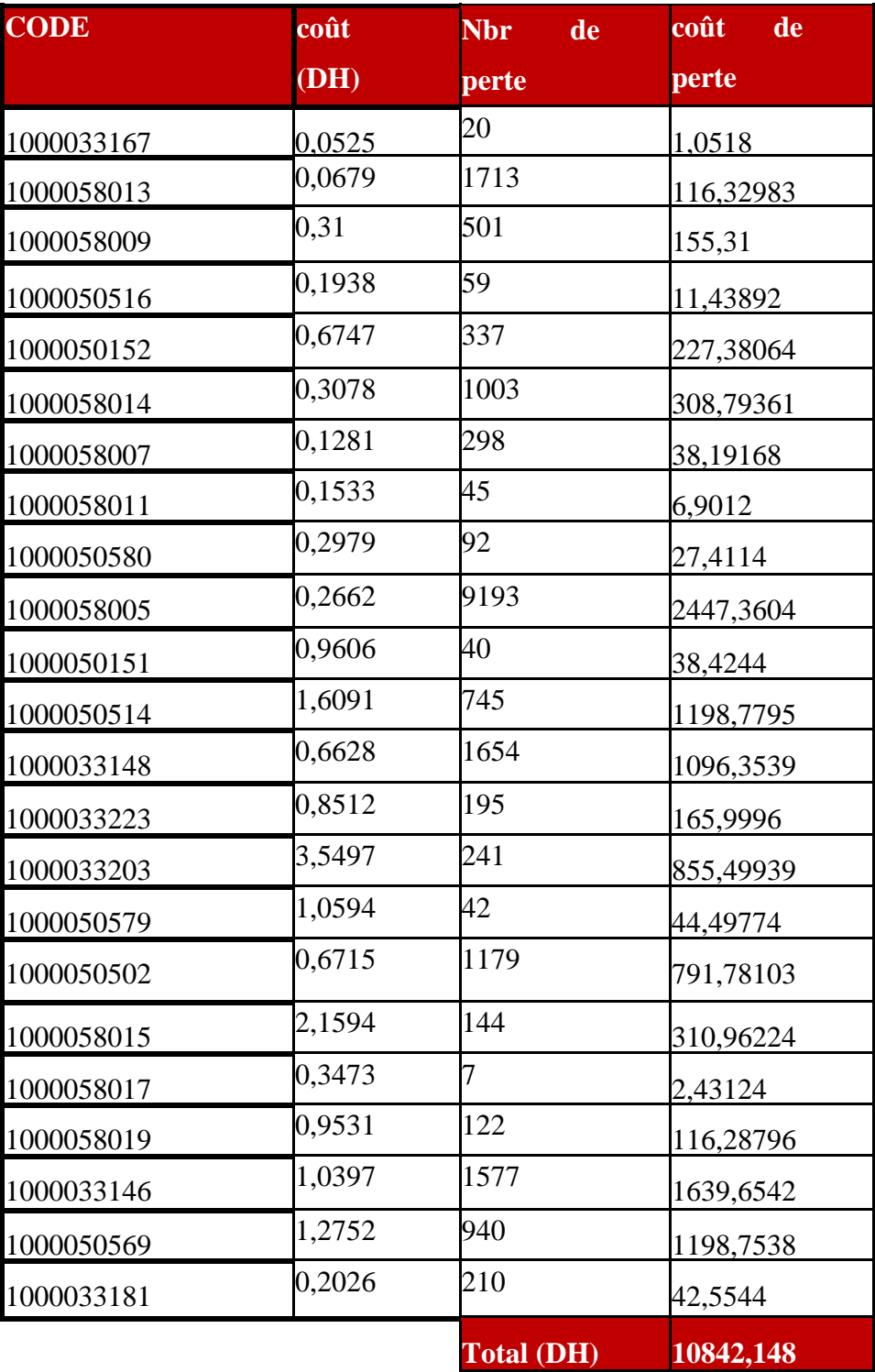

*Tableau 22: le nombre et le cout des pertes des accessoires éliminé* **95**

Par suite le gain au niveau des sur-stockages est :

**DH par mois**

#### **1.3 Gain au niveau de mélanges accessoires**

Le choix des deux alimentateurs responsables au magasin avancé au lieu des centaines des opérateurs qui viennent à ce dernier afin d'apporter les accessoires nécessaires, Ainsi que la fiche technique de sortie obtenue à partir de l'application qui précise clairement les accessoires exacts et leurs références relatives à chaque chaîne, évitera les risques des mélanges des accessoires « 66 risques représentés dans l'étude des 7 muda (phase d'analyse) ».

Un seul mélange accessoire entre les deux références de la figure 42 coutera 3000 DH

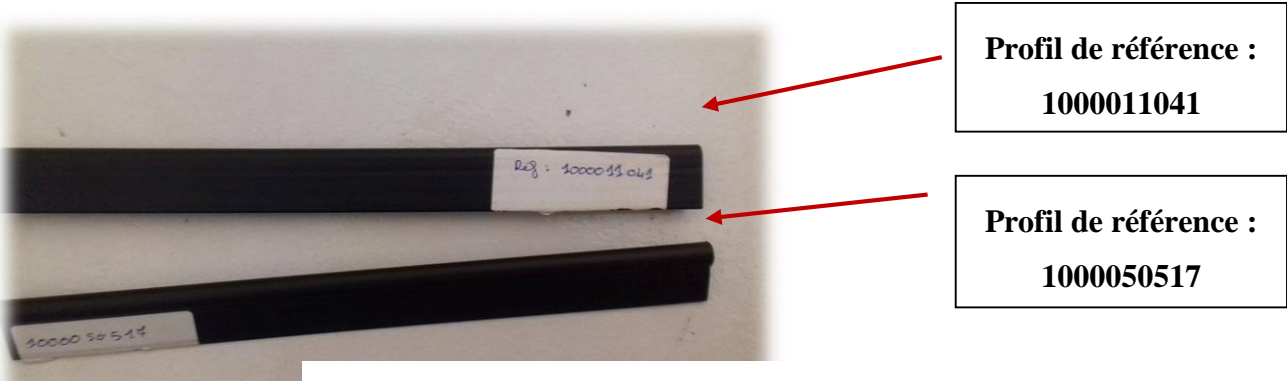

*Figure 42: deux profils mélangés*

### **2. Gains non quantifiables « Gain au niveau des déplacements »**

La mise en place de nouvelle méthode d'alimentation par le chariot nous permet de réduire les mouvements inutiles des opérateurs de six chaines. Les figures ci-dessus représentent l'état avant et après des mouvements

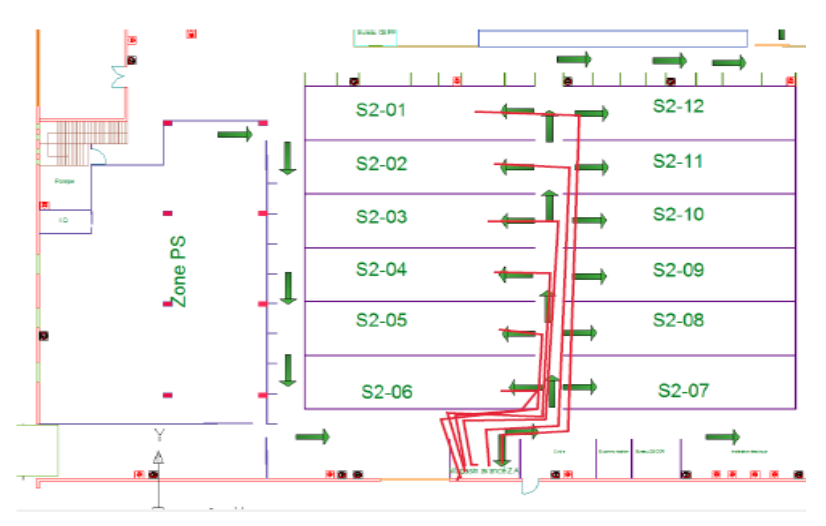

*Figure 43: état avant des flux des opérateurs*

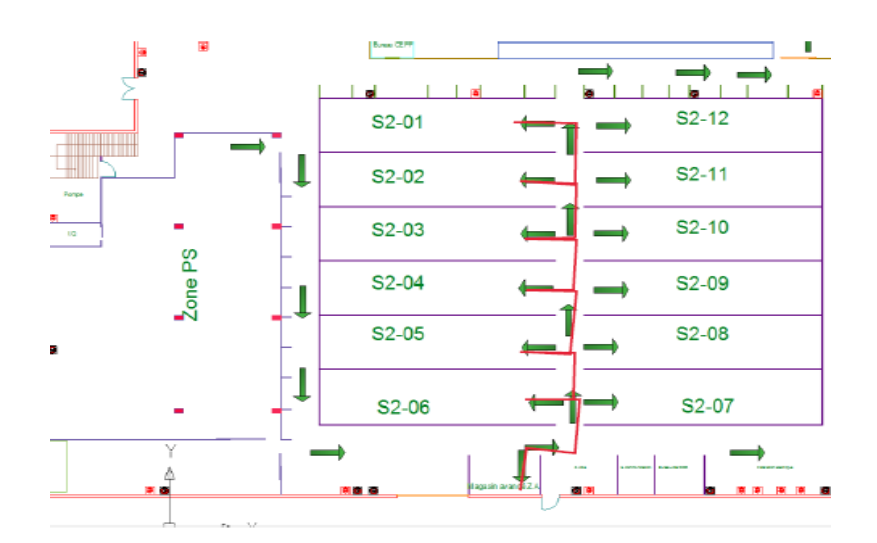

*Figure 44: état après des flux d'alimentateur*

## **Conclusion**

Dans un premier temps, nous avons identifié les solutions appropriées pour chacune des causses racine détectées dans la phase d'analyse. Ensuite, nous avons mis en place les solutions proposées citées comme suit :

- Choix de l'alimentateur
- Détermination des fréquences d'alimentation des chaînes de coutures
- Détermination des quantités des accessoires « application informatique de gestion »
- Conception de chariot

Dans un deuxième temps, nous avons représenté les bénéfices que ces solutions proposées apportent à l'entreprises en termes de réduction des gaspillages au niveau de temps de déplacement de l'operateur, de pertes d'accessoires, de mélange accessoires et des mouvements inutils

Finalement, nous constatons dans ce dernier chapitre, que les solutions proposées nous permettront d'atteindre les objectifs du sujet et de résoudre la problématique en question.

# **Conclusion générale**

Lear Corporation a fixé une stratégie orientée vers l'amélioration continue de ses processus pour fournir à ses clients des produits compétitifs avec une maîtrise totale de leurs coûts.

Pour atteindre ces objectifs le manager du département ingénierie nous a chargé de gérer et optimiser les flux des accessoires des projets PSA. Par la réduction des gaspillages de temps de mouvement de sur stockage et des risques des mélanges accessoires entre le magasin avancé et les chaines de couture de la zone A.

De ce fait, nous avons défini la problématique. Puis, nous avons mesuré et analysé les périmètres du projet afin de détecter les différentes sources et origines des dysfonctionnements. Ceci en exploitant de nombreux outils de mesure et d'analyse, à savoir : le diagramme SIPOC, le diagramme Pareto, la cartographie de la chaine de valeur, l'analyse 7 muda (s) et le diagramme d'Ishikawa. D'après ces analyses et mesures nous avons pu proposer et mettre en place les solutions suivantes : la création d'un KPI pour déterminer les fréquences d'alimentation des chaines par les accessoires, l'élaboration d'une application informatique de gestion par VBA Excel pour déterminer les quantités d'alimentation des chaines par les accessoires et finalement la conception de chariot d'alimentation par CATIA V5. Ces améliorations permettront non seulement l'amélioration de processus mais aussi d'introduire des gains quantifiables au niveau de délai de **78 346 DH par an,**  au niveau de pertes d'accessoires de **10842 DH par mois** au niveau de risque de mélange **3000 DH par un mélange.** Ainsi que les gains non quantifiables au niveau des déplacements des opérateurs **qui sont réduit.** Finalement, nous constatons que les solutions proposées nous permettront d'atteindre les objectifs du sujet et de résoudre la problématique en question

Le travail que nous avons réalisé pourrait être complété et poursuivi sous différents aspects, notamment :

- La généralisation des solutions de la zone A sur toute l'usine ;
- Le réaménagement des postes des chaines de coutures ;
- La réalisation de système kanban entre le magasin PS et le magasin avancé.

## **Bibliographie**

- **[1] VOLCK Nicolas, « Déployer et exploiter Lean Six Sigma »** EYROLLES Editions d'organisation. (2009)
- **[2] TAJRI Ikram, « SIX SIGMA ».** (2016)
- **[3] Programme inmae " intuitive marocaine d'amélioration", « VSM la cartographie de la chaine de valeur ».** (2016)
- **[4] GARREAU Gaël**, **« L'aménagement de l'espace de travail : entre théories et pratiques »,** Dauphine Université Paris. (2009)
- [5] **Lear Trim 2**, **« BOM "bill of material" specification technique »** .version 2017
- [6] **CHENG Xueyun, « Lean Management pour accompagner les transitions des activités de service »**, Université de Technologie de Compiègne. (2014)

## **Webographie**

- [7] **Wiki de la méthode Lean Six Sigma** : <http://www.wikilean.com/>
- [8] **Define, Measure, Analyse, Improve, Control:** [http://www.manager](http://www.manager-go.com/management-de-la-qualite/methode-dmaic.htm)[go.com/management-de-la-qualite/methode-dmaic.htm](http://www.manager-go.com/management-de-la-qualite/methode-dmaic.htm)
- [9] **Tutoriel SIPOC :** [http://christian.hohmann.free.fr/index.php/six-sigma/six-sigma](http://christian.hohmann.free.fr/index.php/six-sigma/six-sigma-les-basiques/173-sipoc)[les-basiques/173-sipoc](http://christian.hohmann.free.fr/index.php/six-sigma/six-sigma-les-basiques/173-sipoc)
- [10]**Tutoriel ISHIKAWA** [http://www.esen.education.fr/conseils/traitement-des](http://www.esen.education.fr/conseils/traitement-des-donnees/operations/outils-de-diagnostic-structurants/outil-1-le-diagramme-dishikawa/)[donnees/operations/outils-de-diagnostic-structurants/outil-1-le-diagramme](http://www.esen.education.fr/conseils/traitement-des-donnees/operations/outils-de-diagnostic-structurants/outil-1-le-diagramme-dishikawa/)[dishikawa/](http://www.esen.education.fr/conseils/traitement-des-donnees/operations/outils-de-diagnostic-structurants/outil-1-le-diagramme-dishikawa/)
- [11] **Tutoriel VSM :** [http://christian.hohmann.free.fr/index.php/lean-entreprise/value](http://christian.hohmann.free.fr/index.php/lean-entreprise/value-stream-mapping)[stream-mapping](http://christian.hohmann.free.fr/index.php/lean-entreprise/value-stream-mapping)
- [12]**Premiers pas en VBA** : [https://openclassrooms.com/courses/analysez-des-donnees](https://openclassrooms.com/courses/analysez-des-donnees-avec-excel/premiers-pas-en-vba)[avec-excel/premiers-pas-en-vba](https://openclassrooms.com/courses/analysez-des-donnees-avec-excel/premiers-pas-en-vba)
- [13] **Cours VBA** : <https://www.excel-pratique.com/fr/vba.php>
- [14]**Apprendre la programmation en VBA pour EXCEL** http://laurentott.developpez.com/tutoriels/programmation-excel-vba-tome-1/

## **LISTE DES ANNEXES**

- **Annexe 1 : model des lignes de coutures.**
- **Annexe 2 : généralité sur le Lean et ses outils.**
- **Annexe 3 : extrait de la feuille de Projet A9 de la base de données.**
- **Annexe 4 : feuille des chaines de la base donnée.**
- **Annexe 5 : exemples des risques de mélanges.**

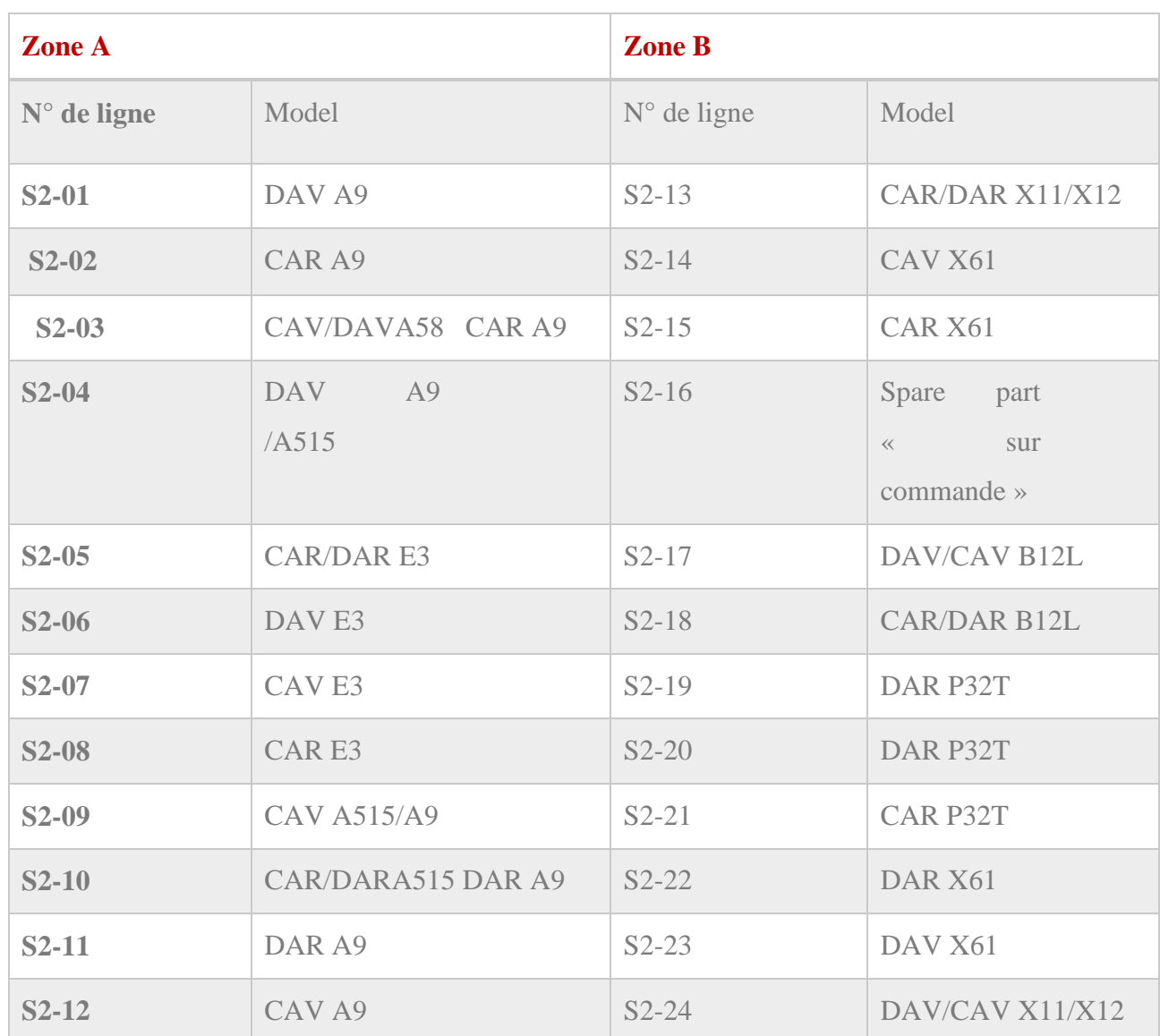

## **Annexe 1 : model des lignes de coutures**

## **Annexe 2 : généralité sur le Lean et ses outils**

Le Lean Manufacturing est un ensemble de principes, de techniques et d'outils destinés à gérer une production ou un service, il consiste à chasser les gaspillages, c'est-à-dire les activités à non-valeur ajoutée.

#### **1.1 Les principes de la démarche Lean**

Les cinq principes de la démarche Lean développé par WOMACK et JONES sont les suivants :

#### **1-** Définir la valeur

La valeur : est l'estimation du service ou produit fourni au client, tel qu'il le définit. Il existe deux types de valeurs : la valeur ajoutée et non-valeur ajoutée.

La valeur ajoutée : correspond à toutes activités qui augmentent la valeur du produit aux yeux du client, c'est-à-dire les activités pour lesquelles le client est prêt à payer.

La non-valeur ajoutée : représente les activités qui n'ajoutent aucune valeur au produit, ce sont des sources de gaspillages. Certaines de ces activités ne peuvent pas être évitées.

- **2-** Identifier le flux de valeur : Distinguer les opérations à valeur ajoutée servant à l'élaboration du produit des opérations à non-valeur ajoutée qui ne sont que des gaspillages.
- **3-** Favoriser l'écoulement du flux : Favoriser l'écoulement du flux, et s'assurer que les opérations créatrices de valeur s'enchainent sans interruption le long du processus.
- **4-** Tirer les flux : Tirer les flux signifie ne produire des biens ou des services que si le client l'a explicitement demandé.
- **5-** Viser la perfection : Avoir l'esprit de l'amélioration continue et de l'élimination permanente des gaspillages. Ainsi, le Lean Manufacturing s'avère une démarche d'amélioration globale qui s'attaque à tous les types de gaspillage.

#### **1.2 Les objectifs de Lean**

Le choix de travailler avec le Lean Manufacturing est vient suite aux bénéfices qu'il apporte à l'entreprise avec le minimum d'investissements. Les objectifs de sa mise en place sont énormes des points de vue industriels, financiers et commerciaux.

- Objectifs industriels : Élimination des gaspillages, réduction des délais de livraison, accroissement de la production, Amélioration de la qualité.
- Objectifs financiers : Réduction des investissements, amélioration du retour sur investissement, accroissement de la trésorerie.
- Objectifs commerciaux : Satisfaction des clients.

#### **1.3 Les Méthodes Lean utilisé dans le projet**

#### **Le SIPOC**

Le SIPOC est une approche processus pour nous permettre de traduire les attentes du client (les CTQ) en spécifications du processus (Input et Output). Il doit nous permettre de donner LE NUMERO I MONDIAL DU MÉMOIRES

une vue globale du processus à améliorer et de mettre en avant le début du processus et la fin et ainsi de clarifier le périmètre du projet.

#### **Le VSM (Value Stream Mapping) :**

Le Value Stream Mapping VSM, a été francisée en cartographie de la chaîne de valeur. La cartographie désigne la réalisation de carte, c'est-à-dire la simplification de phénomènes complexes, synthétisée sur un support physique, et permettant une compréhension rapide et pertinente. Cet outil va être utilisé dans le chapitre suivant. La chaine de valeur est la décomposition de l'activité de l'entreprise en une séquence d'opérations élémentaires. Elle permet d'identifier les opérations à valeur ajoutée et celles de non-valeur ajoutée entrant dans la composition/fabrication du service/produit, tel qu'il est attendu par le client.

#### **Les Muda (les gaspillages)**

Généralement on parle de 7 types de gaspillage :

- **1.** Attente : attente de matériel, de la fin d'un cycle d'une machine, d'une décision
- **2.** Transport : transport d'information ou de matériel d'une place à l'autre. Tout transport est essentiellement un gaspillage et doit être minimisé car il n'apporte pas de [valeur ajoutée](http://fr.wikipedia.org/wiki/Valeur_ajout%C3%A9e) pour le client final
- **3.** Processus excessif : toute action dans le processus de fabrication qui n'est pas requise pour satisfaire le besoin du client. Exemples : utilisation de machines trop précises, ou trop sophistiquées ; temps de processus excessif par rapport à la qualité recherchée.
- **4.** [Stock](http://fr.wikipedia.org/wiki/Stock) : ce muda existe si l'usine conserve plus de matière et de composants que le minimum nécessaire pour réaliser le travail. Le stock génère de la perte d'espace, des encours de production et des immobilisations financières
- **5.** Mouvement : ce muda concerne tout mouvement qui ne contribue pas directement à l'ajout de valeur sur le produit fini. Il concerne aussi les mouvements des opérateurs.
- **6.** Non[-qualité](http://fr.wikipedia.org/wiki/Qualit%C3%A9) : la non-qualité génère des pièces défectueuses, nécessitant d'autres actions chronophages (contrôle, retouches, rebut) que le client final ne veut pas payer.
- **7.** Surproduction : produire en flux poussé, donc plus que le besoin et souvent trop tôt par rapport à la demande. Cette forme de [gaspillage](http://fr.wikipedia.org/wiki/Gaspillage) est la pire, puisqu'elle implique forcément les 6 autres types de gaspillages énumérés ci-dessus pour produire ce surplus.

La chasse à ces Muda se fait à l'aide d'un ensemble d'outils qui seront abordé en détail dans la partie suivante.

# **Annexe 3 : extrait de la feuille de Projet A9 de la base de données**

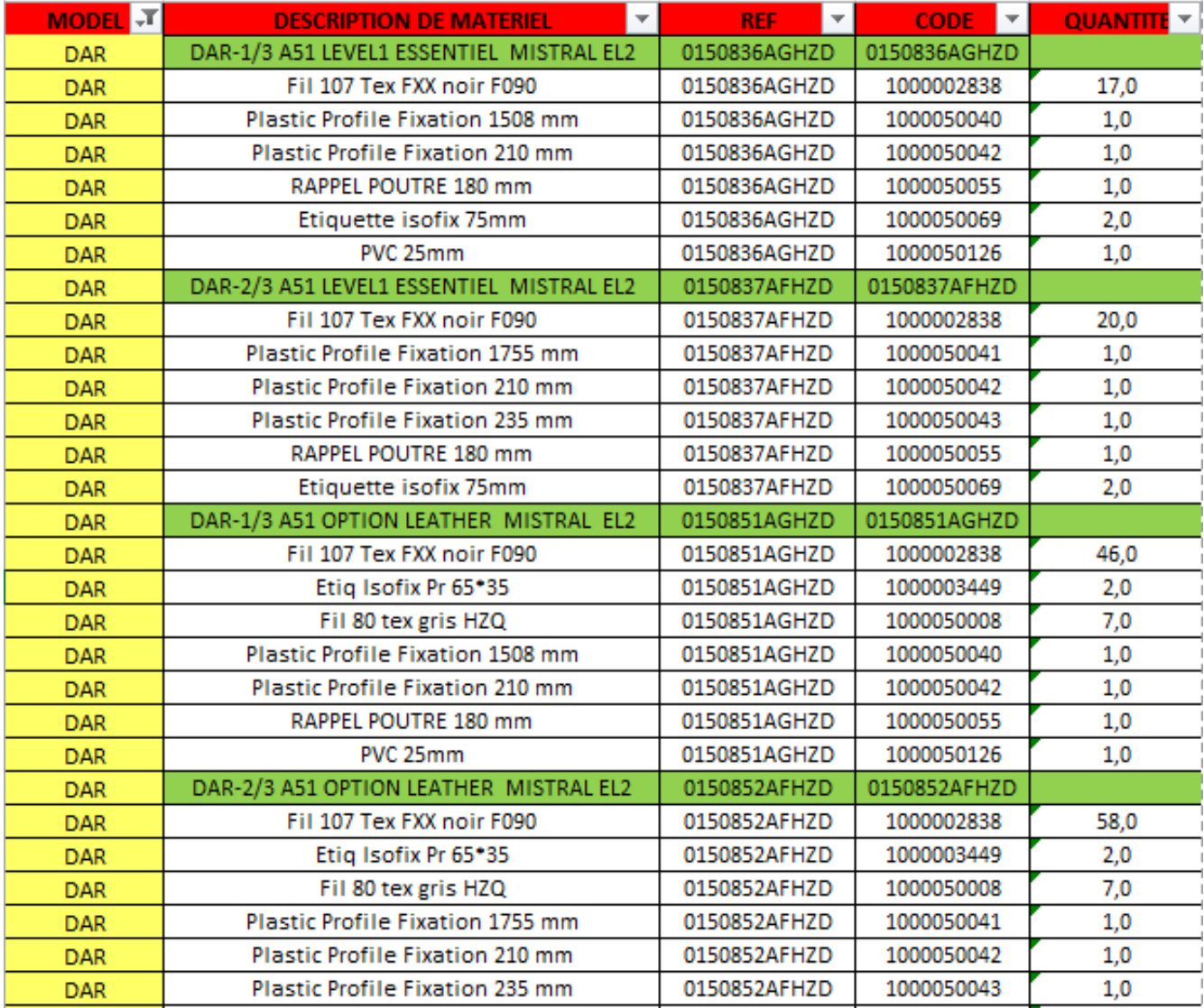

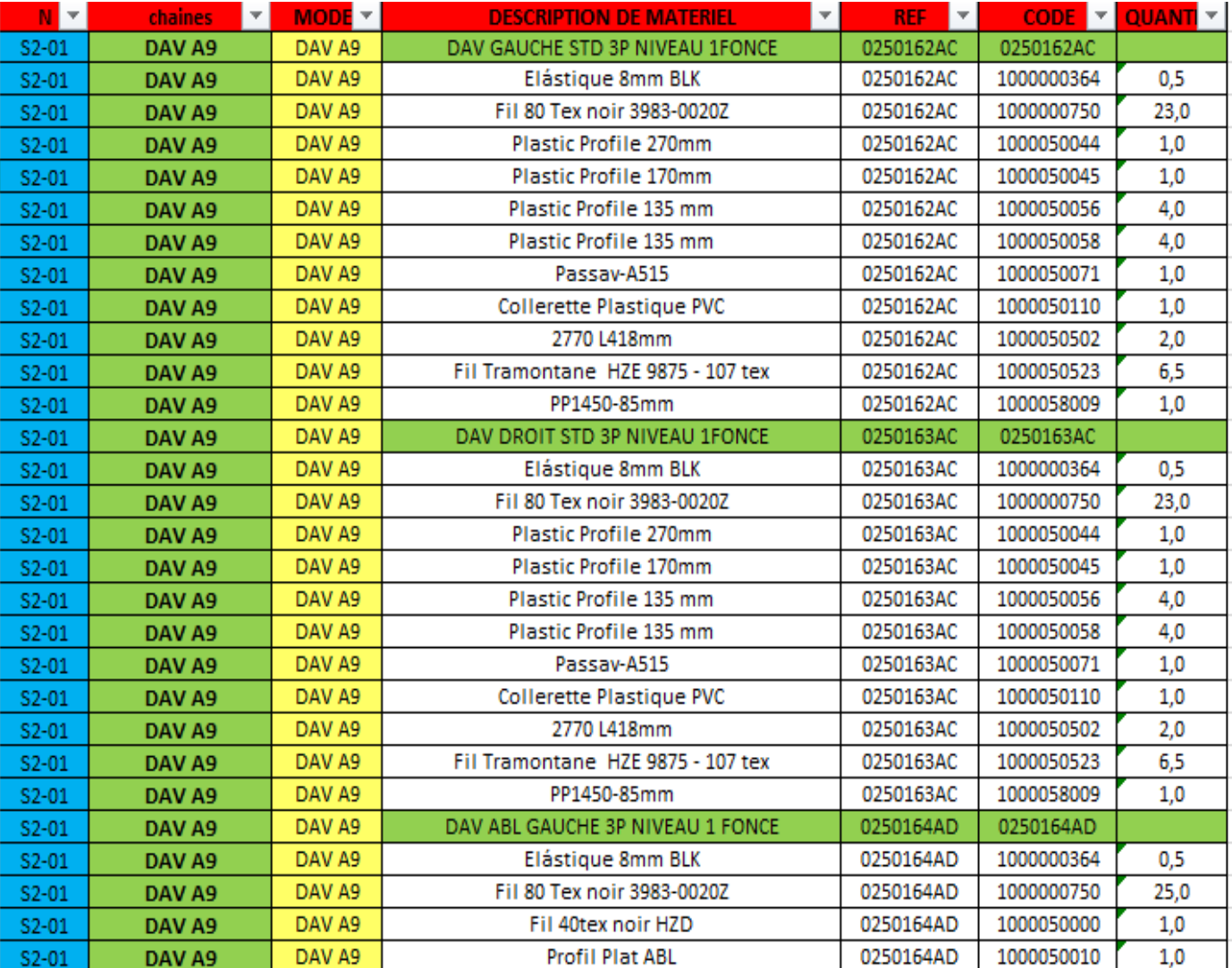

# **Annexe 4 : feuille des chaines de la base donnée**
## **Annexe 5 : exemples des risques de mélanges**

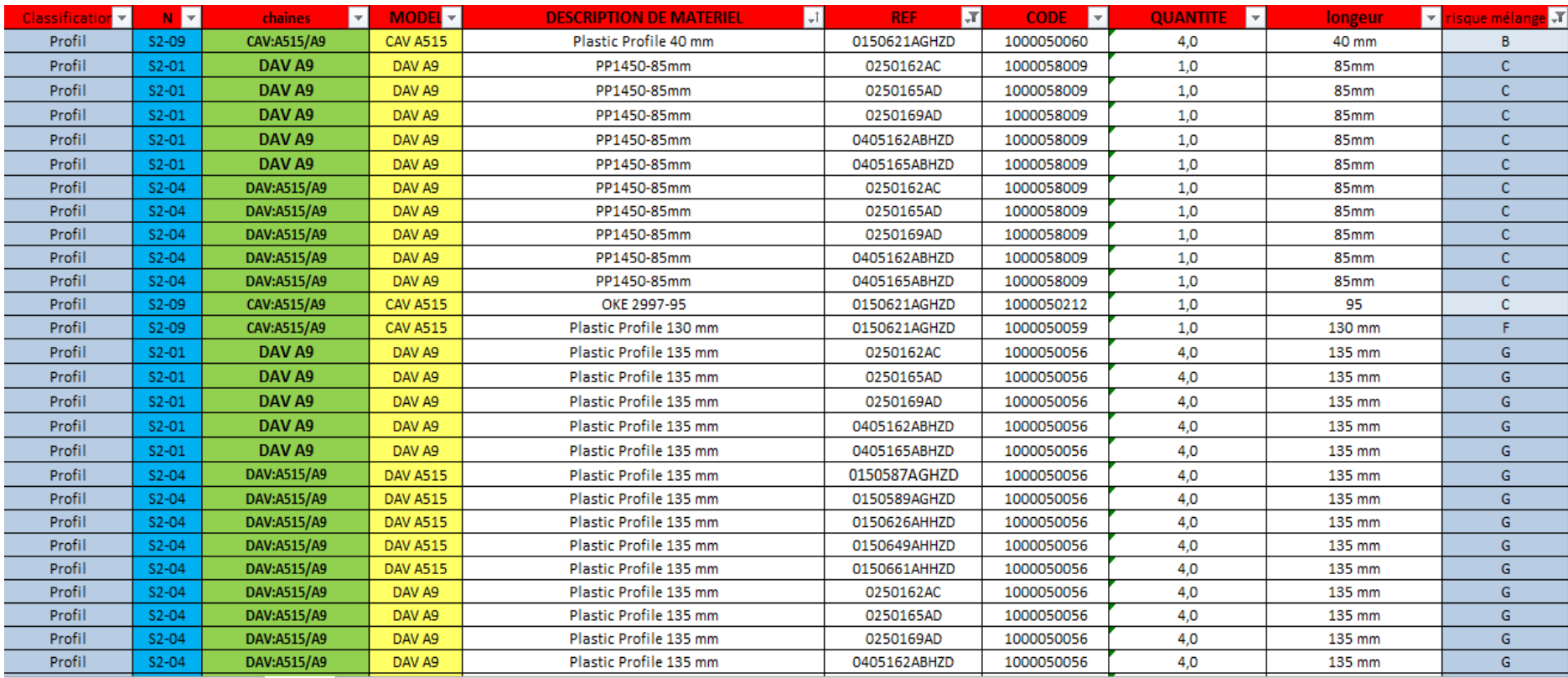

## Résumé

Dans le cadre de l'amélioration de ses performances industrielles et pour affronter la concurrence, Lear corporation Tanger Exploitation s'est donnée comme objectif de répondre aux exigences du client en termes de coût, qualité et délai. Ainsi, il est nécessaire de parvenir à toutes les améliorations possibles assurant une production efficace.

Notre étude a commencé en premier lieu par une observation du mode de travail de la zone A et B de couture et du magasin avancé 1 et 2 d'accessoires. Ceci pour avoir une vision générale des différents flux entre eux. Nous nous sommes focalisés en premier lieu sur la zone A et le magasin avancé 1 pour gérer et optimiser ses flux d'accessoires par la réduction des gaspillages de temps de mouvement de sur-stockage et de défaut.

Pour ce faire il nous a été utile de se servir de la méthode DMAIC. Commençant par la définition des flux physique d'accessoires, pour passer à la phase de mesure des données collectés, de la chaine critique et des gaspillages déjà cités par la VSM de l'état actuel, puis d'analyse des gaspillage et de leurs causes racines. Arrivant à l'étape cruciale de notre stage, c'est la proposition des solutions trouvés, consistant à déterminer les fréquences d'alimentation en créant un KPI ,et les quantités d'alimentation en élaborant une application de gestion par VBA Excel ,puis à réaliser la conception du chariot d'accessoires par CATIA V5 , enfin une partie consacrée au contrôle du gain apporté par la réduction des gaspillages dû aux amélioration effectué

**Mots clés :** flux d'accessoires, gaspillages de temps de mouvement de sur-stockage et de défaut, DMAIC, VSM, KPI, VBA EXCEL, CATIA V5

## Abstract

In order to improve its industrial performances and to face the growing competition, Lear Corporation Tangier has set as objective to fulfill the customer's requirements in terms of cost, quality and time. Thus, it is necessary to achieve all the possible improvements ensuring an effective production.

Our study first began with an observation of the working mode of zone A and B responsible for sewing and the advanced store 1 and 2 of accessories, which allowed us to have a general view of the different flows between them. First, we focused on Zone A and Advanced Store 1 in order to manage and optimize its accessory flows by reducing the waste of time related to over-storage, defects and movement

For this purpose, we found it useful to use the DMAIC method. Starting with the definition of the physical flows of accessories, going to the phase of measuring the collected data, the critical chain and waste already cited by the VSM of the current state, then analyzing the wastes and their root causes. Arriving at the crucial stage of our internship, which is the proposal of solutions for : determining the power frequencies by creating a KPI, determining the power quantities by developing a management application with VBA EXCE , making the design of the accessory trolley using CATIA V5, and finally the control of the gain brought by reducing the wastage caused by the improvements we made.

**Keywords :** Accessories flow, over-storage and fault movement wastes, DMAIC, VSM, KPI, VBA EXCEL, CATIA V5